# THE TORPET

Second Class Mail Registration no. 5918, Shelburne, Ontario

The INDEPENDENT Commodore Users' Magazine

No. 22 August 1983

,2.00

New C-64, VIC and PET Products The Chicago C.E.S. Report by Chris Bennett p.15

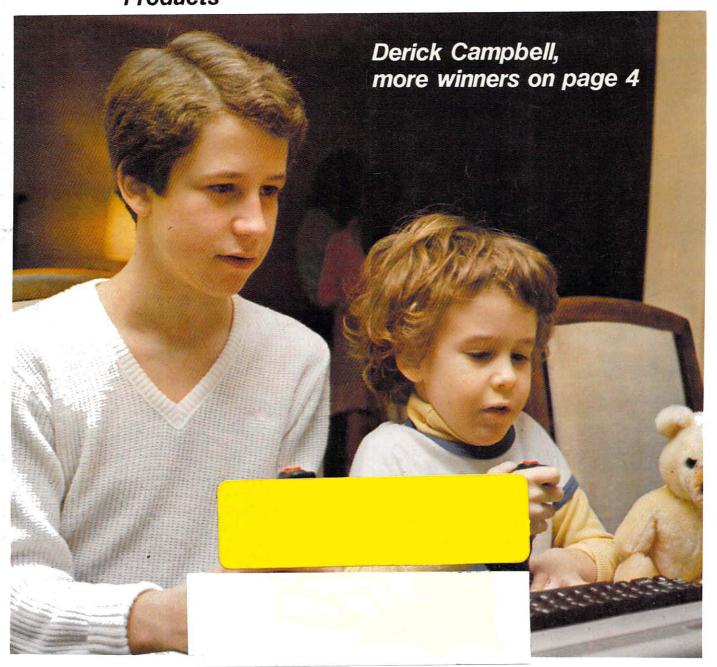

New, Updated Lists of Thousands of Public Domain Programs p.73

# Richvale Telecommunications

10610 BAYVIEW (Bayview Plaza) RICHMOND HILL, ONTARIO, CANADA L4C 3N8 (416) 884-4165

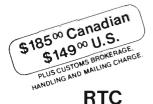

he Smart 64

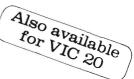

RTC

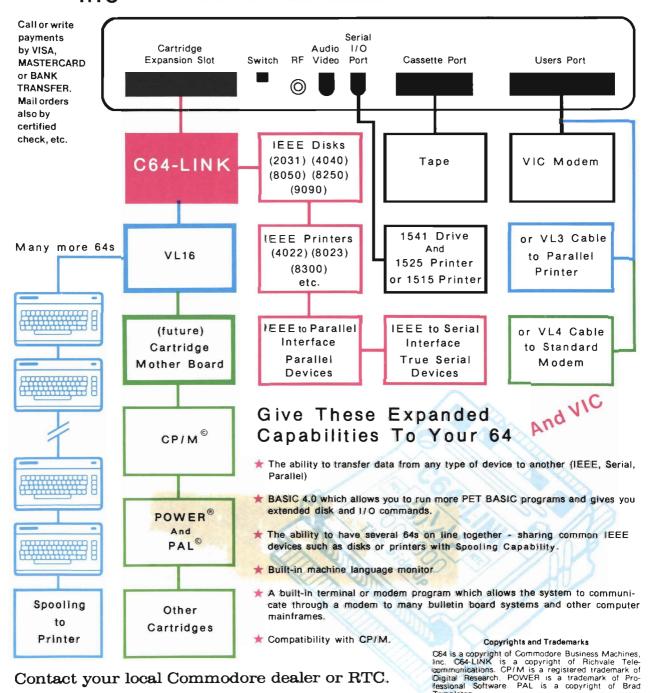

Contact your local Commodore dealer or RTC.

#### TABLE OF CONTENTS

| PAGE |                                            |                           |
|------|--------------------------------------------|---------------------------|
| 2    | Letters to the Editor                      |                           |
| 3    | Editorial Page                             |                           |
| 4    | TPUG Programming Contest Winners           |                           |
| 5    | Farquharson Features                       | Al Farquharson            |
| 7    | HELP                                       | Doris Bradley             |
| 8    | Stick to VIC                               | Terry Herckenrath         |
| 9    | TPUG Library Additions                     |                           |
| 8    | TPUG's This and That                       |                           |
| 15   | 1983 Chicago CES Show                      | Chris Bennett             |
| 22   | 1984 TPUG Conference Survey                |                           |
| 27   | Programmers Do It In Software (Conclusion) |                           |
| 31   | CHIPP!                                     | Mike Richardson           |
| 32   | Book Review                                | Terry Taller              |
| 33   | If Then Branching                          |                           |
| 39   | Non-destructive PET Reset                  | Harold Anderson           |
| 41   | EXECOM-80 (A review)                       | T. Tremmel                |
| 44   | Tips and Tricks                            | lan A. Wright             |
| 46   | Butterfield Box (Input Idiosyncracies)     | Jim Butterfield           |
| 51   | The New Business Computer                  |                           |
| 53   | Color 80 (A review)                        |                           |
| 54   | More (less) on LIFE                        | Edwin L. King             |
| 56   | Papermate to WordPro Converter             | Thomas Henry              |
| 63   | The Smart 64 Terminal                      |                           |
| 65   | ROMPACKER (A Review)                       | William E. Wilbur         |
| 66   | Game Reviews                               | nnar Beach and David Hill |
| 67   | Differential Relocation of Machine Code    |                           |
| 68   | Hardware Hacker                            | Hank Mraczkowski          |
| 69   | TPUG June Central Meeting                  |                           |
| 73   | TPUG Info and NEW Library List             |                           |
| 95   | Classified                                 |                           |
| 96   | INDEX OF ADVERTISERS                       |                           |

The TORPET
ISSN # 0821-1809
published by
The Publisher
Horning's Mills, Ontario
Canada LON 1J0
(519) 925-5376

Use above address for both manuscript submission and advertising

U.S. Address: The TORPET
1 Brinkman Ave., Buffalo, N.Y., 14211

#### Bruce M. Beach, Publisher and Editor Sandra Waugh, Associate Editor

Published monthly (except April and December; Single subscription rate - \$18.00 per year

Honorary Editorial Committee:

Jim Butterfield, Associate Editor of Compute, Toronto, Ont.

Dave Williams, Contributing Editor of Info Age, Toronto, Ont.

Elizabeth Deal, well-known contributer to Commodore Magazines, Malvern, Pa.

Jane Campbell, San Diego User's Group President, San Diego, Ca.

Printed In Canada
Canadian Second Class Mailing Permit Number 5918
Mailed at Shelburne, Ontario
U.S. Second-Class Postage paid at Buffalo, N.Y.

Cover Credit: Graham Bailey

Cover Models: Derick Campbell Age 14; and Bradley Campbell, Age 5.

Cover Story: Page 3

POSTMASTER: Send changes of address to The TORPET, 1 Brinkman Ave., Buffalo, N.Y., 14211

# Letters to the the Editor

Allow me to use this opportunity to congratulate you with the TORPET ganization. There is nothing like it here in Norway, and by being attached to your experience I reckon my children and I will avoid jumping the leap in two steps.

in a short time I hope to bring you more members from Trondheim, as there is a rapidly growing interest for data also here in Norway.

> Borre Sandnes #3990 Trondheim, Norway

I think you are doing a great job with all the new members in the club. I don't know now you have held it together this long without more troubles than you have. I think your doing "Great".

> Ray W. Beardslee #4493 Camanche, lowa

Many thanks for the great magazine. You make up really interesting stuff.

Hans-Borje Pettersson #4772 Kristianstad, Sweden

Thank you for your continued interest in upgrading TORPET. I'm grateful for each copy and always find something of interest. David C. Dorward #2577 Edmonton, Alberta

Congratulations on a super conference. Wish I could have been there both days and attended more sessions, but I really enjoyed the time I spent on Saturday. One of the most enjoyable aspects of the conterence for me was the opportunity to meet Doris Bradley and others from TPUG. You are not just names in the TORPET and unapproachable. I do wish I was closer so I could participate more often.

I also am enjoying my issues of the TORPET. Like other publications I've been receiving, it improves with every issue and just keeps growing. Keep up the good work.

> Martha Rodger #3110 Dryden, Michigan

1 very much enjoyed your conference and copy session held in May and look forward to it becoming a regular feature. The organisers are to be commended for their hard work and coping with the ultimate of bugs--a power failure!

> John Ambrose #0129 Mississauga, Ontario

................

#### **TPUG Executive**

Bruce Beach Editor 519-925-5376 Barb Bennett Director 416-782-9252 Chris Bennett Vice-President 416-782-9252 Mike Bonnycastle President 416-654-2381 Gord Campbell Conference 416-492-9518 Sandy Cavan Treasurer 416-962-0744 Gary Croft Recording Sec. 416-727-8795 John Easton Westside Chapter 416-251-1511 Al Farguharson Westside Chapter 519-442-7000 Gerry Gold Director 416-225-8760 Mike Hyszka C-64 Chapter 416-249-5805 Steve Punter Bulletin Boards 416-625-1786

\_\_\_\_\_\_\_\_\_\_

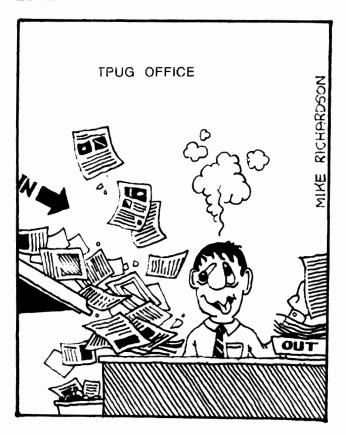

## **EDITORIAL**

### How to start a new club!

Several times a month I get a phone can asking how one should go about starting a new users club. We can give you lots or help from our experience.

Step one. Find other interested Commodore users. This is easy. Photocopy the poster on page 25 of this FORPET and print in your name (some of those rub on letters would make it look neat.) Then photocopy another 20 or thirty copies. These placed in computer stores, schools, and on various community public bulletin boards will probably get you quite a number of replies.

Be sure to ask those persons replying to bring interested friends to the first meetings. (The old but true saying is that birds of a feather flock together). Some small ads in the classified section of your local paper may also be helpful. Your local paper will probably even consider it newsworthy if you will send them a picture of yourself at your computer along with a write-up. They may want to do an interview. You will probably be surprised at how many people you will find who are interested.

Step two. Set up an initial meeting time and location. If the location is publicly announced be sure you have enough space for lots of drop-ins, You can usually get space cheap if not free at a public school or in some community hall. A home will probably not have enough room.

Step three. Prepare an initial program. Arrange for about four speakers. Have one explain some elementary thing about programming and be willing to answer questions. Have another speaker demonstrate some commercially available program. Have a third and fourth explain some program of their own which they are willing for the attendees to copy for free. Put the free programs onto a disk along with some of the public domain programs from IPUG and let the attendees come up and copy them after the meeting.

Step four. Plan for future meetings. Ask for volunteers to serve on an executive. Accept everyone who volunteers and set a date for a business meeting that is separate from the next club meeting. DO NOT MIX CLUB MEETINGS AND BUSINESS MEETINGS. Pick a club meeting night that always remains the same such as the second Thursday of each month. Also try to pick a location that will not have to change for a while.

Step five. At the executive meeting hold an election and then get volunteers for needed positions like secretary, librarian, etc. Try to get every member of the executive to take responsibility for something. You will soon learn who you can depend on. Keep meeting formalities to a minimum.

Other hints. It will be a great boon to everyone if you set membership tees high enough so that you can send \$15 for each member to TPUG. For this they will receive a monthly copy of **The TORPET** and will be  $\epsilon$  member of IPUG in their own right. For every twenty-five members in your club who are members of TPUG you will receive a free monthly disk from TPUG.

As a club you may consider using some of your membership dues to order a complete copy of the TPUG library for the club.

A very good idea is to use some of the club funds to provide refreshments at each meeting for an informal social period. Donuts, coffee, fruit juice are all that is needed.

Fees need not be very high. \$30 per year per member should cover the costs for any club. Single time attendees should be allowed to attend as many times as they wish by paying \$5 at the door. Start on night number one. This will cover your personal start up costs for the meeting place, advertising, refreshments, etc.

Good speakers can be found at computer stores, in schools and universities, among students, and among those who reply to your ad. Ask everyone who replies if they have something they could tell about. Hold excess names for future agendas. Be sure not to let anyone individual speak for more than about twenty minutes.

A video projector is a real boon if you can find a school or some other organization that has one. With a large crowd of 75 or more it is a must, but up to around fifty you may be able to make do with several monitors.

It is not necessary to start publishing a newsletter right at the outset. We will be glad to list your meeting dates and locations in The TORPET and will also publish news items for you. When things have settled down and you know who can be depended upon and have a number of the mechanics functioning smoothly you are welcome to use articles from The TORPET to form a nucleus for your own newsletter. We hope later to be able to furnish TPUG associated clubs with additional articles for which we did not have room in The TORPET.

The best advice I can give is to stay away from organizitis. The idea is to have fun and share experiences, information, know-how, new programs, and ideas about the computer.

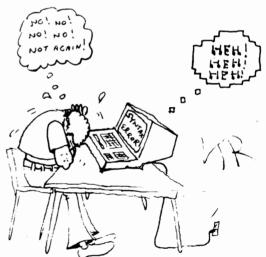

**TORPET August 83** 

# TPUG CONTEST WINNERS

# by Michael Bonnycastle

Toronto, Ont.

The results of the TPUG Programming Contest were announced at the June meeting. The winners were as follows:

-Vince Sorenson - Marston City - VIC 20 -Derick Campbell - Light Cycles - C-64 -Walter Lewaniak - Library Overdue Manager - PET

-Allan Yates - Graphic Aid 4.0 - PET

In the games division for the VIC, the entry by Vince Sorenson from Regina called Marsden City was the winner. This is a dynamic program in which you try to shoot down a critter before it gets to the bottom line of the screen. There were excellent graphics, good colour and sound effects. The action is fast and reasonably challenging, BUT not too hard so the judges could get into it and enjoy the game. Vince gets a VIC 20 for this game.

Also in the games area, a super program for the C-64 called Light Cycles by Derick Campbell was a winner. Derick re-configured the character set and provided a good, two player action game, fast enough to be challenging, and with good colour. Congratulations and a VIC 20 tor Derick.

On the Business side, several students from Cardnal Newman High School in Hamilton submitted programs which were useful in the administration of the school. While we didn't test them exhaustively. LIBRARY OVERDUE MANAGER by Walter Lewaniak was outstanding. It ran well, had good documentation, and performed a highly useful function which was fairly complicated, as these applications tend to become. Congratulations to Walter, he wins a page 4 TORPET August 83

VIC 20 for this submission.

for a program so useful, well thought out and well documented that we could not neip but provide a special award, Allan Yates wins a VIC 20 for GRAPHIC AID 4.0. Running on a 40 column PET, this series of machine language subroutines enlarges the structure of BASIC 4.0 to include 17 additional commands. These include commands that position the cursor anywhere on the screen, draw horizontal and vertical lines, define frames or boarders, scroll areas across the screen (or up or down), draw bar graphs and place large letters on the screen using graphics. The quarter square the gocumentation was excellent, machine code was so well presented that we could not help but provide an award for this entry. Congratulations, Allan.

There were many other fine programs submitted and these are finding their way into the library. Three special Contest Disks - one PET, one ViC and one C-64 were available at the TPUG Conference last month at George Brown, and can be obtained by contacting the TPUG office.

Several programs are worth special mention. David Francis submitted a fascinating series of hi-res graphic items on the C-64, woven together in a series called VOYAGER. Scott Allan sent in nine games on a disk, all good, but all different. A VIC called HELLICOPTER bγ Sigmunds came a very close second to the winner, and there was an excellent truck called SEMI game Schwartz of Michigan for the PET in which you guide a truck up a mountain path fuil of obstacles. I.A. Wright of Toronto, Ont. sent in a super simulation of open pit

mining, called PITS!.

Some comments on the programs. Firstly the lack of documentation was very frustrating, particularly if the program required something special such as joysticks. Several programs needed them, but it was not mentioned anywhere. Several people sent in notes with their programs, but these got mispiaced in the judging, and an instruction file, or rem statements in front of the program would have served far better and kept the entire thing intact.

Secondly, some of the programs were well conceived and well presented, and they ran all right, but in some, seldom used subroutine they crashed!!!! - That was loo bad, because we took a lot of points off for that.

Thirdly, sometimes it was hard to figure out the object of the program.

We also had our share of load errors - Why didn't you put two copies of the program on the tape or disk? Just in case!! Some of the games worked awfully slowly. And that's typical of BASIC. I would nave liked to have seen some BASIC programs with a few machine language subroutines to push them along when they got slow.

By and large, we had an excellent group of entries, and my thanks go to all of you who worked so hard to get those entries in. Look in the mail soon, as I will get back to all of you eventually with copies of the appropriate disk for your library. If you sent in a VIC entry, we'll send you a VIC tape of the contest entries. If you sent in a disk, we'll send it back with the Pet entries. Thanks again, and have a good summer.

## ◆◆◆◆◆◆◆◆◆◆◆◆◆◆◆◆ Farquharson Features...

#### by Al Farguharson

#### PEEKS AND POKES

Those before computers would consider this to be a story about some mustachioed, top-hatted character in black who would peek around the curtain and run out to poke someone in the nose. Us c.o.'s (clever one's) with computers know better. The concept is very simple.

#### **PEEKS**

Some of us have seen a hotel clerk's counter with a large number of boxes located behind the clerk on the wall. Some of the boxes contain door keys and messages, letters, etc. You may ask the clerk, "Is there any mail for me?" He will likely reply with a question. "What is your room number sir?" You say room 212. The clerk and yourself will both look up to box 212 to see if any mail is there. There may be hundreds of boxes but you are only interested in one, room 212.

This is precisely the way a computer handles a peek. What number is located in memory location 212? The answer is always a number from 0 to 255. So what good is that? It may represent many things when interpreted by the computer and/or you but it is only a number. If you wish a different value to be stored there, you may change it. PEEKING DOES NOT CHANGE COMPUTER VALUES STORED IN ANY LOCATION.

#### **POKES**

You have a letter for me and the clerk says: am not in my hotel room at the moment. He will "poke" the letter into room 212 and I may pick it up later. Poking to a location (a memory address) will destroy or change the former value of the number at location 212 and place in it the new value: some new number. Try to keep the number no greater than 255 or the computer will tell you about your sin: syntax error.

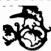

# Hewitt's National Wholesale

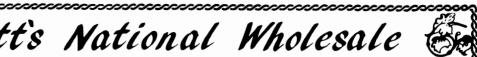

| Commodore 64       .\$ 242.95         VIC 20       .\$ 99.95         1541 Drive       .\$ 335.00         16K RAM       .\$ 65.95 | Cardco printer interface                                                                                  |
|----------------------------------------------------------------------------------------------------|----------------------------------------------------------------------------------------------------|
| Scientific Micro 6-slot buffered expansion w-pur\$ 89.00 Serial printer\$ 44.95                                                  | Data 20 40/80 Video Pak                                                                                   |
| Interface w/cable                                                                                                    | Software Quick Brown Fox                                                                                  |
| Amdek Color ! \$ 299.00  NEC 12 Color \$ 299.00  Taxan 12 Amber \$ 130.00                                                        | Sidewindr        \$ 19.95         Creative Choplifter        \$ 28.95         Apple-panic        \$ 28.95 |
| USI 12" Amber                                                                                                    | UMI Outworld                                                                                              |
| Okidata ML-82A                                                                                                    | HES Hesmon                                                                                                |
| Wico Joystick                                                                                                    | Micro-ED Math Bid \$ 6.95  VAP INVADERS \$ 1295  The Data Rese \$ 6500                                    |

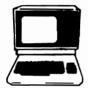

Wholesale of Albuq Menaul NE N. Mex. (505) 883-0984

The Data Base VIC 20 & C-64

> Prices subject without notice.

65.00

Prices in U.S. dollars

#### Quality Software For Commodore® Computers

Commodore® Pet 4064® C-128®

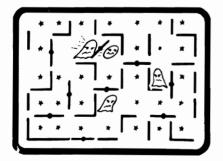

#### SHIFTY (c) By Kavan

Watch the maze change as you pass through the revolving doors. Can you keep ahead of the bandits? "Shifty is really nifty" and a lot tougher than it looks. Machine language. Keyboard or joystick. 11K+.

Cassette ......\$20.00

Prices in U.S. dollars

This and other great games and programs are available from DES-SOFT, home of BONZO, HOPPER, LASER COMMAND and many other programs for Commodore Computers.

> See your LOCAL DEALER for our Programs Software Distribution Available

**Authors Wanted** 

Dealers invited

(213) 923-9361

D<sub>ES</sub> 8315 Firestone Blvd. DES - Data Equipment Supply Corp. Downey, CA 90241

(714) 778-5455

Vic-20, Commodore 64, Pet 4064, C-128, B-700 are trademarks of Commodore

# HELP

Do you have anything for this column? The three headings are: (1) Helpful Hints (2) Who's Got the Answer? and (3) "PET" Pals Wanted. Just send your contributions (including answers to any questions which have appeared) to:

Toronto PE1 Users Group
Dept. Help
1912A Avenue Rd., Ste. 1
Toronto, Ontario M5M 4A1
Please let us know if you wish your full address published.

#### HELPFUL HINTS

Recently I purchased a KBA disk from TPUG for my Commodore 64. Every program worked fine with the exception of 2 programs "Dates" and "Calendar". On these 2 programs as soon as they got to the menus the screen began to wave back and forth and I noticed that the cassette motor started to run. Normally if the cassette is in wind or rewind I have the same interference. After much checking I discovered what was causing the problem. On both programs on line #40 it read POKE <u>U0,0</u>. The problem was the first 0 was "number zero" and it should have been "letter 0". I corrected this error and they have been perfect ever since.

Dick Briggs #7669

(?) Has anyone used the RAMAX advertised in Compute? Ken Clybor, Illinois

I bought one in Jan. this year and have been absolutely pleased with it. It is well constructed and each block of memory can be switched in or out independently

as needed. I have used each of the 8K blocks separately and in different combinations and never had a memory problem with the unit!! Even the 3K block and block 5 'the switch that turns the game cartridges on & off' has functioned perfectly. The game can be in either of the extra sockets. I've found it perfect for isolating high memory for utility routines from BASIC or software resets...just don't turn power off and do another system call for the needed routine.

George L Dennis VanNuys, California

(?) Looking for a fix for RF interference on a standard TV hooked up to a C-64.

Fry purchasing a large (1"-1.5") toroid magnet from Radio Shack and then looping the cable from your 64 around the magnet several times. For many people that has cured the problem.

Alfred Johnson, Jr. #0840

Cary, North Carolina

#### PET PALS WANTED

I would like to hear from members who use tnei: PET/CBM for business uses. My uses are in the clothing retail business. Visicalc, Accts Payable, Accts Receivable, Sales Analysis. I'm presently truing to locate an inventory system for my 4032.

Jim Clefstad #2034 James Men's Wear Ltd. P.O. Box 154 Mackenzie, B.C. VOJ 200 Writer doing research would like to hear from women who make a living at home using a computer. Write:

Patricia Connel

Box 1002

Moab, Utah 84532

#### WHO'S GOT THE ANSWER?

Can someone tell me where I can obtain a public domain VIC terminal program which will allow one to send DASIC and Machine Language programs over the phone using the VIC modem and cassette recorder. In short, I want an inexpensive VIC terminal program which allows tape uploading and downloading.

Alfred Johnson Jr. #0840 Cary, North Carolina

I am curious about the Pet Tree for the C-64. It would seem to be a very valuable tool, but the advertising is less than complete in it's description of the instalation and compatability with other elements of the C-64 peripherals. I am in hopes that someone can shed some light on the subject.

Michael K. Cope # 5002 Franford, West Virginia

I have a Commodore 64 system with a NEC-8023AC printer. I would appreciate it, if someone could recommend a printer interface to enable me to get screen dumps of III-RES graphics.

Ronald Miller Sault Ste. Marie, Ontario ! am working in Assembly language on the 6502 processor, trying to locate detailed, technical information on the kernal subroutines, and other aspects of machine language (information that does more than skim the surface).

I would appreciate any information on available resources, names of other programmers I could contact etc.

Sandy K. Mackey #7949

Laurel, Montana

Looking for technical drawings for the KIM computer. Can anyone help?

Ron Clysdale #2438 (Work) (416) 623-3341

Since December 1982, I have not been able to use my VIC modem on my VIC-20 to log on our Hewlett-Packard HP3000. I have tried evey possible configuration with no success. Does anyone out there know the correct configuration or the reason I can not log on?

Henry Y.aszel 331 Penn Road Beaconsfield, PQ H9W 1B5 (O) 514-337-5007 (H) 514-695-2646 TORPET August 83 page 7

I have recently expanded the memory of my VIC-20 to 32K by purchasing a RAMAX, and am interested in using it as a word processor. I have used WordPro 4+ and like that program. Professional Software do not offer such a program. Is there anyone who has modified a WordPro program to work on the 32K VIC-20? If I can find a copy that works on the VIC-20, I will gladly purchase another copy from Professional Software so that they receive their royalty.

Gillette, Wyoming

Can anyone tell me how I could modify the "LISTER" program to work properly with an EPSON MX.80FT. Andre Rondeau

Aylmer, PQ

I have a Prowriter 8510 parallel DMP, hooked up to the serial port with a MW 302 interface. I have had no luck in sending ASCII printer codes to the printer. I called Commodore and they referred me to the program on 357 of the Programmers Reference Guide. This program does nothing except return an illegal Quantity Error in 370 message. So now I'm left with a very good printer that I can't do anything with. Can one of the members advise me on this?

Also, is there any way to change the cursor character from a flashing block to a non-flashing line?

Bill Crimando # 0842 Carbondale, Illinois

#### CALENDAR OF TPUG EVENTS

There are no monthly meetings for the Central, Westside, VIC-20 and Commodore-64 chapters in July and August. Summer Sessions (pre-registration required) for

VIC 20 and Commodore 64 owners who are new to computers Tue, Aug. 2 Call Mike Hyszka Mon. Aug. 22 416-249-5805

#### FALL SCHEDULE

CENTRAL CHAPTER - Leaside High School, Bayview & Eglinton Aves. at 7:30 p.m. in the auditorium (tentative) tor PET/CBM/SuperPet

Wed. Sept. 14

VIC-20 CHAPTER - Earl Haig S.S., Kenneth & l'rincess Aves. (6 blocks north of Sheppard, 2 blocks east of Yonge) at 7:30 p.m. in the auditorium Mon. Sept. 12

Commodore-64 CHAPTER - Earl Haig S.S., Kennett. & Princess Aves, at 7:30 p.m. in the auditorium

Tue. Sept. 20

WESTSIDE CHAPTER - (tentatively booked at; Sheridan College, Trafalgar Rd., Oakville at 7:00 p.m. in the cateteria (PET/CBM/VIC/C-64)

Wed. Sept. 21

Mon. Sept. 12

Stick to VIC

PROBLEM.

Bruce Pyle of Akron Ohio came to us with the following problem: Have been using the VIC TREE for a few months. The PET TRANSLATOR goes 'out of memory' in line 410, is there a cure for this?

SOLUTION.

The VIC decides it has run out of memory when either the pointers that the VIC uses to keep track of 'performed subroutines', show that there is not enough memory left to either create a new variable or to perform a subroutine. In the first case, there really is no more free memory left for the VIC to store variables in. Bruce's problem however, is an example of the second case. Each time a subroutine is performed (GOSUB) the VIC keeps track of where processing of the program must return when the RETURN statement is encountered. No matter how much memory has been plugged into the VIC, there is only a maximum of 256 bytes available for this. This area is called the 'processor stack area'. The usual cause of this problem is a missing RETURN statement, which happens to cause the VIC to keep performing a subroutine FROM WITHIN THAT SAME SUBROUTINE. Bruce, to fix your problem, change line 500 to: PRINT#2A.5/RETURN.

QUESTION.

JF.Betz of Quakertown, Pennsylvania wants to know page 8

TORPET August 83

**TORPET August 83** page 8

# New Additions to the TPUG Library

# TPUG June 83 (p)tv

list-me PTV.I this description for June PET group disk/tape a word search game against the pet-not easy to beat boggle a.p boggleml b.p a machine language part of the boggle a.p prog a very good golf program-9 holes and differant clubs q o l f.p train - chief.p a math and time estimation program king.p simulation of ecconomics in a game format logo on the pet pogo v7.8 epidemic.4 simulation game of an epidemic naming chemical compounds - educational naming cmpds.4 schoolmarm255.p a quiz program needs tape file from 255quest maker 255quest maker.p program to make a question file for schoolmarm255 pet agenda.4 program to run a daily agenda ( uses tape ) ski program for fat 40 ski 4.f turtle.8 turtle graphics on the 8032 horizontal scroll messages scroll message.p get screen windows on the 40 col similar to 8032 any window siz.p read a data file and get hex output auto data hex.p latest version of the story writer editor storywritervll.p galactic war chase with screen action galactic gt.4 info on pet/cbm expansion ports-print or screen lists expansion pres.p 40 col pet graphics drawing program graphic aid 4.p called prog for graphic aid 4.p g.aid 4.p graph aid inst.p instructions for graaphic aid 4.p log heavenly objects-astronomy stars bas pr.8 calculate the power spectrum of a signal power spectrum.p

## TPUG June 83 (v)tv

list-me vtv.1 drive dism crown 3d calculate base.v alpha. sorter.v metric convert.v date formater.v speed reading.v enrol list 8k.v vision test.v long division.v one arm bandit.v target shot.v starship 3k.v ping/pong(t).v state capital.v usa song.v

this description for june vic group disk/tape utility disassembles the rom in disk drive or vic this program demonstrates animation on the vic this program calculates binary, hexadecimal & decimal this program sorts strings in alphabetical order this program converts from imperial to metric calculates relitive dates; good for use in accounting this program tests and improves your reading speed this gives a sample enrolment for night school this program tests your peripheral vision translation of game program that tests long division translation of dutch slot machine game translation of dutch shooting gallery game your starship destroys stars using keyboard translation of dutch ping/pong (breakout style) game a quiz of the state capitals of the united states plays american national anthem with picture of flag

# New Additions to the TPUG Library

# TPUG June 83 (c)tv

LIST-ME (C)TY SLIDESHOW.C HRSUPP.D HRSUPP/BASIC.C HRSUPP.SRC.C HRTEST.C DRAGON.D

TANK.D
POLISH.D
BLITHER.D
UNCLE.D
GLOCKENFLI

GLOCKENFLUTE.D RATRUN.C SPACE NIM.C

BIO-COMPAT.C BIO-PLOTER.C BIO-PRINTER.C

HANGMAN,C STORY,C SUPERMON,C SUPERMON INST,C

SUPERMON INST.C SOUND HELPER.C (C)TV LIST ME

SEE A SLIDE SHOW, PICK THE PICS YOU WANT TO SEE MACHINE LANGUAGE LOADED BY SLIDESHOW.C & HRTEST.C

A BASIC LOADER OF HRSUPP.C SOURCE CODE FOR HRSUPP.C

A DISPLAY OF GRAPHICS, VERY NICE STUFF!

A PICTURE OF A DRAGON, LOADED BY SLIDESHOW.C. A PICTURE OF A TANK, LOADED BY SLIDESHOW.C.

A PICTURE OF A POLISH COMPUTER, LOADED BY SLIDESHOW.C

A PICTURE OF A VIOLIN, LOADED BY SLIDESHOW.C
A PICTURE OF UNCLE SAM, LOADED BY SLIDESHOW.C

A PICTURE OF A GLOCKENFLUTE, LOADED BY SLIDESHOW. C FIND THE CHEESE IN A COMPUTER GENERATED MAZE

AN INTERESTING NEW VERSION OF THE POPULAR GAME NIM ARE YOU COMPATIBLE WITH THAT SPECIAL SOMEONE

PLOT YOUR BIORHYTHM
PRINT YOUR BIORHYTHM

GUESS THE WORD CORRECTLY OR KILL THE MAN

TYPE A FEW WORDS FOR THE COMPUTER, AND SEE A STORY MACHINE LANGUAGE MONITOR, FOR ASSEMBLY BY HAND

INSTRUCTIONS FOR SUPERMON.C

LEARN HOW TO MAKE SOUND USING THE SID CHIP

# TPUG's This & That

### by Doris Bradley, Assistant Business Manager

#### New Members

Yes it did happen! Member number 8,000 was registered on Tuesday, June 7th. A great big welcome to Mary Law, a Commodore 64 owner from Cambridge, Ontario.

#### Renewals

Here's how the system works. Let's take as our example someone who's membership card indicates an expiry date of August 1983. We send a "first notice" of renewal early in June, a "second notice" at the beginning of August, and a "final notice" early in September. This member will become inactive September 1, 1983 if the renewal cheque has not been received by the end of August. If this membership lapses it means (s)he will miss the October TORPET since the mailing list for this issue is produced the first of September.

#### New Member Survey

Did you ever wonder now many or our new members own VIC 20s, PETs, Commodore 64s, SuperPets? Well we did a survey of the 228 new members who joined during one week recently and here's what we found:

Percentage Type of Computer

50.2 Commodore 64

428 VIC 20

3 PET (2000 & 4000)

PET (8000)

1 SuperPet

#### Membership Numbers

We are having a rash of orders without membership numbers included, PLEASE include your number--your order can be processed more quickly. As a matter of fact it's not a bad idea to include your membership number in ALL your correspondence with the office. Thanks,

#### HAMS

All member HAMS please send in your name and call. We plan to print a list so that you can communicate with each other.

#### Associate Club Chapters

We now have 7! (What a difference a month makes.) In addition to the PET Educators Group (Windsor), London Commodore Users Group, and Genesee County Area PET Users Group we have the Indian Affairs Teachers Using Computers, Michigan's Commodore 64 Users Group, Sacramento Commodore Computer Club, and Edmonton Commodore Users Group.

#### Commodore Dealers

We now have the Authorized Dealer List, Spring 1983 from Commodore U.S.A. as well as the Canadian list updated to May 20th. If you're having difficulty locating your nearest dealer we'll do what we can for you from these lists.

#### Membership Cards

There has been a rash of lost membership cards of late. If you are an associate member, all that you need is your membership number and we'll be glad to supply that upon request. If you are a regular or student member then you need your card to get into meetings. You can obtain a replacement card for \$1.00 from the office.

page 10 TORPET August 83

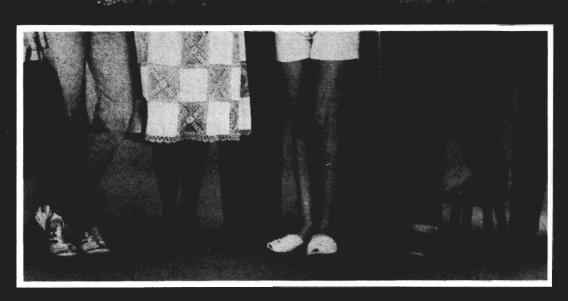

offers you a step in the right direction by presenting the All New land ...
programs, the most powerful and easy to use software available for the Commodore 64.

# The Most Powerful Database Management System

Free Form Design and Input
Sort on Any Field/Any Level
Calculated Fields
Max. Record size = 2,000
Characters

# 80 Column Screen Display Without Additional Hardware

100% Machine Language
Over 70 Single Keystroke Commands
Printed Page/Line/Character Counters
True Word Wrap
Sparsh Paplace and Block

 Search, Replace and Block Operations

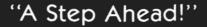

2519 W. Shaw, Suite 106 / Fresno, CA 93711 / Customer Support: (209) 227-8369 Order Number: (800) 641-1441 Order Number (in Calif.): (800) 641-1442

# SUPER DISK

# Floppy Disk Drive For VIC-20 & Commodore 64

Super Disk<sup>2</sup> is a Commodore compatible disk drive designed to interface to the various Commodore computers such as the PET<sup>1</sup>, VIC-20<sup>1</sup> and the Commodore 64<sup>1</sup>. The disk drive is compatible to the model 4040, 2031, 1540, and the 1541 disk drives and recognizes programs generated on any of these disk drives. The capacities are comparable to those found on the Commodore drives, and Super Disk<sup>2</sup> recognizes the full instruction set of the Commodore drives. Super Disk<sup>2</sup> offers RAM area within the disk unit, a serial and an IEEE bus interface.

# Introductory Offer...\$395.00

Prices in U.S. funds Also Available: Gemini-10 w/Interface \$399. V3K RAM 25. CPI Parallel Interface 65. V8K RAM 45. Expandoport 3 VIC 25. V16K RAM Expandoport 6 VIC 75. V24K RAM 105. Expandoport 4 C64 65. CIE (IEEE for C64) 95. CATALOG OF OTHER HARDWARE & SOFTWARE AVAILABLE ON

CATALOG OF OTHER HARDWARE & SOFTWARE AVAILABLE ON REQUEST. We accept: VISA, Mastercharge, and AE

# Southwest Micro Systems, Inc

2554 Southwell • Dallas, Texas 75229

PHONE 1-800-527-7573 PHONE 1-800-527-7573 PHON

PHONE 1-800-527-7573

In Texas call (214) 484-7836

<sup>1</sup>Trademark of Commodore Int. <sup>2</sup>Trademark of MSD

# RAMAX

The **ONLY** by APROPOS MEMORY your VIC-20 ® will need

#### **FEATURES**

 A full 27k bytes of RAM (added to VICs 5k equals 32k.)

Fully switchable in sections:

BLK 1 switches 8k

(Adr. 8192 to 16383) BLK 2 switches 8k

(Adr. 16384 to 24575)

BLK 3 switches 8k

(Adr. 24576 to 32767)

BLK 5 allows/disallows your 8k ROM (games)

(Adr. 40960 to 49152)

RAM switches 3k (Adr. 1024 to 4095)

 May be used with Super Expander® games or ANY other VIC-20 compatible cartridge.

Built in RESET switch.

Fuse protected.

Totally self-contained.

 2 duplicate extension connectors for any device normally plugged into the expansion port. (BLK 5 is switched to connectors)

- Very low power usage. (.150 amp max.)
- High reliability gold plated connectors.
- 6 month parts and labor warranty.
- Factory service. Extended service always available.

### THIS SUPERB PLUG-IN GIVES YOUR VIC-20 REAL POWER AND EXPANDABILITY

FOR ONLY \$149.00 Shipping included 10 DAY SATISFACTION OR YOUR MONEY BACK GUARANTEE

WE ARE NOW OFFERING "RAMAX Jr." (19k), which is identical to RAMAX in EVERY way, except the top 8k (BLK 3) is not incorporated. Our introduction price is \$129.00, shipping included.

# WE SERVICE WHAT WE SELL TO ORDER:

Send Check or Money Order For the Total Calif. residents add 6% tax.

Phone orders: CALL (805) 482-3604 24 HRS. For credit card orders, include all information on card. or contact your local dealer.

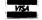

Foreign orders, add \$15.00.

All items shipped from stock. **DEALER INQUIRIES WELCOME** 

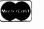

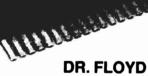

SOFTWARE

Psychoanalysis by computer? — well, not quite, but Dr. Floyd will carry on a conversation with you using psychoanalytic techniques giving the appearance of artificial intelligence. Requires 16k RAM or more.

\$14.95 shipping included.

#### **WORD PLAY**

"WORDPLAY" is a collection of programs which allow the user to make original stories, write a form of Japanese poetry, play the fungame of Animal (children love this one), and create jargon. A bonus secret message (cypher) program is also included. In a word, "WORDPLAY" is a bargain. Requires 16k RAM or more. \$14.95 shipping included.

#### TYPE FOR YOUR LIFE

With more challenge than an arcade game, learn to type up to 75+words/min. (User selectable, but no FOOLING AROUND allowed). TEXT IS WIDELY VARIED SINCE IT COMES FROM THE PROGRAM TAPE. Action color graphics with sound fix your eyes to the screen (away from your fingers - clever!) Your man rows your boat up stream as fast as you can type. Maintain speed and destroy the Sea Monster; slow down and he will get you. Runs on the unexpanded VIC. \$14.95 shipping included.

All software is on high quality cassettes and is replacement quaranteed.

VIC-20 & SUPER EXPANDER are registered trademarks of Commodore Business Machines, Inc.

350 N. Lantana Ave., Suite 821 Camarillo, CA 93010

-APROPOS TECHNOLOGY

**TORPET August 83** 

# NEW

VIC-20 and Commodore 64

ARE YOU A
SMART BUYER?

MINI JINI™ for \$89.95 is a smart buy! Record Keeper

- Keep records for home, school, club, or office better and more quickly than by hand
- Hold 50-500 records on tape or disk
- Have the plug in ease of a cartridge
- Put addresses, books, and more in order
- Track appointments, meetings, valuables
- Print any number of reports and labels
- Do checkbook, class or sports statistics
- Make lists for letter writing software Available now, in plain, simple English.

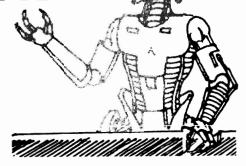

Available NOW in Spanish (Mini-Jini Archive Instante)
French and German versions available soon

"A winner...Learn Mine-Jini Record Keeper in 20 minutes" "Super dupor data base for VIC-20 and Commodore 64"

- Commander Magazine

Software International

#### Application Templates for...

- General Demo (69 pre-defined files) amature radio disk only paper route etc.
- 2. Organize the HAMSHACK (12 files)
- Classroom Planning (10 files)
   plan lessons
   analyze tests
   keep attendance
   library records
- 4. Party Plan (10 files)

birthdays

TEMPLATE

Christianings

DISK OR TAPE

**Proms** 

\$14.95

Graduations

Weddings

**Anniversaries** 

Etc.

- Visa Mastercharge C.O.D.
- Dealer inquiry welcome

Immediate shipment if in stock. If personal check is sent, allow additional 2 weeks. Prices subject to change. Shipment subject to availability. Ships UPS frt collect.

Commodore 64 and VIC-20 are registered trademarks of Commodore Electronics, Ltd.

Any one who keeps records can use

the Mini-Jini Record Keeper For the UNEXPANDED VIC

Administrators

Agencies

**Bond Clippers** 

**Check Writers** 

Collectors

Educators

Families

Greeting card writers

**Hobbyists** 

Libraries

Medical persons

Organizations

Party Planners

Postal services

Salespersons

Schools

Store owners

Teams

Writers

JINI MICRO-SYSTEMS, INC.

P.O. Box 274 • Riverdale, N.Y. 10463 PHONE: (212) 796-6200

Prices in U.S. dollars

# 1983 INTERNATIONAL SUMMER C.E.S. SHOW

# by Chris Bennett

The Summer Consumer Electronics Snow was held in Chicago from June 5th to June 8th 1983. This was the second C.E.S. show I have attended. The first was the Winter snow held in Las Vegas January 6 to 9th 1983 (see the report in the February 1983 issue of the TORPET – issue #17).

My wite, Barbara, and I started out on Saturday morning on the 500 mile drive trom Toronto to the show. We stopped overnight in Michigan and started out fresh Sunday morning for the remaining 90 miles to our hotel. One main problem was that, because we registered fairly late, the only hotels available were the ones at the airport, 20 miles from downtown Chicago. This we tound was a one hour drive in rush nour traffic.

After checking into the hotel at noon, we then drove down to the show to get an initial first day feel of what was in store tor us. First we had to park! Next we had a one mile walk to McCormick Place which was the main conference centre. Since the snow gets bigger and bigger each year, the exhibits spread over more than one building. The Microcomputer exhibits alone tilled the three levels of McCormick West. First, we visited the McCormick Place just to get a quick look around. This building covers many acres and consists of three floors. Most of the standard electronic exhibits were here. There were such things audio/video, telephones, calculators, watches plus many different types of magazines and newspapers all related to electronics. Since there was too much to cover and I was more interested in the computer exhibit, we went over to McCormick West and headed straight for the Commodore booth.

It was quite disappointing! Just a standard mixture of VIC 20s and Commodore

## Toronto, Ont.

64s, plus a few of the products shown at the Las Vegas show. There were no new products and such things as the new portable 64 were not on display. However, we did have an invitation to the Commodore press conference that night on the 'Commodore Clipper'.

After dinner, we drove over to the Naval Pier where the 'Commodore Clipper', a 300-foot yacht, was anchored on Lake Michigan. This was where the bulk of the new naroware and software products were being demonstrated. Commodore invited dealers, distributors and buyers to the Commodore yacht and provided transportation to and from the floating exhibit, which was anchored a few miles from the convention centre. A free buffet was going all day long downstairs and the bar and meater were upstairs. I was not sure what to expect at this 'press conference' since the two others I had attended were very poorly run. However, I was in for a pleasant surprise. This one went very smoothly with various managers Commodore being introduced and presenting the new software and hardware products.

One of the first major announcements was that the prices of hardware to the trade (dealers and distributors) were to be slashed by up to 25 percent. The prices of the Commodore 64 and its peripherals have dropped \$100 in U.S. funds. It is now possible in some places in the U.S.A. to pick up a Commodore 64 for under \$200 and disk drives, printers monitors for \$250 (U.S.). Commodore, at the NCC show a week before, had drastically chopped the prices of all the business machines (ie 8032, 4040, 8050, 8032P etc.). This reflects how determined Commodore is to be the leader in the home and hobby markets.

The second announcement, and the most important, was made by Sig Hartmann who was recently appointed as Commodore Software President. He announced that new software packages for the Commodore 64 are priced substantially under \$100 and the new VIC 20 software is priced under \$30. He predicted that Commodore soon will reach one-half billion dollars in annual software sales and it will be the top-notch software company in the country in terms of sales. In all the trade magazines, Commodore was running one page ads with the following text.

"LAST YEAR
WE SAID WE WERE
GOING TO BE NUMBER 1
IN COMPUTERS.
AND WE WERE.

THIS YEAR WE'RE
GOING TO BE
NUMBER 1 IN SOFTWARE.\*

This is a complete change from the Commodore that I have known over the years. They have never paid much attention to software but have let third party software developers do most of the work. Now, Commodore has gone out and aggressively sought out and signed up many software products from outside sources that will be manufactured and distributed as Commodore products. Let it be known, Commodore is in the software market and in it in a big way! They have done what many of us said tney would have to do it they wanted to stay number one in the nome computer market. Top management in Commodore, at that time, considered Texas Instruments to be their only real competitor. This was before TI announced a 100 MILLION dollar LOSS in their last quarter. Looks like Commodore is well in first place at least for the time being. I also saw nothing at the show from the competition that should make any significant difference to this in the next 6 months.

Now for some of the products on display.

#### C-1520 Plotter Printer

This is the same printer/plotter that I described in the Feb/83 TORPET. It is \$199.95 (U.S.) with a serial connector for either the Commodore 64 or VIC 20. It prints tour colours (black, blue, green or red) and can print text at up to 14 characters per second. The device can produce either 20, 40 or 80 characters on a line as well as producing high resolution graphs and charts. The pen can move norizontally or vertically on the 4 I/2 inch roll paper to produce high resolution pictures or graphs. The device can also print text sideways down the page as well as across the page.

#### Executive 64 Portable Computer

The Executive 64 is a briefcase style portable computer based on the Commodore 64 and 1541 disk drives. This was called the SX-100 when I last wrote about it. Expected delivery is September 1983 at a price of \$995 (U.S.). This includes the Commodore 64 packaged with one disk drive (1541) and a 5-inch colour monitor inside a nice looking carrying case. A two disk drive model will be available for \$1195 (U.S.). Since this device contains a standard Commodore 64 inside, all of the software available now and in the future will run on it. Since the 64's software base is going to be VERY VERY large within the next year, many people will find this a very attractive package. Like the Commodore 64, the Executive 64 has plugs for an external video port for a monitor, a serial port (printers and extra disk drives), a cartridge port and joystick ports. The keyboard feels better than the 64's keyboard and the screen while quite small is easy to read. However, I don't think I would want to spend many hours in tront of such a small screen, so for extended periods of time, a monitor would we needed.

#### Music Keyboard

Since my report in the February TORPET, Commodore's music keyboard has undergone a few changes. The release date is now set for September of this year not May. The unit comes with a four octave keyboard instead of three octave. Finally, the software written by Paul Higginbottom has had some new teatures added. One of

# COMMODORE INTRODUCES MAGIC DESK

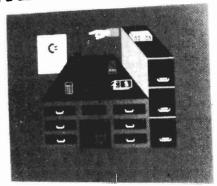

THE ULTIMATE FRIENDLY PROGRAM

Commodore's answer to "Lisa"

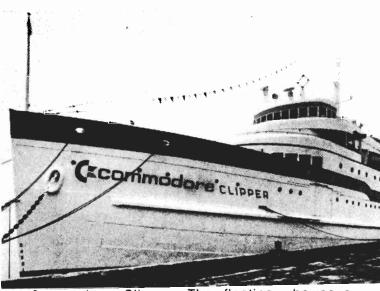

Commodore Clipper: The floating showcase for "A Boatload of Software"

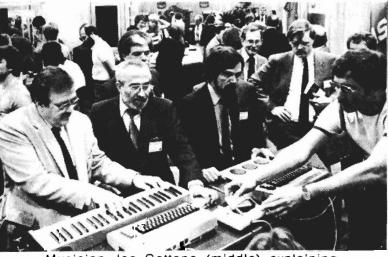

Musician Joe Gattone (middle) explaining keyboard.

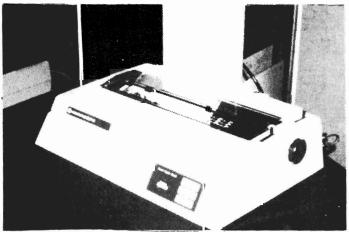

Commodore's new letter quality printer (not yet an official product)

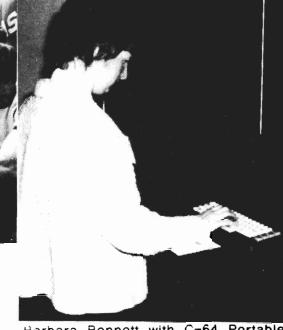

Barbara Bennett with C-64 Portable

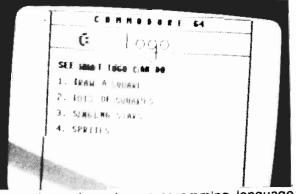

Logo demo: Logo is a programming language.

**TORPET August 83** 

these is the ability to lay down one track of music in memory and then add, one after the other, up to three more tracks of music which will play all together as if they were recorded at the same time. This device will be selling for \$79.95 (U.S.) and will include the keyboard, cartridge interface and some software. Since 3 more SID chips are added with this device, the system is a twelve voice music synthesizer. Music can be saved onto disk for later recall. You can tune the device up or down 7 increments of an eighth of a semitones.

#### C-1526 Printer

Commodore was showing a new printer for the VIC 20 and Commodore 64. This is the C-1526 printer which is an 80 column, bi-directional, dot-matrix printer identical to the CBM 4023 printer available for the PET and CBM lines. The only apparent difterence is the serial IEEE needed for the VIC and '64. The machine prints an 8X8 dot matrix at about 70 characters per second and uses a cartridge ribbon. The cost should be about \$450 (U.S.).

#### Speech Module for the 64

I first saw the speech module at the Las Vegas show. Not much has changed since then except that the release date is now expected to be in September. The module plugs directly into the cartridge port of the Commodore 64 and contains an additional port into which other talking and non-talking cartridges can be inserted. Some of the games cartridges that I saw working with this device included GORF and WIZARD OF WOR. Apparently, the game Speech Module can support cartridges of up to 128K bytes. The module contains a built-in vocabulary of 235 words in a female voice. The voice speed can be user defined as slow, normal or fast. The words can be programmed directly from BASIC or assembler. Many more different words as well different voices (male, 'Valley Girl', cartoon characters and space sounds) will be made available on disk and cartridge.

#### Commodore 6400 Printer

This new daisy wheel printer is the replacement for the CBM 8300P. It uses standard Diablo print wheels and cartridge

ribbons and runs at 40 CPS - bi-directional. The cost should be well under \$2000 (U.S.). The Canadian list price is \$2695. One of the most impressive features was the low noise level when printing. It is much quieter than most other medium speed daisy wheel printers. It is also much nicer to look at with a low profile modern look.

#### Two New Unannounced Printers

Also on the boat were two new printers that Commodore has not yet officially announced. One was labelled the MPP-1361. This is an 8023P printer in a new sleek cover. Other than that, there seems to be no difference other than the appearance. The other printer on display was a full-size colour printer that is supposed to sell for under \$600 U.S. It had a full-size 9-inch carriage and printed in seven colours.

### NEW SOFTWARE PRODUCT FROM COMMODORE

More important than the price reductions on hardware and the new products on display, was Commodore's announcements about software. It was the largest single software introduction in the history of the company, with Commodore introducing more than 70 new software products for the Commodore 64 and the VIC 20. Not only was there a large number of new software products, but Commodore has committed to bring them to the general public at prices far below anything seen so far. Since I can't describe all the new products, I will talk about those that I saw at the show.

#### The Manager

One of the best software packages or: the market today and one that I use in the office all the time, is The Manager. This is a data base program that presently runs on the CBM 8032 and cost \$250 (U.S.). In a couple of months, this program will be available for the '64 at \$49.95 (U.S.). This is not just a copy of the version that runs on my 8032, but it has been extensively improved for the Commodore 64. The biggest problem with The Manager is the same problem with Visicalc. The power of the program is limited to the imagination of the person using it. Bill MacLean, owner

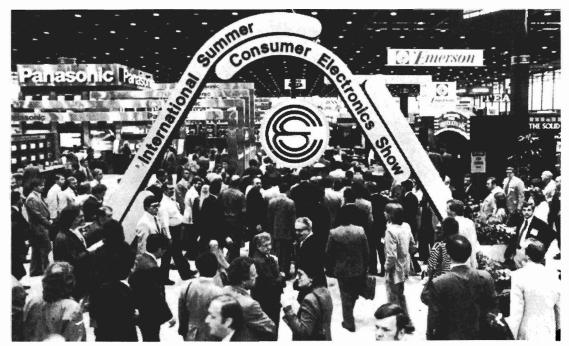

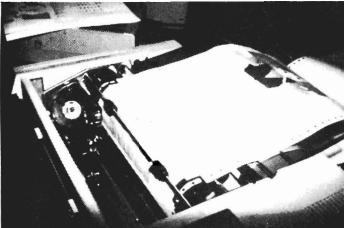

Yet unannounced 7-colour printer, printing image shown below

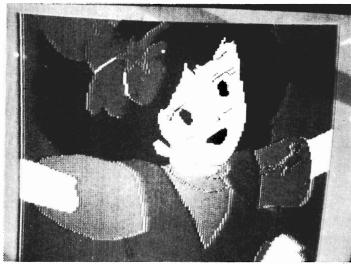

CRT image of the picture being sent to the 7 color printer

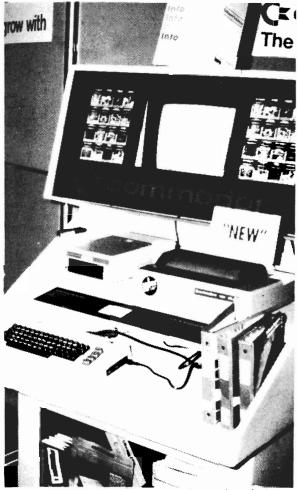

One of the many displays in the Commodore Clipper.

of BMB Compuscience (Milton, Ontario), who is responsible for the development of The Manager, expects to produce a large number of applications that use The Manager.

#### Wordprocessors

EasyScript is a wordprocessing package similar in operation to the Wordpro package that most of us have used for many years. The main difference is that this '64 software package will also sell for 49.95 (U.S.). At this price, there should be no excuse from '64 owners for not doing some kind of wordprocessing on their machine. Vicwriter is a wordprocessing program for the VIC 20.

#### Spreadsheet Programs

Inere were two spreadsheet programs that Commodore will be selling for the '64. EasyCalc will sell for 49.95 (U.S.) and Multiplan for \$99.95 (U.S.). Multiplan, developed by Microsoft, is said to be one of the most powerful software packages for nome computer users. The VIC 20 spreadsheet program is called Simplicalc.

#### **Accounting Programs**

Info Designs and Commodore nave signed an agreement to produce a series of accounting programs for the Commodore 64. These include: General Ledger, Payroll, Inventory Control, Accounts Receivable and Accounts Payable. Each of these programs will sell for \$49.95 (U.S.). I recently saw these products on the shelf of a Canadian dealer for \$319 (Can), so don't buy until the price goes down.

#### Magic Desk

One of the interesting programs snown at the press conference was the Magic Desk. The main screen shows an animated, full colour desk. There's a typewriter, index telephone, calculator and tinancial journal on the desk and a wastebasket under the desk. There's also an artist's casel and a vertical file cabinet with a digital clock on top of it. To use any feature of the Magic Desk, you use a joystick, trackball or mouse to move a pointing one of the objects to on the screen. After selecting an object, you press the 'fire button' and that feature is selected. This is Commodore's answer to 'LISA' and they expect to sell it for under \$100 (U.S.).

#### General Comments on Software

Most of the software that Commodore is releasing seems to be for the Commodore 64 with only a small percentage for the VIC 20. I am sure that the Commodore 64 is going to be the main machine from Commodore for the next few years with the VIC being phased out sometime in the future.

#### RANDOM RAMBLINGS

Commodore expects to sell one MILLION Commodore 64s this year and three million next year. There should be three MILLION VIC 20s sold this year. One person at Commodore suggested that the VIC production line would be up to 500,000 per month by September or October of this year.

The P-500 is dead! Commodore confirmed at the show that the P-500 (C500, PET II etc.) has been dropped from the product line. The B-500 (CBM II) has been renamed to the Commodore B128/256-80. I nave a colour procnure on product so Commodore will probably start shipping soon. This is the new 128K (optional 256K) business computer with an 80 column by 25 line screen but no built-in monitor or disk drives. The top-of-the-line machine is now being called the Commodore BX256-80. This is a 256K computer with built in disk drives and screen, it is a dual processor machine with both the 6509 8088 CPU included. Both of these machines I believe are interim solutions until Commodore comes out with their new business computers built around the Zilog Z-8000 CPU. These Z-8000 machines could be announced later this year.

Into Designs is producing a series of consumer oriented "how to" video training tapes known as intoVision(tm). Over 18 tapes will be released initially covering such titles as: 'How to use the Commodore 64', 'BASIC programming', 'EasyScript Word Processing', 'The Manager Database', plus many more interesting titles. Each InfoVision program is accompanied with a VHS or Beta videotape, instruction card, a program index and an optional study guide.

Commodore International's sales were up 130% in the third quarter (ending March 31, 1983) over the third quarter for the previous year. This is quite different from some other microcomputer companies such as Atari and Texas Instruments who have reported heavy losses. Looks like the competition is fading away!

You can now buy a Commodore 64, a 1541 disk drive, a 1701 monitor and a 1525 printer in the U.S.A. for under \$1000. Combined with the low price of software, every small business can now afford their own computer that two years ago would have cost \$4000.

The PET emulator for the Commodore 64 has been put in the public domain. Many of TPUG's programs for the PET/CBM will run on the '64. Therefore, TPUG has hired a student for the summer to look into programs that will run correctly with the PET emulator.

Commodore will be increasing the number of ads on IV starting on June 30, 1983. The key targets are adult males between the ages of 18 and 49. Look for these ads on such programs as Monday Night Football, NFL Playoffs and baseball.

#### COMSTAR AIR\* SHIPPING WITHIN 2 DAYS \$69 16K RAM CARDBOARD (3 SLOT EXP ..... HESCARD (5 SLOT EXP) ..... VIDEOPAK (40/80 COLÚMNS) ..... VIC RABBIT (EASTERN HOUSE) ..... HES MODEM (WITH SOFTWARE) ..... 69 HES MON ASSEMBLER (C) ...... 29 DUST COVER OUICK BROWN FOX (C) 54 80 COLUMN PRINTER ...... SHAMUS (C) **NEWPORT PROSTICK** \$25 PROTECTOR (C) **8K RAM** 45 TORG (T) 5K 15 CARDETTE (CASS. INTERFACE) 33 CHOPLIFTER (C) 33 PRINTER INTERFACE 55 CLOUDBURST (C) 23 31 STARFIGHTER JOYSTICK 14 ASTROBLITZ (C) VIDEOPAK WITH 8K RAM 135 ROBOT PANIC (C) DEADLY DUCK (C) 29 VIDEOPAK WITH 16K RAM 175 28 VIDEOPAK WITH 64K RAM 319 SHARK TRAP (T) 5K 17 6502 PROF. DEV. SYS. (T) 8K 23 29 VICAT (T) 8K 19 TURTLE GRAPHICS (C) HESWRITER (C) 19 TOTL MAIL LIST (T) 13K VIC FORTH (C) MARTIAN RAIDER (T) 5K 17 TYPE ATTACK (C) 29 SWORD OF FARGOAL (T) 21K 23 TRASMAN (C) SPIDERS OF MARS (C) HOUSEHOLD FINANCE (T) 5K 28 29 MUSIC COMPOSER (C) 31 OUTWORLD (C) SKIIER (T) 5K 17 SWARM (T) 5K PINBALL (T) 5K 15 C = CARTRIDGE D = DISK T = CASSETTE . MOST ITEMS ORDERS ONLY: 800-558-8803 COMSTAR or send check or money order. VISA, MC add P.O. BOX 1730 GOLETA, CA 93116 3%. Shipping—\$2 for software (call for hardware). Calif add 6% tax. COD add \$2.50.

Prices in U.S. dollars

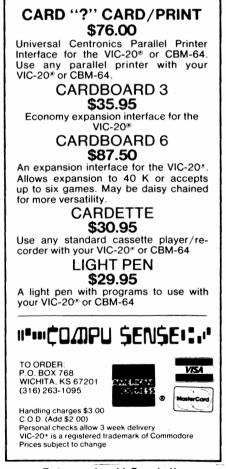

Prices in U.S. dollars

# 1984 TPUG Conference Survey

Last month you read Gord Campbell's report on our conterence this year held in May at George Brown College, Casa Loma Campus. This month the conference committee is asking for your ideas and preferences for next year. Planning for the 1984 conference, in late May (26th & 27th), probably at a hotel in the Greater Toronto area, is already underway so please fill in this sheet and return to:

TORONTO PET USERS GROUP Att'n: Conference Committee 1912A Avenue Rd., Ste. 1 Toronto, Ontario, Canada M5M 4A1

```
■ 1. What Commodore machine(s) do you use? PET 40 column / / VIC-20 / /

PET 80 column / / Commodore 64 / /
■ SuperPET / /
 2. What range of fees would you be prepared to pay for a two-day conference?
 $15 to $30 / / $51 to $70 / /
 $31 to $50 / / $71 to $90 / /
 3. Would you like convention-rate hotel accommodation? Yes / / No / /
lacksquare 4. Do you require a special suite for disabled guests? Yes / / No / /
(They are available.)
■ 5. Would you like to bring your family? Yes / / No / /
■ 6. Would you like to be--near the airport? Yes / / No / / (Parking free)
-downtown? Yes / / No / / (Parking extra)
7. Would you like a banquet on Saturday night? Yes / / No / /
 (increases the registration fee by $15 to $30)
lacksquare 8. Would you like a special room for quick food for delegates only, during the day? Yes / / No / /
■ 9. Would you like to see a "Dealer Show" of computer Products? Yes / / No / /
■ 10. What subjects would you like to see covered, and at what level?
■ Subject Beginner Intermediate Advanced
  11. Who would you like as a speaker, and (if appropriate) for what topic?

■ 12. Would you like a hands-on session for
 a) kids? Yes / / No / /
 b) yourself? Yes / / No / /
 13. Did you take part in the copy session this year? Yes / / No / /
 If yes, any comments or suggestions?
  14. Would you be willing to pre-register (in January or February) and pay less at that time? Yes / / No / /
```

Please feel free to make any other comments or suggestions that you think would be nelpful in planning for next year. If you like, send us your thoughts about the TORPET and TPUG as well.

# COMMODORE 642

· HARDWARE ·

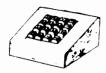

TEN KEY PAD

\$79.95

0 thru 9 keys, plus ?, /, \*, +, -, ., and ENTER keys. Easy installation. No software required. Works with any program. Also works on the VIC-20

**AUDIO/VIDEO CABLE** 

\$0.05

Hook your monitor & stereo up to your 64. Instructions included on how to run external sound into the sound chip for processing.

• SOFTWARE •

SPRITE SHAPER™

\$24.95

See the multi-color Sprite take form as you design it. Easy to use program forms the Data and Poke for you.

SOUND SHAPER™

\$14.95

Try different settings of ADSR, waveforms, and filters for each of the three voices by simply pressing function keys.

#### QUALITY COMPUTER

801 S. VICTORIA SUITE 105 VENTURA, CA 93003 (805) 656-1330

Prices in

(805) 656-1330 U.S. dollars

MASTERCARD ● VISA ● Dealer Inquiries Invited

#### Accounts Payable & Receivable Program

Business or Home owner, keep track of your accounts payable and receivables

- · 300 entries per disk
- · 75 entries per cassette
- Printer option
- Automatic Sort

Requires 8K or 16K Expander

Disk - \$35.95 Cassette - \$29.95

"" COMPU SENSE:"

Prices in U.S. dollars

TO ORDER: P.O. BOX 768 WICHITA, KS 67201 (316) 263-1095

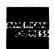

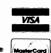

Handling charges \$3.00
C. O. D. (Add \$2.00)
Personal checks allow 3 week delivery
VIC-20\* is a registered trademark of Commodore
Prices subject to change

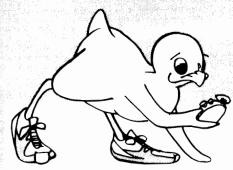

# It's Time for TOTL SOFTWARE!

for the VIC 20<sup>™</sup> and COMMODORE 64<sup>™</sup> WORD PROCESSING AND MAILING LIST & LABEL now available with

**CHICKSPEED** 

#### FAST PRINTING • LIGHTNING LOADS • SIMPLE COMMANDS

| TAOT THINTING * LIGHTIN                               | iu Lo   |
|-------------------------------------------------------|---------|
| TOTL.TEXT 2.0 + CS VIC + 8K expansion                 | \$25.00 |
| TOTL.TEXT 2.5 + CS VIC + 16K expansion                | \$35.00 |
| TOTL.TEXT 2.6 + CS Commodore 64                       | \$40.00 |
| TOTL.LABEL 2.1 + CS VIC + 16K expansion               | \$20.00 |
| TOTL.LABEL 2.6 + CS Commodore 64                      | \$20.00 |
| TOTL TIME MANAGER 2.1 VIC + 8K expansion              | \$30.00 |
| TOTL TIME MANAGER 2.6 Commodore 64                    | \$35.00 |
| time management, scheduling, reports                  |         |
| RESEARCH ASSISTANT 2.0 VIC + 8K expansion             | \$30.00 |
| RESEARCH ASSISTANT 2.0 Commodore 64                   | \$35.00 |
| key word cross-reference research tool                |         |
| TOTL.BUSINESS 3.0 VIC + 16K expansion                 | \$85.00 |
| TOTL BUSINESS 3.6 Commodore 64                        | \$95.00 |
| business programs require disk and are shipped on dis | k       |
| One Megabyte Fuzzy Diskette                           | \$25.00 |
|                                                       |         |

All programs work with 40/80 column (VIC) and 80 column (64) adapters—compatible with tape or disk systems—shipped on cassette tape— available on disk \$4.00 extra.

Quality You Can Afford Available at your local dealer or by phone order

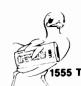

software inc.

1555 Third Ave., Walnut Creek, CA 94596

Prices in U.S. dollars Commodore 64 and VIC 20 are registered trademarks of Commodore Electronics, Ltd.

### ACCOLADE COMPUTER PRODUCTS

#### **HARDWARE**

2nd Book of VIC . . . . . . . . . . \$12.95

1st Book of Commodore 64 \$12.95 Tricks for VICS......\$9.95

#### SOFTWARE (COMMODORE 64)

| Commodore 64 \$419.95                                                                                         | Avalon Hill                                                                      | Sierra on Line                                              |
|----------------------------------------------------------------------------------------------------|----------------------------------------------------------------------------------|-------------------------------------------------------------|
| 1525-E Printer       \$329.95         1515 Disk Drive       \$329.95         BMC Color Monitor       \$349.95 | B1 Nuclear Bomber. \$12.00<br>Midway Campaign. \$12.00<br>North Atlantic \$12.00 | Frogger (disk) \$29.95<br><b>Sirius</b>                     |
| Star Micronics                                                                                                | Nuke                                                                             | Blade of Blackpoole \$29.95                                 |
| Parallel Interface \$69.95<br>Gemini 10 \$329.95                                                              | Planet Miners \$12.00<br>Andromeda Conquest \$13.50                              | Spinnaker                                                   |
| Gemini 15                                                                                                    | Broderbund Software                                                              | In Search of the Most Amazing Thing (disk) \$29.95          |
| Vic Rabbit         \$39.95           Wico Joystick         \$22.50                                            | Choplifter \$33.95<br>David's Midnight Magic \$33.95                             | Synapse                                                     |
| Wico Joystick "Red Ball" \$25.00<br>HES Sound Box \$12.50                                                     | Sea Fox       \$29.95         Serpentine       \$29.95                           | Ft. Apocalypse       \$26.95         Survivor       \$26.95 |
| BOOKS                                                                                                    | HES                                                                              | Pharoh's Curse \$26.95                                      |
| Commodore Reference Guide \$19.50                                                                             | HESMON 64 \$29.95                                                                | UMI                                                         |
| VIC Reference Guide\$16.50<br>1st Book of VIC\$9.50                                                           | HES Writer 64 \$33.95                                                            | Renaissance \$29.95                                         |

#### ACCOLADE COMPUTER PRODUCTS

Royal

4858 Coronado Avenue San Diego, CA 92107 (619) 223-8599

#### Dealer inquiries invited

Quick Brown Fox...... \$59.95 NO REFUNDS ON OPENED SOFTWARE

California residents add 6% Sales Tax
Add \$3.00 for shipping and handling (except hardware, add 3% of price
C O D Charge \$1.50 C O D s. Cashiers Checks or Money Orders only
We accept Money Orders, Cashiers Checks,
personal checks must take 2 weeks to clear

Foreign orders paid in U.S. funds, add \$5.00 for shipping and handling (or  $5^{\circ}_{\circ}$  of hardware price)

# SOFTWARE DEVELOPMENT SYSTEMS to Help you develop your skills and the power of your computer. These complete development systems for the VIC 20 and the Commodore 64 computers are tools for the professional and learning aids for the developing programmer. A must for anyone who wants to understand the internal workings of the computer or who wants to design fast-action graphics or other powerful machine language programs. The Full-featured Assembler, Screen editor, Loader, Decoder and Debugger are accompanied by a tutorial on machine language, graphics programming and sound generation programming. The book also guides you through step-by-step instructions for the use of the tools and contains the most

complete memory map available. A complete list is included of all the internal programs in ROM and the means by which you can call them from your own programs. Sample programs are fully All programs support disk, tape and printer output. A special limited-feature version is available for the 5K VIC 20.

Ask for Develop-20 and Develop-64 at your local software store.

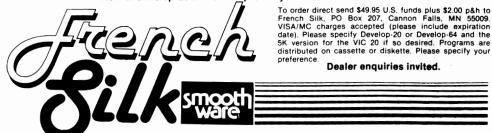

page 24 **TORPET August 83** 

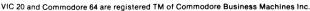

# JOIN JOIN JOIN

For C-64, VIC, PET, Users

# New Local Commodore Club Starting Now

We plan to affiliate with TPUG the world's largest Commodore Users Group.

- ★ Meet other interested users
  - ★ Receive monthly subscripton to The Torpet
    - ★ Have access to world's largest public domain program library
      - ★ Share experiences and problems at monthly meetings
        - ★ See new programs and equipment demonstrated

Contact

Phone

GEORGE BROWN COLLEGE IS OFFERING A COURSE IN THE PROGRAMMING LANGUAGE: FORTH (COURSE CODE PRGM 905)

#### WHY SHOULD WE LEARN FORTH ?

- Program development time in FORTH is ten times less than that in the assembly language and two times less than in BASIC and other high level languages.
- Modifications in programs are faster and without having to change the entire program.
- \* It spans the power of language constructs of most other languages.
- \* Application programs written in FORTH can be run easily on many computers.

#### WHO SHOULD LEARN FORTH ?

Everyone! It is used in video games, business packages, word processing, data base management systems, robotics and engineering, process control, etc.

PREREQUISITE: Completion of Introductory Microcomputer Programming (Course Code PRGM 925) or equivalent is desirable

START DATE: HOURS:

22 September 1983

**DURATION:** 

1930 to 2200 hours (7:30 to 10:00 p.m.) 30 hours (Course ends 8 December 1983) CASA LOMA CAMPUS, 160 Kendal Avenue

LOCATION: Toronto M5R 1M3

FEE:

**\$105** 

FOR FURTHER DETAILS, TELEPHONE:

Mr. Jack Hague or Mrs. Michele Faux (416)967-1212 extension 2481

P.O. Box 1015, Station B, Toronto, Ontario M5T 2T9 (416) 967-1212

#### "CARD/?" (CARD PRINT)

Prices quoted in U.S. dollars

UNIVERSAL CENTRONICS PARALLEL PRINTER

INTERFACE FOR THE VIC-20\* Now you can use any parallel printer with your VIC-20%. And you don't have to give up the use of your user port (MODEM), or change to special printer commands, or load any special software driver programs to do it.

- · Outputs standard ASCII codes to the printer.
- Plugs in the VIC-20® printer serial i/o port.
- Understands all standard VIC-20\* print commands.
- No modification to your VIC-20®.
- No special programs required.
- Includes all necessary cables to hook up a standard printer using centronics parallel input.
- MADE IN THE U.S.A. The "CARD/?" is a product of CARDCO, Inc. \$76.00

### """"COMPU SENSE"""

TO ORDER P.O. BOX 768 WICHITA, KS 67201 (316) 263-1095

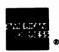

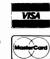

Handling charges \$3.00 C.O.D. (Add \$2.00)

Personal checks allow 3 week delivery VIC-20® is a registered trademark of Commodore Prices subject to change

A CANADIAN COMPANY

designing, developing, manufacturing, publishing distributing microcomputer software

DEALER ENQUIRIES WELCOME AUTHOR'S SUBMISSIONS INVITED CALL OR WRITE

(416) 273-6350 PROLINE BEHIISOFTWARE

755 THE QUEENSWAY EAST, UNIT 8. MISSISSAUGA, ONTARIO L4Y 4C5

#### FIVE POWERFUL SOFTWARE DEVELOPMENT TOOLS

Plus The Exciting New Book

#### INSIDE THE VIC

#### THE BOOK

A complete clear explanation of machine language, Assembly language, VIC 20 architecture, graphics, joystick and sound effect programming. Detailed step-by-step guide to the use of the development tools. How to combine 8ASIC and machine language, make auto-start carridges, interface with the internal ROM-based programs of 8ASIC and the Kernal. Sample programs fully explained.

#### THE TOOLS

Assembler/Editor/Loader/Decoder/Monitor Full-featured Assembler allows use of labels, comments and arithmetic expressions to create machine language programs. Create, save, modify Assembly language programs with the Editor, Load and link machine language modules with the Loader. Decode machine language back into assembly language for study or input to the Editor. Single-step program execution with the Monitor. Extended features combines Assembler/Editor for maximum ease of use.

ALL FOR \$49.95 PLUS \$2.00 POSTAGE AND HANDLING Standard version runs on any system with Datasette (5K and up) Add \$5.00 for disk version, \$5.00 for extended features (minimum 8K) Send check, M.O., VISA/MC (\$2.00 S.C.) or specify C.O.D. (add \$3.00) to: Standard version runs on

Prices in U.S. dollars

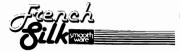

P.O. Box 207, Cannon Falls, MN 55009

507-263-4821

VIC-20 is a registered TM of Commodore Business Machines Inc.

# Programmers Do It In Software

# by Hal Chamberlin

### Raleigh, NC

#### Conclusion

#### A More Advanced Technique

foregoing technique and core sound generation routine was first published in Byte magazine in 1977 and has been the basis for numerous music programs on 6502 as well as other processors. Although they were playing with this kind of thing in the early '60s at Bell Labs, it was quite a breaktnrough in the micro world at the time. As is though, it has some limitations. in particular, no matter what waveforms you put into the tables, the music is always organ-like; just an infinite variety of stops. The reason for this is that the amplitude envelope of the tones produced is always rectangular, that is, off-on-off, just like pressing an organ key. Even though you may be able to obtain the waveform or harmonic structure of a familiar instrument such as a plano, the rectangular envelope will impart an organ-like character.

The usual way of adding an envelope to a synthesized tone is to use a gaincontrolled amplifier in which (volume) is varied according to the desired contour. For a piano note, the gain would suddenly go from zero to maximum for the attack and then slowly decrease back to zero for the decay. The tone input to the amplifier would be constant. In a digital audio system, gain control is usually acwaveform multiplying complished bv a ˈ gain factor. As samples by nowever, actual multiplication is too slow on an 8 bit micro to consider.

Another factor that contributes greatly to tonal variety is the fact that the waveform of most instruments is not constant during a note. In a typical case, such as a trumpet note, the tone is "brighter" proportion of high harmonics) during the attack than during the decay. Any attempt to synthesize a trumpet tone with a constant waveform yields a flat sound without the characteristic "toot" of trumpet notes. In addition, most "novelty sounds" for which a

computer music system would be expected good at, have very waveform shifts during the sound.

Both of these desirable characteristics can be added to the software system by using a scheme first proposed by Frank Covitz and Cliff Ashcraft, long-time PET and AIM-65 owners respectively. The idea is to use a sequence of many waveform tables, each differing slightly from its neighbor in harmonic content and amplitude. By reconstructing the core sound generation loop somewhat and using the time "wasted" when TEMPO is not reloaded, it is possible to periodically change the third byte (the waveform table page numof the pointers noiselessly for a smooth shift from one table to the next. For additional flexibility in programs that actually use this technique, another set of tables, called waveform sequence tables, specify a list of waveform table addresses so the sequence of wave tables actually played need not be consecutive in memory. Additionally, the sequence tables allow sequencing through wave tables rapidly when the envelope is changing rapidly, and more slowly at other times thus conserving wave tables and memory. The power of the 6502 instruction set really shows in the double indirect-indexed addressing required to implement this idea.

Although the scheme just described really didn't look very promising on paper, the results when actually implemented in 1979-1980 were spectacular. Residual noise when switching from table to table was less expected and fewer tables needed for smooth sounding envelopes than were expected. It was found that generally 16 to 32 tables requiring 4K to 8K was sufficient for most instrument sounds. Thus, in a 32K machine, there is sufficient space for 3 to 6 "instrument definitions" with BK for the left score and music playing program. Experiments with published page 27

**TORPET August 83** 

analyses of instrument sounds, such as string, horn, and piano tones produced surprisingly accurate reproductions within the 3.5KHz frequency limits of the sustem. At the opposite extreme, the oddball sounds never stopped; just about anything that was put into the waveform computation routine produced some kind of unique tone color.

#### Filling the Waveform Tables

So far nothing has been said about actually filling the waveform tables with data representing desirable sounds. In theory, just about any list of numbers will produce a recognizable tone when scanned but the sound is likely to be raucous and grating.

One obvious method is to draw one cycle of the waveform on graph paper and then laboriously read off 256 sample values and enter them into the table. The drawn shape could come from an oscilloscope photo of a musical instrument sound or from imagination. Besides the effort involved, the drawn shape must span exactly 256 grid lines in exactly one cycle to be valid. One could also make use of a light pen or graphic digitizer in conjunction with a drawing program to do the same thing with much less effort. The biggest problem when using imagination is that there is no simple relation between the appearance of the drawn shape and the resulting tone color. Thus, if a particular shape produces a sound that is close to what is desired, there is no way to know what must be changed to make it sound even closer.

Probably the best way to fill waveform tables is to write a program that accepts harmonic specifications, computes the corresponding waveshape. and automatically enters it into memory. There is a very definite correlation between the harmonic makeup of a tone and its timbre. One can also occasionally find published harmonic analyses of musical instrument tones, particularly organ pipes. Figure 8 shows the listing of a very simple BASIC program that can be used to create waveform table data and POKE it directly into memory. The **TORPET August 83** page 28

statements starting at line 2000 first amplitude normalize the waveform, convert the samples into integer form in the range of 0 to 63 (to avoid overflow when 4 are added up) and then poke them into memory.

#### FIG 8 Waveform Table Fill Program in BASIC

```
1000 REM WAVEFORM TABLE FILL PROGRAM
1001 REM SELECT RANDOM OR SPECIFIED PHASE REM
1002 ENTER HARMONIC
                         NUMBER
                                   FOLLOWED
     RELATIVE AMPLITUDE
1003 REM HARMONIC NUMBER =0 FILLS THE TABLE AND
     EXITS
1010 DIM W(255): Z=6.283185/256
1020 FOR I =0 TO 255: W(I) =0: NEXT I
2000 PRINT "RANDOM PHASE ANGLES? (Y/N) ":: INPUT AS
2010 PRINT "ENTER HARMONIC NUMBER ";: INPUT N
2020 IF N = 0 GOTO 3000
2030 PRINT " ENTER RELATIVE AMPLITUDE ":: INPUT A
2040 P =RND(1)
2050 IF A$ ="Y" GOTO 2070
2060 PRINT "ENTER PHASE ANGLE ";: INPUT P
2070 P =6.28318*P
2080 FOR I =0 TO 255; W(I) =W(I)+A*SIN(N*I*Z+P); NEXT I
2090 GOTO 2010
3000 M =0
3010 FOR I =0 TO 255
3020 IF ABS(W(I))>M THEN M =ABS(W(I))
3030 NEXT I
3040 M =M+.00001: REM MAKE ALL TABLE ENTRIES<1.0
3050 A =0
3060 FOR I=0 TO 255
3070 W(I) = W(I)/M
3080 A =A+W(I)*W(I)
3090 NEXT 1
3100 PRINT "RMS AMPLITUDE IS "; SQR(A/256)
9999 STOP
```

The biggest advantage of using harmonics to specify waveforms is that alias distortion can be readily avoided. Alias distortion occurs whenever any frequency component of a waveform exceeds 1/2 of the sampling frequency. This can easily happen with high notes using waveforms rich in harmonics. For example, if one attempts to play high C (523Hz) using waveform with 10 significant harmonics through an 8KHz sample rate system, the 8th, 9th, and 10th harmonics will alias since they will all be above 4KHz. Aliasing means that intended frequencies are altered ("reflected" off the 1/2 sample rate ceiling) and usually produce an objectionably harsh sound. Thus waveform tables used to play high notes should have their upper harmonics restricted while those for low notes may have dozens of significant harmonics if desired.

|                                                  |               |                          |                                                                               | <u> </u>                                                  |
|--------------------------------------------------|---------------|--------------------------|-------------------------------------------------------------------------------|-----------------------------------------------------------|
|                                                  |               | Figure 7. Co             | mplete 4 Voice Sound Generation Routine                                       | you specify an amplitude envelope for                     |
|                                                  |               | _                        |                                                                               | each individual harmonic as a series of                   |
|                                                  | PLAY          | LDY #0                   | ; SET Y TO ZERO FOR STRAIGHT INDIRECT                                         |                                                           |
|                                                  |               | LDX TEMPO                | ;SET X TO TEMPO COUNT                                                         |                                                           |
|                                                  | •             |                          | ; COMPUTE AND OUTPUT A COMPOSITE SAMPLE                                       |                                                           |
|                                                  | PLAY1         | CLC                      | ; CLEAR CARRY                                                                 | compute a whole series of tables automati-                |
|                                                  |               | LDA (V1PT+1),Y           | ; ADD UP 4 VOICE SAMPLES                                                      | cally from just the envelope specifications.              |
|                                                  |               | ADC (V2PT+1),Y           | ; USING INDIRECT ADDRESSING THROUGH VOICE<br>; POINTERS INTO WAVEFORM TABLES  |                                                           |
|                                                  |               |                          | ; STRAIGHT INDIRECT WHEN Y INDEX =0                                           | Conclusion                                                |
|                                                  |               | STA X'1700<br>LDA V1PT   | ; SEND SUM TO DIGITAL-TO-ANALOG CONVERTE<br>; ADD INCREMENTS TO POINTERS FOR  | R                                                         |
|                                                  |               | ADC VIIN                 | ; THE 4 VOICES                                                                | Although the discussion of software                       |
|                                                  |               | STA V1PT                 | ; FIRST FRACTIONAL PART                                                       | music synthesis has necessarily been brief.               |
|                                                  |               | LDA V1PT+1<br>ADC V1IN+1 |                                                                               | I hope that it is now apparent that purely                |
|                                                  |               | STA V1PT+1               | ; THEN INTEGER PART                                                           | software synthesis still claims many ad-                  |
|                                                  |               | LDA V2PT                 | ; VOICE 2                                                                     | •                                                         |
|                                                  |               | ADC V2IN<br>STA V2PT     |                                                                               | vantages over even the most sophisticated                 |
|                                                  |               | LDA V2PT+1               |                                                                               | music synthesis chips currently available, at             |
|                                                  |               | ADC V2IN+1<br>STA V2PT+1 |                                                                               | least on 6502 processors. The techniques                  |
|                                                  |               | LDA V3PT                 | ; VOICE 3                                                                     | presented are being further refined on the                |
|                                                  |               | ADC V3IN                 |                                                                               | 6502 based MTU-130 computer (a full-blown                 |
|                                                  |               | STA V3PT<br>LDA V3PT+1   |                                                                               | music compiler is now available for that                  |
|                                                  |               | ADC V3IN+1               |                                                                               | system) and being extended to the 68000                   |
|                                                  |               | STA V3PT+1<br>LDA V4PT   | ; VOICE 4                                                                     | microprocessor which among the new 16                     |
|                                                  |               | ADC V4IN                 | , 10.02                                                                       | bitters is best at synthesis calculations.                |
|                                                  |               | STA V4PT<br>LDA V4PT+1   |                                                                               |                                                           |
|                                                  |               | ADC V4IN+1               |                                                                               |                                                           |
|                                                  |               | STA V4PT+1               | DEODEMENT & OUTCOM TO THE                                                     | playback synthesis using 8" floppy disks for              |
|                                                  |               | DEX<br>BNE TIMWAS        | ; DECREMENT & CHECK TEMPO COUNT<br>; BRANCH TO TIME WASTE IF NOT RUN OUT      | sample storage which has the potential for                |
|                                                  |               | DEC DUR                  | ; DECREMENT & CHECK DURATION COUNTER                                          | professional sound quality. Following is a                |
|                                                  |               | BEQ ENDNOT<br>LDX TEMPO  | ; JUMP OUT IF END OF NOTE<br>; RESTORE TEMPO COUNT                            | list of references for further study into this            |
|                                                  |               | BNE PLAY1                | ; CONTINUE PLAYING                                                            | fascinating software area.                                |
|                                                  | TIMWAS        | BNE *+2<br>BNE *+2       | ; 3 WASTE 12 STATES<br>; 3                                                    | REFERENCES                                                |
|                                                  |               | BNE *+2                  | ; 3                                                                           |                                                           |
|                                                  | ENDMOT        | BNE PLAY1                | ; 3 CONTINUE PLAYING                                                          | Refer to the following articles for a more detailed       |
| -                                                | ENDNOT        | nio                      | ; RETURN<br>; TOTAL LOOP TIME =114 STATES =8770 HZ                            | description of software synthesis and additional sample   |
| ; THE FOLLOWING VARIABLES SHOULD BE IN PAGE ZERO |               |                          |                                                                               |                                                           |
|                                                  | V1PT          |                          |                                                                               | 1. Chamberlin, Hal, "A Sampling of Techniques for         |
|                                                  | <b>*</b>      | .BYTE O<br>.WORD WAV1TB  | ; VOICE 1 WAVE POINTER, FRACTIONAL PART<br>; INTEGER PART AND WAVE TABLE BASE | Computer Performance of Music", September, 1977, BYTE.    |
|                                                  | V2PT          | .5.1.2                   | : VOICE 2                                                                     | , , , , , , , , , , , , , , , , , , , ,                   |
|                                                  | V3PT          | MOUD MVASIR              |                                                                               | 2 Chamberlin, Hal, "Advanced Real-Time Music Synt-        |
|                                                  | <b>V</b> 31 1 | WORD WAYSTB              | ; VOICE 3                                                                     | hesis Techniques ", April, 1980, BYTE.                    |
|                                                  | V4PT          | .BYTE 0<br>.WORD WAV4TB  | ; VOICE 4                                                                     |                                                           |
|                                                  |               |                          |                                                                               | 3. Chamberlin, Hal, "Simulation of Musical                |
|                                                  | VIIN          |                          | VOICE 1 INCREMENT (FREQUENCY PARAMETER) VOICE 2                               | Instruments", January, 1981, Kilobaud Microcomputing.     |
|                                                  | V2IN<br>V3IN  | .WORD O ;                | VOICE 3                                                                       | 4. Chamberlin, Hal, "Software Techniques of Digital       |
|                                                  | V4IN          | .WORD O ;                | VOICE 4                                                                       | Music Synthesis", April, 1981, Creative Computing.        |
|                                                  |               |                          |                                                                               |                                                           |
|                                                  | DUR:          |                          | DURATION COUNTER                                                              | 5. Moorer, J. and J. Grey, "Lexicon of Analyzed           |
|                                                  | TEMPO         | .WORD 82                 | 34 TIME, 100 BEATS PER MINUTE, DUR=64                                         | Tones", Computer Music Journal, vol. I and succeeding is- |
|                                                  |               | ;                        | DESIGNATES A QUARTER NOTE                                                     | sues, MIT Press, Cambridge, MA.                           |
|                                                  |               |                          |                                                                               |                                                           |

Although the Figure 7 program can be used to compute waveform tables, most of the DAC synthesis music programs available for 6502 computers include machine language routines for computing waveforms trom harmonic specification in much less (typically less than 1 second per table). The more advanced programs using sequences of waveform tables actually let

- sues, MIT Press, Cambridge, MA.
- 6. Mathews, Max, The Technology of Computer Music, MIT Press, Cambridge, MA, 1969.
- 7. Chamberlin, Hal, Musical Applications Microprocessors, Hayden Book Co., Rochelle Park, NJ, 1980.

Note: Reprints of references 1 and 2 and copies of reference 7 are available from Micro Technology Unlimited, Box 12106, Raleigh, NC 27603, USA. DAC boards and the more advanced music program for PET computers are also available from MTU.

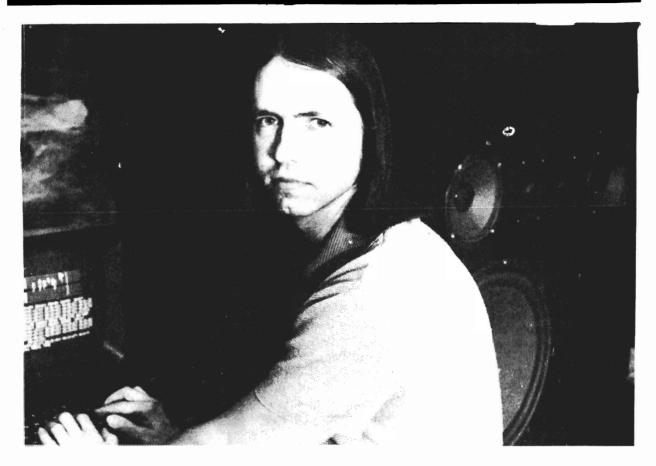

HAL CHAMBERLIN: The series by Hal Chamberlin is concluded in this issue. He holds an MS (1973) degree in Electrical Engineering from North Carolina University. While in school he worked part time for IBM in speech recognition and synthesis research. He also had the opportunity during this time to use a signal processing computer for music generation experiments using his own programs.

He is an active speaker at computer shows on the topics of computer graphics and music and is the author of numerous articles on computer music synthesis and microprocessor circuit design. He has recently written a comprehensive book titled <u>Musical Applications of Microprocessors</u> which is published by Hayden Book Company and has enjoyed uniformly favorable reviews and strong sales.

He is presently single and lives in the country near Wake Forest, North Carolina,

In our next issue we shall continue our music series with an article by Dr. Frank Covitz

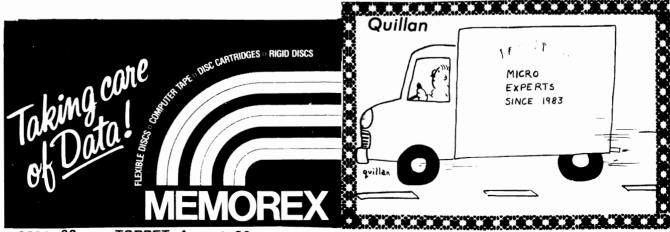

page 30

**TORPET August 83** 

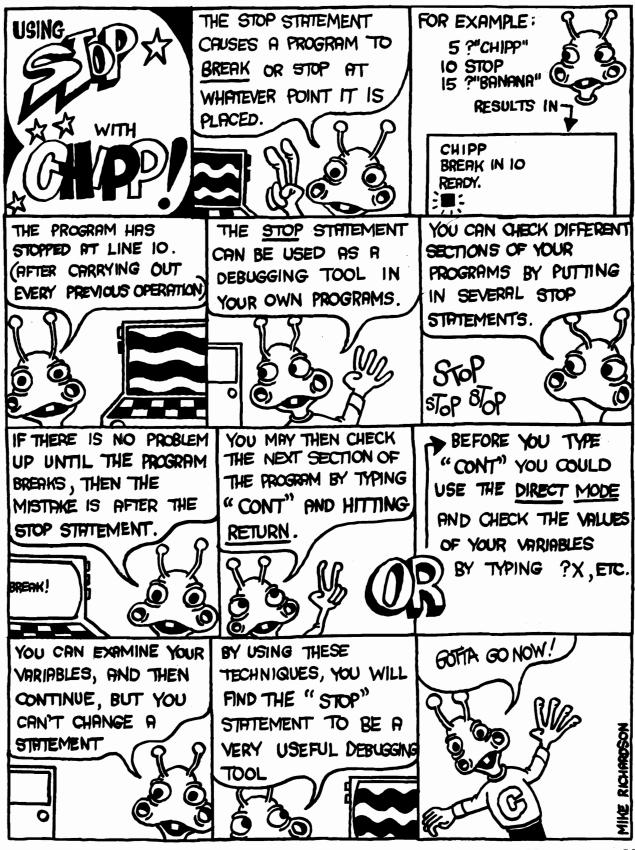

# BOOK REVIEW Programming: A Complete Course

### Reviewed by Terry Taller

Kanata, Ont.

soon as purchases one microcomputer there is usually the shocking discovery that the thing doesn't work by itself. There follows a sometimes sizeable expenditure for software (and that's after the monitor, tape player or disk, printer, etc.). Once one uses the software there follows the second shocking discovery that the commercial software is meant for the average computer user in Madison Heights. Michigan but doesn't have much plicability in Hornepayne. That leads to the conclusion that one has to learn to program the little devil.

Having come to that conclusion there follows the inevitable trip to the computer bookstore where one is met with a blizzard of books on programming in BASIC. So the unsuspecting novice computerphile purchases the first book in BASIC only to discover that the book is machine specific for a brand of computer that one doesn't own. So, back to the computer bookstore. This time you purchase a book which appears to be suitable for your machine only to discover that in order to use it, you need a post-graduate degree in mathematics. And on it goes. What I would have given for somebody who had actually used a book,, whose primary interest is in reading history novels rather than the challenge of complex mathemaical formulae, and had actually learned to program successfully by using

Sitting here in my computer room/study I can actually count 13 books which have titles like INTRODUCTION TO BASIC, BASIC BASIC, A BIT OF BASIC, LEARNING BASIC FAST, BEGINNING BASIC. While they are all very interesting, none of them proved useful. Each one had a particular strength but none managed to help me through the formidable task of being completely comfortable.

And then along came Margaret McRitchie from Winnipeg who has written page 32 TORPET August 83

what I consider the definitive book on getting started in, and being comfortable with, BASIC. It's nice to know that a Canadian has written such an outstanding text and that it is being marketed around the world!

Why is her book so good? Because It assumes that one is a pure novice from the outset. She assumes that you are not a mathematician (certainly she expects—and has every right to—that you can add, subtract, multiply and divide). One never sees anything resembling some complicated algebraic formula to solve (as opposed to BASIC BASIC from Hayden).

She is very much aware that there are various kinds of microcomputers in people's hands so she ensures that each concept taught is self-contained. For those who have TRS-80's she provides a session on PRINT USING and IMAGE; however, material which follows is not dependent on that concept. The same is true functions; for those who have it she deals with it. If you don't have MAT she tells you to go on to the next session. Also when she provides problems she sets them out those who do have. PRINT USING and those who don't.

The book is written by someone who has obviously struggled to teach programming to people who want it but who are unsure of their ability to master it. In the text portion she gives ample examples of a particular topic then she carefully explains what it means and gives more examples. She sets out her problems with an approach which allows one to feel successful right from the start. In the first category of problems she provides simple ones; if one is honest and attempts to solve it (without looking) she then provides both the answer and the flow chart for the answer. carefully following her, one becomes quickly comfortable with each concept. The second set of problems closely parallels each of

# MACHINE LANGUAGE

the problems from the first part—only this time she doesn't provide the answer. What she does provide is a printout of what the answer will look like after you have solved it correctly.

She also has problems which carry on through the chapters. This is a subtle way of showing how each new programming concept is tied to the last one. Certainly when I started with her book I taught myself from start to finish and found that I was able to deal with all Of BASIC without any difficulty.

If I had any recommendation for the next edition it would be that she spend a little more time on string handling. She goes a little too quickly through STR\$, LEN, and VAL; I found that when I wrote a

program which had to manage all of the teachers of certain subject areas and what they taught that I needed to use these BASIC functions a great deal. However, let that not detract from the incredible overall quality of the book; that's just a problem I faced.

The book is a little more expensive than most (\$25), but by the time you have bought your third book before you find McRitchie's book you will have spent that amount or money anyway.

So, if you are going to buy a book for yourself in order that you can master this thing called BASIC, why not buy what I consider to be the best on the market and make a Canadian a little bit richer?

# Assembly Language ''If...then'' Statements Branching

## by Vince Sorensen

After the ML beginner has understood how to say "LET" and "STORE" (LDA and STA), the next thing he'll probably want to learn is how to say "IF...THEN". With these commands, most applications can be accomplished. However, saying "IF...THEN" in ML involves many more commands than just an "IF" statement and a "THEN" statement, and this is where many beginners can be led astray. It has happened to everyone I know just starting out, including myself.

The thing to remember is that there are eight conditions which can be used as part of the ML "IF"...THEN" or branch statement. If there is or isn't a carry left over, if the last number referenced to was or wasn't a zero, it it was or wasn't negative; or if there was or wasn't an overflow, you can check for it. When you load a register or accumulator (your three ML variables are A for accumulator, X for the X register, and Y for the Y register), the result is examined for negatives, or zeros. When you compare, increase, or decrease, the result is again checked, for

negatives, zeros, carries. This is what I mean by the last number referenced. Your eight commands for these possibilities are:

Regina, Sask.

BCC - Branch if the carry is clear

BCS - Branch if the carry is set

BEQ - Branch if equal (last result was zero)

BNE - Branch if not equal (not zero)
BMI - Branch if minus (negative)

BPL - Branch if plus (not negative)

BVC - Branch if overflow clear

BVS - Branch if overflow set

Along with these branch commands, you will usually use comparison commands (when in doubt, check or compare again). To compare, you will use CMP, CPX, and CPY. In my examples, I will use immediate mode, where the register is compared with what immediately follows.

Due to the fact that I believe that you learn more from demonstration, here is an example of a typical branch:

LDA \$A2 Load the accumulator with the low byte of VIC's clock.

TORPET August 83 page 33

# MACHINE LANGUAGE

CMP #\$10 Compare it with 10. If it is 10. then the ZERO or equal bit will be set, and the negative bit cleared. If the accumulator is less than 10, the negative bit is set, and the carry register is cleared, as well as the zero. If it is more, then the negative bit is cleared, the zero bit cleared, and the carry bit set.

BEQ EQUAL If the zero bit is set then goto the EQUAL routine.

BCC LESS If the carry is clear, then goto the LESS routine.

BCS MORE it the carry is set, then goto the MORE routine.

In place of BCC, BMI could have been used. In place of BCS, BPL could have been used. However, BEQ should be the first operation, since the fact that zero is considered positive could have you going to the MORE routine if you're not careful.

Already, you have the BASIC branch statement under control. After programs get longer, however, you'll have to watch how far away you are branching to. Since branches use relative addressing (that is to say, they go to a certain spot a certain number of bytes away from themselves), they can only go so far. If you wish to branch further than 128 bytes in either direction, you are unable to. The solution to this is to use absolute addressing, where saying goto \$4000 will take you to location \$4000, instead of \$4000 bytes up. An example of this coding:

LDA \$A2 CMP #\$10 BEQ EQ1) Branches to correct BCC LE1 jumping point BCS MO1) JMP EQUAL) EQ1 Jumps to correct JMP LESS LE1 routine JMP MORE MO1

location, no matter what. Thus you can use page 34 **TORPET August 83** 

branches as an "IF...THEN" statement, and the JMP command as a "GOTO" statement. At this point, we run into the problem that beginners keep straying into. They try this coding:

> LDA \$A2 CMP #\$10 JMP ITS10

Sorry, it's less work, but it doesn't work at all. When the JMP statement is executed, it doesn't care if you're comparing or not. The proper way to code this is:

> LDA \$A2 CMP #\$10 **BNE CONT** JMP ITS10

CONT 

With this kind of coding, you'll notice that the only time the JMP statement is run into is when the accumulator has \$10 in it. Otherwise, your program carries on at CONT. What I am trying to emphasize here is that if you give your computer a chance to make a mistake, it will. Always make sure that you have compared what you wanted to compare, and then use that comparison. Then you are well on your way to becoming a good ML programmer.

Further reading on Assembly Language Programming:

6502 Assembly Language Programming - by Lance Levanthal (Osborne/McGraw Hill)

VIC & C-64 Programmer's Reference Guide from Commodore (Howard W. Sams & Co., Inc.)

Compute! Magazine (Small Systems Publications)

These should be available at your local Commodore dealer's.

\*In ML, negative numbers are those The command JMP says to go to a that are from 128 to 255. This is due to the way that numbers are stored, as bits.

## BUSICALC/BUSICALC II

### BUSICALC A Honey of an Electronic Spreadsheet

Why electronic spreadsheet programs?

Electronic spreadsheet programs allow the user to create a gridsheet, spreadsheet, worksheet, or any other table of information, using the memory of the computer as pencil and paper. The computer display or terminal acts as a window through which the user views the information as it is entered. Textual information (such as headings), numerical values, and formulas can easily be entered into the spreadsheet.

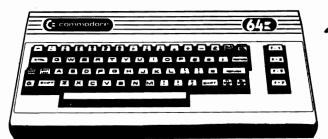

For Commodore 64 For Commodore VIC 20 For Commodore PET/CBM 40 columns For Commodore CBM 80 column/SuperPet

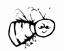

#### **BUSICALC Your Computer Drone for Repetitive Calculations**

The outstanding advantage of using a computer is that it acts not only as a pencil and paper but as a perfect eraser and an automatic calculator. The user can quickly and easily make any number of alterations to the data within the table. The BUSICALC will evaluate any formula using the data that has been entered. Further, it retains the formulas and displays the resulting value. With BUSICALC controlling the entry of data, providing a comprehensive memory, and performing arithmetic, the preparation of a spreadsheet is faster and more accurate than if it were prepared by hand.

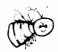

### BUSICALC With the Sting Removed from the Prices

| BUSICALC 20 | only \$49.00 for the VIC 20                                |
|-------------|------------------------------------------------------------|
| BUSICALC 64 | only \$69.00 for the CBM 64                                |
| BUSICALC 40 | only \$79.00 for the original 40 column PET/CBM            |
| BUSICALC 80 | only \$89.00 for the original 80 column CBMs and SuperPets |

only \$99.00

BUSICALC AVAILABLE NOW FROM YOUR LOCAL DEALER (800) 227-9998

FOR THE NAME OF YOUR NEAREST DEALER

California, Canada, Alaska and Hawaii please call (415) 965-1735

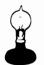

Skyles Electric Works 231G South Whisman Road Mountain View, CA 94041

Europe please contact Supersoft, Winchester House, Canning Road, Harrow Wealdstone, Middlesex, England HA3 7SJ, Tel. 01 861 1166

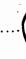

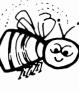

Commodore Commodore Fr

## SOFTWARE FOR VIC ★ COMMODORE 64 ★ PET FROM KING MICROWARE

— ULTRABASIC with turtle graphics and sound **NEW!** — SMARTEES action packed maze game

— SD COPY fast efficient single disc copier for the 1541

\*\*\*\*\*

VIC TINY PILOT 64-BUDGETEER VIC BUDGETEER

**GRAPHVICS** VIC VIGIL VIC HIRES

SYNTHY-64

PET TINY PASCAL VIC CRIBBAGE 64-CRIBBAGE

TINY BASIC COMPILER VIC JOYSTICK PAINTER

SKIER-64 64 QUICK-CHART VIC I-CHING

SCREEN DUMP

SPRITE-AID

\*\*\*\*\*\*

Why not cash in on the good programs that you have written?

We are actively seeking SOFTWARE AUTHORS.

We are paying above average royalties for all programs that we accept

Submit your copy on tape or disk, for VIC-20 or C-64 with detailed operating instructions.

If you wish program returned please enclose sufficient return postage.

\*\*\*\*\*

Write for our FREE Catalogue

**Dealer Inquiries Invited** 

\*\*\*\*\*\*\*\*\*\*\*\*\*

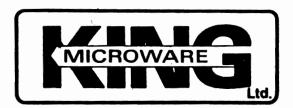

Suite 210, 5950 Côte des Neiges Montreal, Quebec H3S 1Z6

Canadian Manufacturer and distributor for ABACUS Software Products

# POWER 64

Basic Utility for the

## **Commodore 64**

- Easy to learn
- Easy to use
- Program faster and more efficiently with better results
- MOREPOWER included FREE

Powerful Programmer's Utility by Brad Templeton Manual by Jim Butterfield

## **PAL 64**

Assembler for the

## **Commodore 64**

- Easy to learn
- Easy to use
- Fast
- Comprehensive manual

Personal assembly language by Brad Templeton also available for the Commodore 4,000 — 8,000 — 9,000 series

#### **VIC-20 SOFTWARE**

| CD001 Froggee                    | \$29.95 |
|----------------------------------|---------|
| CD002 Centipod                   | \$29.95 |
| MD001 Snakman                    | \$29.95 |
| CM401 Paratrooper                | \$29.95 |
| CS007 City Bomber & Minefield    | \$39.95 |
| NU2003 Krazy Kong                | \$25.95 |
| NU2006 Rescue from Nufon         | \$24.95 |
| SYN002 Crabs                     | \$18.95 |
| SYN003 Cyclones*                 | \$23.95 |
| CS013 Astroblitz (K)             | \$59.95 |
| CS017 Choplifter (K)             | \$59.95 |
| UMI1604 Spiders of Mars (K)      | \$69.95 |
| UMI1636 Cloud Burst (K)          | \$69.95 |
| ORM004 Crossfire                 | \$39.95 |
| HESC307 Shamus (K)               | \$59.95 |
| Introduction to Basic I          | \$49.95 |
| Introduction to Basic II         | \$49.95 |
| Sidewinder                       | \$44.95 |
| Galactic Blitz                   | \$39.95 |
| Martian Raider                   | \$24.95 |
| Shark Trap                       | \$24.95 |
| * Requires 3K exp. (K) Cartridge |         |

#### **COMMODORE 64 SOFTWARE**

| Power 64                            | \$99.95 |
|-------------------------------------|---------|
| Pal 64                              | \$99.95 |
| Road Toad (Formerly Froggee) (disk) | \$34.95 |
| (cassette)                          | \$29.95 |
| Wall Street (disk or cassette)      | \$29.95 |
| Cosmic Split (disk or cassette)     | \$39.95 |
| Supercycles (disk)                  | \$29.95 |
| Cyclons 64 (disk)                   | \$34.95 |
|                                     |         |

#### **BOOKS**

| Best of Transactor Vol I.       | \$12.00 |
|---------------------------------|---------|
| Best of Transactor Vol. II.     | \$16.00 |
| Pet Graphics                    | \$23.95 |
| Library of Pet Subroutines      | \$23.95 |
| PET Basic                       | \$19.95 |
| VIC 20 Prog. Reference Guide    | \$29.95 |
| Programming the PET/CBM         | \$39.95 |
| Elementary Commodore 64         | \$17.95 |
| C64 Prog. Reference Guide       | \$29.95 |
| VIC Revealed                    | \$18.95 |
| Compute's first book of PET/CBM | \$19.95 |
|                                 |         |

#### COMPUTER SUPPLIES

| C10 Cassette Tapes          | \$1.00 ea. |
|-----------------------------|------------|
| C20 Cassette Tapes          | \$1.25 ea. |
| Cassette Boxes              | 25 ea.     |
| Verbatim Disks M0525-01     | \$49.90/10 |
| Memorex Disks 013481        | \$39.90/10 |
| K10 Disk Storage Box        | \$5.95     |
| Flip Sort Storage Box       | \$39.95    |
| Printer Paper               |            |
| 15 lb 91/2 × 11 2850 sheets | \$39.00    |
| 20 lb 91/2 × 11 2200 sheets | \$40.00    |
|                             |            |

#### **JOYSTICKS**

| WICO Command Control | \$39.95 |
|----------------------|---------|
| WICO Red Ball        | \$44.95 |
| Commodore Joystick   | \$19.95 |
| Atari Joystick       | \$20.95 |
|                      |         |

\*All Joysticks will fit VIC 20 or Commodore 64 computers

#### ORDERING INFORMATION

Cheque, Money Order, VISA, Master Card accepted. Ontario residents add 7% sales tax. Add 5% for shipping (minimum charge \$1.00).

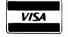

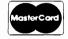

## **ELECTRONICS** 2001 LTD.

5529 Yonge Street, Willowdale, Ontario M2N 5S3

Tel: (416) 223-8400

# NEW

# Basic Utility for the Commodore 64 POWER 64

- •easy to learn
- easý to use
- program faster and more efficiently with better results
- MOREPOWER included FREE

Powerful Programmer's Utility by Brad Templeton Manual by Jim Butterfield

\$99.95 from your local Commodore dealer.

For your nearest dealer call:

(416) 273-6350

PRO:LINE

755 THE QUEENSWAY EAST, UNIT 8 MISSISSAUGA, ONTARIO L4Y 4C5

Prices in U.S. dollars -

#### **CARDRAM 16**

16 K Memory Expansion Cartridge for the VIC-20® Personal Computer

#### **FEATURES:**

- Provides the equivalent of two 8K RAM cartridges.
- Each 8K is individually switch selectable by block.
- Opening in case to provide easy switch access.
- Uses 8 low power CMOS 2K x 8 static RAM chips.
- High quality glass/epoxy circuit board.
- · Gold plated contacts.
- · Individually tested.
- . Made in the U.S.A.

\$50.50

"•...¢0.ΩPU \$EN\$E,•..•

TO ORDER: P.O. BOX 768 WICHITA, KS 67201 (316) 263-1095

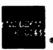

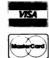

Handling charges \$3.00
C.O.D. (Add \$2.00)
Personal checks allow 3 week delivery
VIC-20\* is a registered trademark of Commodore
Prices subject to change

## SECTORE'S

#### DISKETTES

SENTINEL diskettes SS/DD \$32.50/box 10 SENTINEL diskettes DS/DD \$45.50/box 10

DYSAN diskettes SS/DD \$36.00/box 10 DYSAN diskettes DS/DD \$49.95/box 10

#### PRINTER RIBBONS

Epson MX,FX,RX-80 \$ 9.75 Epson MX 100 \$15.75

#### PAPER SUPPLIES

9 1/2" x 11" 1part 30M 2850/ctn. \$29.50 9 1/2" x 11" 1part Micro Perf 700/pak \$ 7.79

10 Roskell Cres.
Downsview , Ontario M3J 1E1
(416) 630-1673

VISA

MASTERCARD

SS/DD = single side double density DS/DD = double side double density

## TYCOR<sub>®</sub> AC POWER LINE FILTERS

- 1. Decreased service calls
- 2. Decreased board repair
- 3. Decreased memory error
- 4. Decreased memory loss
- 5. Decreased re-run time
- 6. Decreased supply cost
  - a. discs
  - b. paper
  - c. tapes
- 7. Information reliability
- 8. Improved employee moral
- 9. Lightning protection

TORONTO BRANCH: Phone (416) 496-0406

Dealer Inquiries Invited

## Non-destructive Reset for the PET by Harold Anderson

Anyone who dabbles in machine language to any extent has probably installed a reset (some people say reboot) button on his computer. This button trips the reset line to the 6502 microprocessor, and activates the initialization routine, which the computer normally goes into when power is first turned on. Such a button is useful for recovering from a crash. It is easily installed, the only part needed being a push-button switch. (For more details see my article on page 21 of the November 1982 TORPET.)

If the reset switch is used without any other hardware modifications the computer overwrites the entire program storage area of memory with \$AA. This means that anything of use in memory is wiped out when the reset button is pushed. This is not necessary: you can beat the problem by investing in a 2048 byte EPROM (about \$6.00) to replace one of the operating system ROMs.

#### Features of standard reset routine

First let me explain why everything gets overwritten with \$AA during the reset routine. When the PET is first turned on, it goes through a series of tasks often called housekeeping. The most essential part of this routine is the setting of the proper values in the bottom 1024 bytes of RAM. This area of RAM is basically the scratch pad for the operating system, and must contain certain values before the computer can do anything useful such as interpret key board input or write to the screen. One of the minor things that the reset routine does is to check the entire program storage area of RAM to see if it can be written to and read from. This is done for two reasons:

a) It tells the operating system how much memory is available in the machine.

Oakville, Ont.

b) It allows the computer to detect and lockout bad memory locations.

in order to do this, the computer first writes 01010101 (\$55) into each location and then reads it back to verify that it reads back the same bit pattern that it wrote into the location. The test is then 10101010 (\$AA). repeated with double test, each bit in each location is proven to be capable of storing a 1 and a 0.

#### Features of modified reset routine

What is needed is a modification to the reset routine which:

- a) Does not wipe out the original contents of RAM.
- b) Proves the capability of each bit in RAM to store both a 1 and a 0.
- c) Does not occupy more code space than the original routine. (If it were longer than the original reset routine, we would require an extra ROM, or relocation of part of the PET operating system).

The first thing that I did was to find the location of the RAM testing routine in the PET ROMs. (I have level 2.0 ROMs.) A search for the machine language command LDA #\$55 pointed me to the right section of ROM (this instruction is at \$E165). The original routine is shown in disassembly #1. I modified the operating system between locations \$E15D and \$E173. The modifications are shown in disassembly #2.

The modified routine assumes that the original contents of the RAM location being tested are storable since they are already there. It parks the original byte in the X register (\$E16A) and then writes the complement of the bit pattern into the location (\$E16D). After checking that the complement reads back properly (\$E16F), it restores the original byte (\$E15E). I even had one location left over hence the NOP at \$E173.

page 39 **TORPET August 83** 

This routine is applied to all memory locations from \$0400 to \$7FFF (unless it detects a bad location, in which case it stops and sets the top of RAM pointer to that location). If you look at the modified routine closely, you will see that for the first location tested, the original contents are not restored properly. This does not matter since it is overwritten with a \$00 later anyway.

#### How to use the nondestructive reset

If you are interested in a block of memory above \$0403, then pressing the reset button will not alter the contents at all. If you have a BASIC program in RAM, then you will have all of the program intact after pressing the reset button, except for the following points.

- a) Locations \$0401 and \$0402 which should contain the link to the second line of the BASIC program now contain \$00.
- b) The page zero pointers which tell the operating system where the program ends are set to zero program length.

The repair work is pretty simple:

- a) Break into the monitor and repair the link at \$0401 and \$0402 so that it points to the first byte of the next link. When you drop back into BASIC you will find that the program can now be listed.
- b) The page zero pointer still has to be fixed, or the system will crash when you try to edit the program. The easiest way to do this is to use a BASIC aid package. First, list any line. Then type delete##, where ## is the line you listed. In the process of the delete operation, the BASIC package restores the page pointers to their proper values. Now put the cursor on the line which you listed and then deleted. When you hit return, the line will be re-entered into your program. You are now back in business. This works with the BASIC aid package that I use and I would be very surprised if it did not work with all packages.

The whole procedure mentioned above can be done in a minute or so.

page 40 TORPET August 83

How to change your operating system

First you need to purchase a 2516 or a single power supply 2716 EPROM and find someone who has an EPROM burner. (In the level 2.0 BASIC the ROM needing modification is the \$E000 and up ROM. Only locations \$E000 to \$E7FF are used since the locations \$E800 to \$EFFF are devoted to the input output chips. It is possible that on some of the other versions of BASIC, the modifications are required in one of the 4K ROMs, in which case you will have to purchase a 2532 which is a 4K EPROM.)

Next you will have to use Supermon or similar routine to download the contents of the proper ROM into RAM. Use the mini assembler in Supermon to alter the proper locations. Now either burn your new EPROM with your own equipment or save your new version on tape or disk and get someone else to burn it for you.

#### Caution

Don't install the EPROM backwards.

#### No effect on operation of computer

Since the reset routine is never called by a program, this modification will not affect the operation of any of your programs. In fact, if you stay out of the monitor you will not be able to tell that it is not the standard operating system. The only kink, that I can think of, occurs when you try to find the boundaries of a program using the monitor. Originally you could tell where the program stopped by finding where the \$AAs started. To do this now, you will now have to preload the RAM of your computer with \$AAs before loading the program to be examined.

I have had this modification in my 2001 PET for about 5 months. I have been writing a lot of machine language in that period and it has often been very useful.

continued on page 41

 farmers will be DISKing the land, planting RANDOM SEEDS and raising SERIALS a Ylimaki

#### Disassembly #1, Original Routine

| ; E152 | A0 04 | LDY #\$04    |
|--------|-------|--------------|
| , E154 | 85 28 | STA \$28     |
| " E156 | 84 29 | STY \$29     |
| " E158 | 85 11 | STA \$11     |
| . E15A | 84 12 | STY \$12     |
| " E15C | A8    | TAY          |
| " E15D | E6 11 | INC \$11     |
| , E15F | DO 04 | BNE \$E165   |
| " E161 | E6 12 | INC \$12     |
| E163   | 30 OF | BMI \$E174   |
| " E165 | A9 55 | LDA #\$55    |
| , E167 | 91 11 | STA (\$11),Y |
| " E169 | D1 11 | CMP (\$11),  |
| , E16B | D0 07 |              |
| " E16D | OA.   | ASL          |
| , E16E | 91 11 | STA (\$11),Y |
| . E170 | D1 11 | CMP (\$11),  |
| " E172 | F0 E9 | BEQ \$E15D   |
| , E174 | A5 11 | LDA \$11     |
| , E176 |       | LDY \$12     |
| " E178 |       | STA \$34     |
| , E17A | 84 35 | STY \$35     |
| ,      |       | J., 400      |

#### Disassembly #2 Modified Routine

| ; E152 AO 04  | LDY #\$04    |
|---------------|--------------|
| , E154 85 28  | STA \$28     |
| " E156 84 29  | STY \$29     |
| " E158 85 11  | STA \$11     |
| , E15A 84 12  | STY \$12     |
| " E15C A8     | TAY          |
| - E15D 8A     | TXA          |
| " E15E 91 11  | STA (\$11),Y |
| " E160 E6 11  | INC \$11     |
| " E162 DO 04  | BNE \$E168   |
| " E164 E6 12  | INC \$12     |
| " E166 30 OC  | BMI \$E174   |
| " E168 B1 11  | LDA (\$11),Y |
| ., E16A AA    | TAX          |
| , E16B 49 FF  | EOR #\$FF    |
| " E16D 91 11  | STA (\$11),Y |
| " E16F D1 11  | CMP (\$11),Y |
| ., E171 FO EA | BEQ \$E15D   |
| " E173 EA     | NOP          |
| " E174 A5 11  | LDA \$11     |
| , E176 A4 12  | LDY \$12     |
| " E178 85 34  | STA \$34     |
| **            |              |

## EXECOM-80 -- a review

## by T. Tremmel

By now most everyone has seen the advertisements in COMPUTE and MICRO magazines for EXECOM Corp., the makers of an 80 character conversion board for the PET 2001 series computers.

I bought one a few weeks ago and have been using it since. What this board does is convert the 40 char. screen width to 80. True...stuffing 80 characters on one line means making the characters narrower but since you don't sit across the room from your computer anyhow, it is very easy to get used to the new display. So easy in fact, that the original 40 will look odd.

As stated in the ads, you can switch back and forth between the 40 & 80 character modes. This can be done with a POKE or a SYS, from the keyboard or from a program, something that the 8032 can't do.(yet). All BASIC print statements will work the same, but if you use ML or POKES to the screen you'll have to make some changes.

### Racine, Wisconsin

The original screen locations have opened up and made room between themselves for the extra screen locations. The original screen is called block 1 and the added screen block 2. While the first screen location is 32768, the next is 33793 and so on. ML programmers will have use of the extra 1024 locations in the 40 char. mode.

The EXECOM-80 board is dual-sided with plated thru holes, and is completely assembled & tested ready to install (more on that later). It comes packed in an antistatic foam lined box (cardboard) with a disk containing demo programs to show some ways of programming for it. Also included are sockets, wire, a dip jumper cable, spare 7413373, jumpered header plug to torce 40 char. If board should have to be removed for repair, 2 eproms, and the 80-C board. The 80-C is a little board with 2 sockets that plugs into \$E000, the original screen editor and one of the eproms plug into it and are switched from

the EXECOM-80. The other eprom is called the reference rom. It can plug into any open rom socket, (be sure to specify which one). This is used to SYS back and forth - a \*\*MUST\*\* have for BASIC 3.0 and nice but not necessary for 4.0. Without it there is no SYS to change modes(4.0 only).

There is another pad on the EXECOM-80 to allow the use of another 80-C to be used in another rom socket to switch roms. Also available is the 80-B, another board that will allow 2 2K eproms to behave like a 4K.

Last, but not least, are the most important and often overlooked instructions. I would suggest reading them over once or twice. There is some trace cutting and wire soldering to be done. If you take your time and double check your work you should have no troubles.

This new product should put some new 'zip' into an old but still useful computer, especially if you're like me and can't afford the 8032 or would rather fight than switch. Since the 2001 series doesn't have the window, tabs, little bell, etc. that the 8032 has, it might be worthwhile for some dedicated ML nut to come up with something that will do it.

COME ON DAD! COULDN'T WE UPGRADE OUR GYSTEM ?

Some programs that have been found to work are: Flex-File, Paper-Mate Word Processor, McTerm, & the Neeco Source Kit. Unfortunately Word Pro ill doesn't work (are you listening Steve Punter?), nor do Space Invaders or Visicalc.

One note on Visicalc is that it doesn't work right in either mode. To make it work like it should, only one change has to be made. Load the first program only:(VC STARTER). Go to the monitor and change the 84 at location \$044E to 80. Then resave from \$0400-\$1260. This little change will get it to run in the 40 character mode like it should.

Space Invaders and most games are no loss and might not even be worth the trouble of converting, with a simple POKE at the beginning, you still have the original 40 character screen.

I have been told that members of user groups will get a 20% discount. I am not part of Execom nor do I have anything to do with the operation of the business. I paid the same price for the Execom-80 that anyone else would. This board does exist and I feel people should know about it.

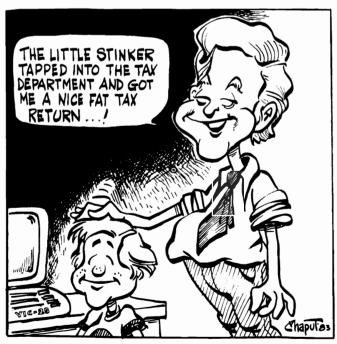

# SO MUCH MORE FOR YOUR 64

# NEW 8.4 VERSION OF THE PET<sup>TM</sup> LOADER/EMULATOR CASSETTE

- Automatically resets colors. No poking necessary.
- Loads into upper memory in just 80 seconds.
- Runs all CBM public domain software.

Expand Your 64 . Library

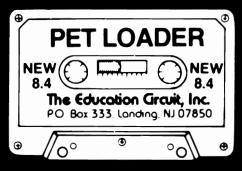

Run Thousands of **PET** Programs

The Pet Loader/Emulator reconfigures the Commodore 64 memory regardless of **any** recent ROM change to duplicate the PET internally without interfering with BASIC user memory.

SO MUCH FOR SO LITTLE
JUST \$19.95 proposed

The Education Circuit, Inc. P.O. Box 333, Landing, NJ 07850

Dealer Inquiries Invited—201-398-6185
Pet is a trademark of Commodore Business Machines

COMMODORE 64

## **PROGRAMMING**

# Tips and Tricks

## by Ian A. Wright

Toronto, Ont.

During a 1983 Central meeting, there was a panel consisting of Chris Bennett, Mike Bonnycastle, Jim Butterfield, Gord Campbell, and Mike Donnegan, who answered questions about using Commodore products. Due to space restrictions, this material did not get published, but the information is still of great value today. (especially if you did not make the meeting!)

Since that time, I have gathered more data on similar topics and added them in where appropriate. Some of these ideas originated from other TPUG members via the various Bulletin Board Systems in Toronto.

#### Cleaning and Maintenance

- Clean and demagnetize tape decks, but unless you are very competent, don't take them apart.
- Many tape-read errors result from badly aligned heads. There have been articles about head adjustments (Compute! #8) or take it to your dealer.
- Some disk drive manufacturers have stated that the various disk cleaning kits can do more damage than they repair.
   Many people are using them with no complaints.
- Cigarette ash is the worst danger to the keyboard and some members have albought number of \$75.00 а keyboards. There are some things that can be done to improve a 'tacky' board before having to buy a new one. If you are not prepared for the 23 tiny screws that remove the back cover, and a lot of picky cleaning with swabs, then take the machine in to the professionals. Use 111 tri-chloryl ethane or a tape-head cleaner on the circuit board and the rubber key inserts. Rubbing alcohol is not good enough because it leaves contaminants behind after evaporation.
- A vacuum cleaner is a valuable maintenance tool for keeping equipment in operating order. I have removed dust balls, pencils, and an eraser from various machines at my school. Printers seem to be particularly apt to collect debris.

#### Disk Drive Problems

- The 1541 disk drives that have trouble writing to track 1 on double density disks can be helped by not using 4040 formatted disks. As a general rule you should format and write on only one type of drive, although any disk can usually be read by another drive.
- Since this problem was presented at the meeting, I have lost one disk of files because of writing from one drive another. I have three friends who have had the same experience. Although drives of the 2040 and 4040 type can read disks formatted on each other, write between them. The problem may not show up for months, but one day ... blippo no files! This is especially true of single/dual drive interchanges. We have instituted a system in which all files are kept on 4040 formatted disks. A temporary file is written to a 2031 (or 1541) format disk and then copied onto the 4040 disk for storage and later processing.
- Verbatim #577 disks have had some problems in use with 8050 drives. The solution was to use a bulk eraser to clear away spurious magnetism that was between the tracks. Verbatim #525's have been used reliably by TPUG, and most other manufacturers have reliable products.
- There is a new 2.7 ROM set coming for the 8050 which indicates in which drive an error has occurred.
- Commodore is still making the 4040 dual drives, but only in intermittent production. The new 2031 SL drive is the slim line replacement for the original (1981) single drive. So far there has been encouraging lack of complaints about its operation, unlike its predecessor.
- Many disk errors can be solved by correct centering of the disk in the drive. Make a habit of starting the disk in motion then slowly closing the drive door. Chris Bennett says that he has had hundreds of errors before learning this trick with the 2040 and 4040's. The disk copying errors can be reduced to negligible using this approach.

## **PROGRAMMING**

- If a disk is validated or collected and a bad file is not removed by this process - copy the good files using Copy-All and re-format the old disk. Do not continue to use the disk.
- Sometimes a disk can be recovered by formatting the reverse side. Although double-siding is not a good idea, this trick may prove useful in some cases where you want to retrieve material from the original side.

Here are Three Disk Rules a la Butterfield:

- 1. If you attempt to write on a disk that has a write-protect tab, an error will occur. Before continuing, re-set the drive by turning it off/on.
- 2. If a file is not properly closed (it has an asterisk beside it) do not attempt to scratch the tile. Leave it alone or collect the disk. (see also above)
- 3. Don't leave two disks with the same I.D. in the same room. The backup tacility makes it easy to insert a backup disk with exactly the same I.D. into the drive without resetting it. The drive may not recognize the backup as a different disk and may continue writing where it left off!
- 4. Don't turn off the drive with a disk in it and never when the drive is spinning. The drive may do wierd things as it 'loses its brains'.
- If there is no BAM, then you can use the tip #4 above to try to retrieve information. Initiallize a new disk with exactly the same header as the bad disk; now slip in the bad disk and read track and sector if possible.
- A read error means that you cannot depend on the data on the disk. A checksum error can be looked at, retrieved and re-written.
- A disk can be re-set without touching the on/off switch by OPEN 1,8,15,"U: then CLOSE1. This will work with the disk in or out of the drive.

 A USR file is a sequential file that has a special protocol that may differ from the standard ASCII. This designation allows the catalog to show a file as 'special' in its format.

#### General Information

- There are "new" manuals and reference guides available from Commodore that were printed in 1982. These include data on the 9060 and 9090 hard drives. There is no data on the slimlines.
- Epson has a new printer manual for the MX-80, again published in 1982. This manual includes a tutorial on various functions including Graftrax+ use.
- Commodore can be considered to be as good as most other manufacturers in terms of their program transportability between machines. Despite our problems, programs that are written without 'frills' can run on all machines. Many manufacturers introduce new models with no carryover, whatsoever.

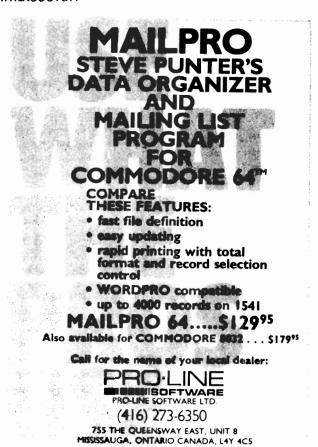

# Input Idiosyncracies

## by Jim Butterfield

There are some kinds of information we can't seem to get with the INPUT statement, INPUTis a very clever command ... sometimes too clever for its own good. We seem to be forced to use GET to overcome all the things that INPUT does for us ... that we don't want,

Let's take an example. You have a program which asks.

#### INPUT "YOUR NAME":NS

and the user types in a reply such as STEVE PUNTER, PhD. the comma "breaks" the input and the user is told, ?EXTRA IGNORED.

We have a somewhat more severe problem if we use the colon character in our input. Not only is the EXTRA once again IGNORED, but we can't even get the second part of the input if we try for it. Coding:

#### INPUT "DATA";D\$,E\$

and responding with an input of ATTENTION: JIM, JACK will put ATTENTION into variable D\$; but JIM and JACK will be lost (we'll get another prompt for string E\$). Annoying. This is information that we might want to input and process.

Another problem in addition to the forbidden comma and colon: we are not allowed to input nothing. That sounds like bad grammar; let me restate it. We can't input "nothing" by simply striking a carriage return. PET/CBM machines will stop. VIC and 64 computers will leave the input string with its previous value. And yet "nothing" might be the correct response to various INPUT prompts (middle initial? apartment number? name of spouse? ... you might have no middle name, live in a house, and be unmarried).

There is an answer to all these clumsy things. It's simple, but it's a bit clumsy itself. Tell the user to put his or her reply in quotation marks. In other words, don't type STEVE PUNTER, PHD; instead type "STEVE PUNTER,PHD", including the quotation marks. Commas and colons will be allowed, and you may even type in "nothing" without stopping the computer.

The quotation marks will be removed by the INPUT statement, which leads to the lesser problem: you can't easily input quotation marks. But most of everything else will straighten out.

It seems a little stuffy to require the user to always put in the quotation marks. Mistakes and oversights may occur. The best answer to this problem is buffer-stuffing. Just before giving the INPUT command, place a quotation mark into the keyboard input buffer, and a count of 1 into the input buffer counter. On a recent PET/CBM, you'd do this with POKE 623,34: POKE 158,1; on VIC or C-64, you'd type POKE 631,34: POKE 198,1. This will cause the leading quotes to appear on the screen and be part of the input. The user doesn't really need to type in the closing quotation mark; the system will accept correct input without it.

This takes care of much of the problems of INPUT. A series of GET statements could accomplish the same thing and would be more bullet proof; but there would be more coding needed, and we might risk the danger of invoking a dreaded garbage collection.

However we do it, we are probably setting ourselves up for the next problem. Once we get the input data safely from the keyboard, it's likely that e will put it on a file. Later, when we read the file, we'll want to use the INPUT# statement. And the problem starts all over again.

One way to fix this input problem is to PRINT a quotation mark at the beginning of each record placed on disk or tape. So instead of saying PRINT#6,N\$ we would code PRINT#6,CHR\$(34);N\$ and each line would start with the quotation mark

I prefer to use STRING THING to get this kind of input. That's a small machine language routine that does the job without the need for the extra quotation mark, It's been published in The Transactor, and is in The TPUG library.

The important thing is to know to watch for these INPUT problems. Once you know how to spot them, you'll be able to think up a solution.

One more thing to watch when you are doing an INPUT# from a file--you can't get more than 80 characters or so at a time, and so when you write the information, be sure it is broken up into sufficiently small chunks.

INPUT and INPUT# are nice commands. They are fast and convenient. But watch for these problems of curious characters (comma and colon) and "null" inputs.

essessesses Butterfield Box sessessessessessesses

# NEW

# Assembler for the Commodore 64 PAL 64

- easy to learn
- easy to use
- fast
- comprehensive manual

Personal assembly language by Brad Templeton also available for the Commodore 4,000 - 8,000 - 9,000 series

**\$99.95** from your local Commodore dealer. For your nearest dealer call:

(416) 273-6350

PRO:LINE

755 THE QUEENSWAY EAST, UNIT 8 MISSISSAUGA, ONTARIO L4Y 4C5

## RTC MICROCOMPUTER INSTITUTE

PROGRAMMING COURSES
BASIC, ADVANCED BASIC, ASSEMBLER
C-64 COLOUR, SOUND, MOTION courses

\$89 and \$10 lab and manual fee

COMPUTER CAMP '83

July 4, 18 August 1, 15 9:00-4:00 each day, 5 days

\$150

for information and to register. Phone Peter Gouvis 884-4165

10610 Bayview Ave., Richmond Hill, ON L4C 3N8

1 mi. North of Major Mackenzie Drive

Prices quoted in U.S. dollars

# USE ANY CASSETTE PLAYER/RECORDER WITH YOUR VIC-20®

With the new CARDETTE from Cardco, Inc. you can interface with any standard cassette player/recorder to save programs and load them with ease into yur VIC-20%.

No longer are you restricted to using only the VIC Datasette. Just add a CARDETTE and you can use the tape unit of YOUR choice.

The CARDETTE comes with all necessary cables and wires to complete the hook-up. Nothing else to buy. All you need is YOUR tape player/recorder and your tapes.

Price: Just \$30.95

### ""····¢OMPU \$EN\$E::."

TO ORDER: P.O. BOX 768 WICHITA, KS 67201 (316) 263-1095

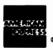

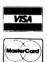

Handling charges \$3 00
C O.D. (Add \$2 00)
Personal checks allow 3 week delivery
VIC-20\* is a registered trademark of Commodore
Prices subject to change

# DEVELOP-64

## FIVE POWERFUL SOFTWARE DEVELOPMENT TOOLS

Plus The Exciting New Book

INSIDE THE COMMODORE 64"

#### THE BOOK

A complete clear explanation of machine language. Assembly language. Commodore 84 architecture, graphics, joystick and sound effect programming. Detailed step-by-step guide to the use of the development tools. How to combine BASIC and machine language, make auto-start cartridges, interface with the internal ROM-based programs of BASIC and the Kernal. Sample programs full yesplained.

#### THE TOOLS

Assembler/Editor/Loader/Decoder/Monitor Full-featured Assembler allows use of labels, comments and arithmetic expressions to create machine language programs. Create, save, modify Assembly language programs with the Editor. Load and link machine language modules with the Loader Decode machine language back into assembly language for study or input to the Editor. Single-step program execution with the Monitor. Combines Assembler/Editor for maximum ease of use.

ALL FOR \$54.95 PLUS \$2.00 POSTAGE AND HANDLING Add \$5.00 for disk version. Send check. M.O., VISA/MC (\$2.00 S.C.) or specify C.O.D. (add \$3.00) to:

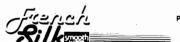

P.O. Box 207, Cannon Falls, MN 55009

507-263-4821

Commodore 64' is a registered TM of Commodore Business Machines Inc

Prices quoted in U.S. dollars

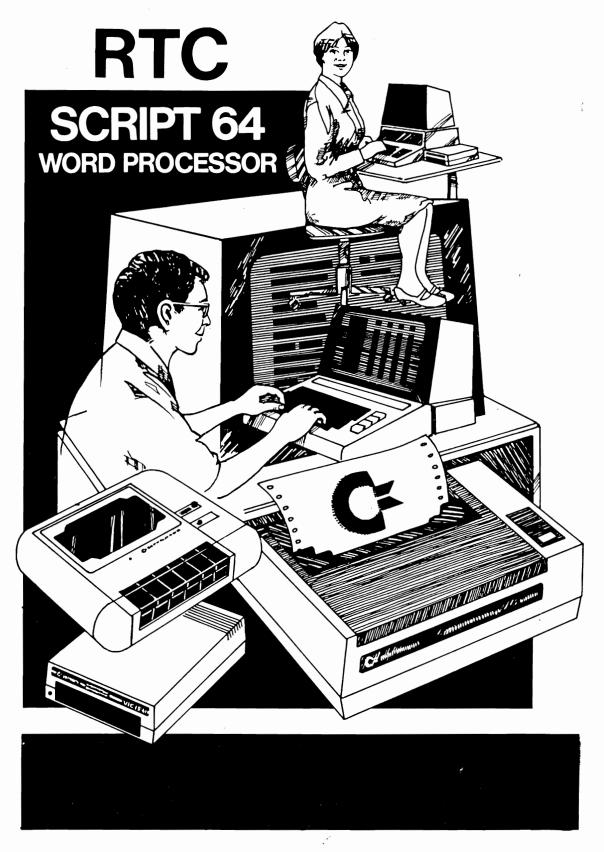

# NOW WITH 80 COLUMNS WITH DATA 20 OR WITHOUT \$ 12900

page 48 TORPET August 83

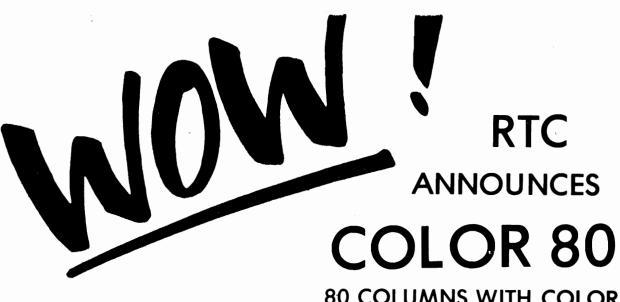

80 COLUMNS WITH COLOR

FOR THE COMMODORE 64

FOR ONLY

SCRATCH PAD 64 DATA BASE \$79.95 AND MAIL LIST

TO OWNERS OF SCRIPT 64

\$50.00

FOR DETAILS ASK YOUR LOCAL COMMODORE DEALER

# Richvale Telecommunications

10610 BAYVIEW (Bayview Plaza) RICHMOND HILL, ONTARIO, CANADA L4C 3N8 (416) 884-4165

Compatible Accessories for your Commodore PET Computer

## INTRODUCING

THE EASY ROM \$89.00
Allows you to run many software packages without opening your computer to change ROMs

AUDIO/VIDEO INTERFACE \$75.00 Utilize a remote monitor for screen display. Ideal for class instruction & demonstration

UPGRADE KITS

Modify your FAT40 to 80 columns
Expand your 16K PET to 32K
Custom EPROM chip, all parts &
detailed instructions included
Some simple soldering required
Uses existing graphic keyboard
Runs 8032 software (eg.MANAGER
WORDPRO4+ etc.) Specify ROM type

16K to 32K \$50.00 4032 to 8032 \$50.00 4016 to 8032 \$90.00

PURCHASE PRICE FULLY REFUNDABLE IF RETURNED UNDAMAGED IN 14 DAYS

Incl. \$2.00 Shipping & Handling Allow Three Weeks for Delivery Ont. Residents Add 7% Sales Tax Mail Order Only From

### IDS ELECTRONICS INC

1935 CARSCADDEN CHASE MISSISSAUGA ONTARIO L4W3R8

"THE MANAGER" is a trademark of BMB
COMPUSCIENCE CAN. LTD.
"WordPro 4 Plus" is a registered trademark of Professional Software Inc. and Pro-Micro Software Ltd.
"CBM/PET" are trademarks of Commodore Business
Machine Ltd.

#### For your Commodore 64

For only \$12.95 each, our CURSOR 64 tapes are your best buy for the Commodore 64. They take advantage of the color, sound, and sprites that make the 64 such a delight to use. Most of our packages include three excellent Basic programs on one cassette tape. The programs are not copy protected, so you can look at the source code, and learn how to make the 64 do its tricks.

We don't have room to describe all 25 of our CURSOR 64 programs here. As a sample, you may want to order tape 64-5 with the exciting Godzilla program. You'll be challenged as you try to save Tokyo from from the rampaging Godzilla. Or try tape 64-3 with the popular Miser text adventure that will take you hours to solve (even if you cheat and read the program source).

We have super programs for the VIC 20, such as **Dungeon** (\$12.95), a visual adventure for 16K VICs. Our **VIXEL** programs are also popular with VIC owners. And, we still sell all 30 of the original **CURSOR** cassettes for the original PET and CBM.

Call or write for a catalog today. Be sure and tell us whether you have a 64, a VIC, or a PET. We welcome credit cards, and ship most orders the same day they are received. Dealer inquiries invited.

**CURSOR 64**, Box 6905 Santa Barbara, CA 93110 805-683-1585

ITS THE PITS!

CINTECHS SOFTWARE PRESENTS

RIKI TIKI

DEADLY MUTANT SNAKES
HAVE ESCAPED!
RIKI TIKI MUST STOP THEM
ITS FAST AND ITS DANGEROUS
BUT RIKI CAN'T STOP.
CAN YOU?

\$15.98 all inclusive money order or check, outside Canada remit in U.S. funds

CINTECHS, PO BOX 2220, STN. A, LONDON, ONTARIO, CANADA, N6A 4C3

## **B SERIES**

## The New Business Computer

## by Gord Campbell

## Toronto, Ont.

#### Part 1

Commodore's new computer series tor business applications is just beginning to appear in the market. This article describes some of the features of these machines, and comments on conversion to them. The information is based on extensive exposure to prototypes, so there may be detail differences compared to the final product.

The series was announced some time ago, and has changed names in the interim. Samples of the current names are B256-80 and B128-80. As the names imply, these are business computers with 80column screens and 256K or 128K of memory. There will also be a 'BXnnn' model, with a second processor. The only remark I can make about that configuration is, that the two processors appear to comeach other, unlike municate with SuperPET, where one processor is effectively disabled by an external switch.

There are two main variations within the models; the 'high-profile' unit has built-in disk drives, a tilt-and-swivel screen, and separate keyboard on a cable. The 'low-profile' model is just the keyboard unit, with the circuit board inside. A separate monitor and disk box are required. The case is approximately 3 times the bulk of a VIC-20.

#### PHYSICAL FEATURES

Much is new, for example:

- o SID-chip for sound
- o built-in speaker
- o audio-jack for external sound
- o 'switching' power supply
- o external reset button (in back)
- o internal 'user port'
- o unique cartridge port
- o true RS232 port (device 2)
- o 2 mega-herz clock

The hardware is also better utilized than in past systems. For example, the real-time clock and the cursor are both done in hardware instead of software.

#### The 'B' Series Keyboard

One of the major differences between the 'B' series machines and previous Commodore computers is in the keyboard, and how it is used.

The keyboard has 4 cursor-control keys; one each for up, down, left, and right. There is a key for NORM/GRAPH, a key labelled 'ENTER' (functions exactly like 'RETURN'), a '00' key on the numeric pad, a true 'control' key, and a 'Commodore' key. The latter is not a type of shift key (unlike VIC and 64). It causes the screen to treeze upon scrolling, and passes CHR\$(2) to programs.

The numeric pad also contains a 'CE' (for clear entry) key. This one works just like delete, unless what is being deleted is part of number – then, the whole number goes. Very clever.

The body of the keyboard is arranged in the IBM style, so it takes a while to find the double-quote. This will only bother silly people who routinely use five different keyboards (like me).

Above the main keyboard is a row of 'programmable function keys'. There are 10 keys, which may be shifted, to yield 20 different values. When the system is turned on, these contain values like 'LIST', 'DIRECTORY', etc. However, the values may be changed very easily. A single key may be set to 'contain' up to 255 characters, although all the keys combined are limited to 512 characters. To set a key, enter in

## **B SERIES**

direct mode, or from within a program, the command:

KEYn, string

where 'n' is the key number from 1 to 20, and 'string' is most often a literal, but may be any legal string value, eg. "RUN"+CHR\$(13)

(which is three letters and a return).

One of the handy ways of using the function keys from within program, is to set them to values not usually passed from the keyboard. Then have the program interpret these values as commands.

Use of the keyboard is closely linked to the screen editor, which has also been enhanced. Two lines on the screen may be linked, to create one 'logical line' of up to 160 characters. The 'ESC' key plus any letter now performs a function, such as:

ESC u - set underline cursor

ESC s - block cursor

ESC f - flashing cursor

ESC e - non-flashing cursor

ESC w - scroll down

ESC v - scroll up

ESC r - reverse whole screen

ESC n - set screen to normal

ESC q - clear to end of line

ESC p - erase to start of line

ESC a - set insert mode!

ESC c - cancel insert mode

ESC d - delete line

ESC i - insert line

ESC b - set bottom of window

ESC t - set top of window

ESC m - disable scrolling (page mode)

ESC I - enable scrolling

... and several others.

All of these sequences may be printed from within a program to produce the desired environment.

Speaking from personal experience, the number one reason I selected a PET instead of the competition was the screen editor and keyboard. Commodore has kept the competition in second place with the new teatures for the 'B' series.

to be continued

## Rent a Club Modem

Toronto Vicinity
TPUG Members

\$20 per month

(416)492-9518

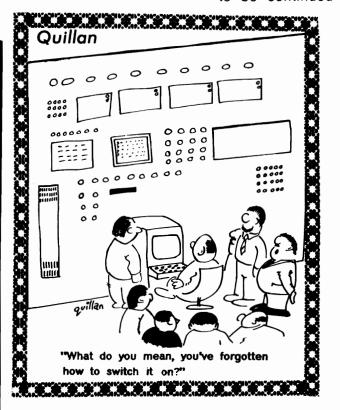

## **COMMODORE-64**

## COLOR 80-- a review

## by G.R. Walter

monitor or better to use this program, and you may have to experiment to find the

best screen and character color combination.

Proton Station, Ont.

This is a program for the C-64 which gives it an 80 column screen. It is sold by \$35.00 (Richvale RTC for Telecommunications, 10610 Bayview Ave., Richmond Ontario, Canada, L4C 3N8). Unlike some other methods of obtaining columns on the C64, the COLOR program allows you to still use all the colors for printing that you normally could with 40 columns.

It is totally compatible with RTC's C64-LINK, and it takes away none of the BASIC program memory (the COLOR 80 program is stored under the BASIC, KERNAL, and I/O ROM areas).

Any BASIC program which just uses PRINT statements, (and no POKEs to the screen) will run as it normally did, except with 80 columns now instead of 40. Any machine language program which just uses the CHROUT routine at \$ffd2 for printing, (and no 'pokes' to the screen) will run as it normally did, except now it has an 80 column screen.

The COLOR 80 program gives you 80 columns by using the bit map mode and its own character sets that are half as wide as the C-64 regular character sets (ie. the characters are 4\*8 dots, instead of 8\*8 dots). The high res map starts at 57344 (\$e000), and the color memory starts at 55296 (\$d800 - this is where it normally lives). Due to the fact that the characters are only half as wide as normal, you need a tairly high resolution monitor to be able to read all of the characters. A monochrome monitor is best (you can read everything perfectly), next in line comes the Commodore monitor (you can read everyperfectly under most color binations, but with a few color combinations some of the letters are illegible), last comes a T.V. (unless it is a very good quality set you might have some trouble a combination of screen character colors which will allow you to clearly read the entire character set). In other words, it is best to have a color

Switching from one character set takes a second or two, instead of the normal nearly instantaneous. This is to be expected because the COLOR 80 program has to search through a 8000 byte high res map to find the characters to change their case (instead of the 1000 byte regular screen

that the C-64 regularity searches through).

When changing the screen (background) color you have to clear the screen after you do your color POKE in order to make the entire screen that color. (ie. POKE53281,12:PRINT"[clr]"). You can change the colors on the screen for each individual character, but before POKEing the color into the color RAM you have to switch out the I/O block at \$d000.

You can switch from 80 column mode to 40 column mode (and back again) without turning your C-64 off, but not under program control (part of the routine needed to change from 80 column mode to 40 column mode is the [RUN/STOP] and [RESTORE] key combination).

The program is disk locked and the disk itself is locked (ie. it is very difficult to get a working copy of this program off the disk on which it came). This means that you cannot make backups. I don't know what RTC's policy is towards people who damage their disk with the COLOR 80 program on it, but from the quality of the program and from RTC's good reputation in other matters. I assume that they will replace (??) the damaged disk for some small fee (less than the original purchase price).

All in all, the COLOR 80 is an excellant product of extremely high quality, and I hope that RTC continues to come out with more like it.

I give it a rating of 8.5 out of 10

## ЙС

# More (less) on LIFE

## by Edwin L. King

In the June issue of TORPET. Harry Baecker gave a rather detailed description of some of the uses and factors involved in a game called LIFE. For those of us without fancy APL systems and for those not familiar with the original game, let me present a much simpler BASIC version of this simulation. (So much simpler I hesitate to mention Mr. Baecker and this in the same paragraph).

Now for all the warnings: This has nothing to do with the Milton-Bradley game called LIFE; it has nothing to do with anything even vaguely resembling an arcade game; it is a mathematical simulation with very little user input.

Originally the game went something like this:

You begin with a 9x9 grid. On it place as many 'beings' as you wish in any pattern you wish. Each generation is one time through the entire grid.

To see what happens in one square in any given generation, consider what is in squares around it. It in the 8 squares surrounding it there are eight beings (he is surrounded) then he dies from overcrowding. If all eight squares are empty then he dies from loneliness. Otherwise, he makes it to the next generation. If a given square is empty then there will be someone there in the next generation only if there are two or more beings in the area surrounding it.

This is LIFE. The grand APL Equations are all variations on this basic theme. The program that goes with this called LIFEO does this simulation on the VIC-20. By the way, the only thing which restricts this program to the VIC is my 'cursor', whose only purpose is to let the user know how far the user has to go before the next generation. Delete these POKEs if you wish to run it on another machine.

page 54 TORPET August 83

## Valdosta, Georgia

Also included is a program LIFE1. This one tollows the same rules LIFEO, except that the entities come in two sexes instead of the traditional one. (Mr. Baecker was right, it does make the game more interesting.)

Now to the use of the programs. In LIFEO any key except three will place an entity at the current position on the board. These three keys are the space bar (which leaves a block empty), the RETURN key (which leaves the rest of the line blank), and the 'L' key which will load a previous session from disk.

Once the simulation begins the 'S' key will save the grid and the 'L' key will load a previous one. **Be warned**: an attempt to load a grid which is larger than the one in memory will cause an error.

LIFE1 operates basically the same way. The space bar, the RETURN key, the 'S' key and the 'L' key all have the same effects and hazards as in LIFEO. The difference is that only two keys will put our little ET's on the grid: 'M' for males and 'F' for females (clever, huh?)

After a little 'PLAY' you will begin to know which patterns will survive and which will not. One hint: given enough time the descendants of one male and one female will conquer any sized grid.

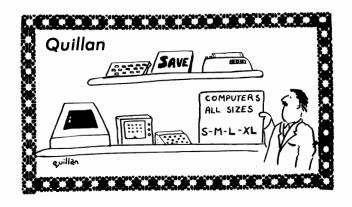

## VIC

```
Contraction of the contraction of the contraction o
      1 rem
      2 rem by edwin 1. king
      3 rem
      9 poke36879,8:print"":input"3grid size";xx
      10 dima$(xx+1,xx+1),b$(xx+1,xx+1)
      20 fori=0toxx+1:forj=0toxx+1:a$(i,j)=" ":b$(i,j)=" ":next:next
      30 gosub100
      40 print"3":fori=ltoxx:forj=ltoxx:printa$(i,j);:next:print:next
      50 fori=ltoxx:forj=ltoxx:poke38400+(j-1)+22*(i),5:rem***cursor***
      51 poke7680+(j-1)+(i)*22, peek(7680+(j-1)+22*(i))or128:rem***cursor***
      60 c=0:fora=-ltol:forb=-ltol:ifa$(i+a,b+j)="Q"thenc=c+l
      62 getf$:iff$="s"then200
      63 iff$="1"then250
      65 next:next
      70 ifc>7orc<2thenb$(i,j)=" ":goto80</pre>
      74 ifa$(i,j)<>" "thenb$(i,j)=a$(i,j):goto80
      76 b$(i,j)="Q"
      80 poke38400+(i*22)+(j-1),1:poke7680+(i*22)+(j-1),
                  peek(7680+(i*22)+(j-1))-128:next:next
     90 fori=ltoxx:forj=ltoxx:a$(i,j)=b$(i,j):b$(i,j)=" ":next:next:goto40
 100 print"3":fori=ltoxx:forj=ltoxx
 110 geta$:ifa$="l"then250
 111 ifa$=""then110
 130 1fa$<>chr$(32)anda$<>chr$(13)thena$(i,j)="Q"
 131 1fa$=chr$(13)thenfork=jtoxx+1:a$(i,k)=" ":next:j=xx+22:goto151
 140 ifa$=" "thena$(i,j)=" "
 150 printa$(i,j);
 151 next:print:next:return
 200 open2,8,2,"@0:lifesim,s,w":print#2,chr$(xx);:fori=0toxx+1:forj=0toxx+1
 210 print#2,a$(i,j);:next:next:close2:goto40
 250 open2,8,2,"lifesim,s,r":get#2,xx$:xx=asc(xx$):fori=0toxx+1:forj=0toxx+1
 260 get#2,a$(i,j):next:next:close2:goto40
      CONTRACTOR CONTRACTOR 
         O rem
                                             life 1
         1 rem
         2 rem by edwin 1. king
         3 rem
         9 poke36879,8:print"":input"3grid size";xx
         10 dima$(xx+1,xx+1),b$(xx+1,xx+1)
        20 fori=0toxx+1:forj=0toxx+1:a$(i,j)=" ":b$(i,j)=" ":next:next
         30 gosub100
        40 print"3":fori=ltoxx:forj=ltoxx:printa$(i,j);:next:print:next
        50 fori=ltoxx:forj=ltoxx:poke38400+(j-1)+22*(i),7
        51 poke7680+(j-1)+(i)*22,peek(7680+(j-1)+22*(i))or128
        60 c=0:m=0:f=0:fora=-ltol:forb=-ltol:ifa$(i+a,b+j)="W"thenf=f+l:c=c+l=0:fora=-ltol:forb=-ltol:ifa$(i+a,b+j)="W"thenf=f+l:c=c+l=0:fora=-ltol:forb=-ltol:ifa$(i+a,b+j)="W"thenf=f+l:c=c+l=0:fora=-ltol:forb=-ltol:ifa$(i+a,b+j)="W"thenf=f+l:c=c+l=0:fora=-ltol:forb=-ltol:ifa$(i+a,b+j)="W"thenf=f+l:c=c+l=0:fora=-ltol:forb=-ltol:ifa$(i+a,b+j)="W"thenf=f+l:c=c+l=0:fora=-ltol:forb=-ltol:ifa$(i+a,b+j)="W"thenf=f+l:c=c+l=0:fora=-ltol:forb=-ltol:ifa$(i+a,b+j)="W"thenf=f+l:c=c+l=0:fora=-ltol:fora=-ltol:
        61 1fa$(i+a,b+j)="Q"thenm=m+1:c=c+1
        62 getf$:iff$="s"then200
        63 iff$="1"then250
                                                                                                                                                                                                                       continued on page 56
        65 next:next
     DECENERALISE DE DE PROPERTO DE PORTO DE PORTO DE PORTO DE PORTO DE PORTO DE PORTO DE PORTO DE PORTO DE PORTO D
```

```
70 1fc>7orc<2thenb$(i,j)=" ":goto80</pre>
   71 iff=0orm=0thenb$(i,j)=" ":goto80
   74 1fa$(i,j)<>" "thenb$(i,j)=a$(i,j):goto80
   75 lfrnd(0)>.5thenb$(i,j)="W":goto80
   76 b$(i,j)="Q"
   80 poke38400+(i*22)+(j-1),1:poke7680+(i*22)+(j-1),
           peek(7680+(i*22)+(j-1))-128:next:next
   90 fori=ltoxx:forj=ltoxx:a$(i,j)=b$(i,j):b$(i,j)=" ":next:next:goto40" | fori=ltoxx:forj=ltoxx:a$(i,j)=b$(i,j)=b$(i,
100 print"3":fori=ltoxx:forj=ltoxx
110 geta$:ifa$="1"then250
111 1fa$<>"m"anda$<>"f"anda$<>" "anda$<>chr$(13)thenl10
120 ifa="m"thena(i,j)="Q"
130 ifa$="f"thena$(i,j)="W"
131 1fa$=chr$(13)thenfork=jtoxx+1:a$(i,k)=" ":next:j=xx+22:goto151
140 ifa$(i,j)=" "thena$(i,j)=" "
150 printa$(i,j);
151 next:print:next:return
200 open2,8,2,"@0:lifesim,s,w":print#2,chr$(xx);:fori=0toxx+1:forj=0toxx+1
210 print#2,a$(i,j);:next:next:close2:goto40
250 open2,8,2,"lifesim,s,r":get#2,xx$:xx=asc(xx$):fori=0to21:forj=0to21
260 get#2,a$(i,j):next:next:close2:goto40
DE CONTRACTOR DE LA PORTE DE LA CONTRACTOR DE LA CONTRACTOR DE LA CONTRACTOR DE LA CONTRACTOR DE CONTRACTOR DE
```

fertilizer needs will be handled with an - by using data files, any farmer can be
 ELECTRONIC SPREADSHEET out standing his FIELDS!
 a Ylimaki

## Papermate to Wordpro 4+ File Converter

## by Thomas Henry

Mankata, MN

PAPERMATE (by AB Computers) WORDPRO 4+ (by Professional Software Inc.) are two very popular word processors PAPERMATE PET/CBM computers. for support as features many doesn't WORDPRO 4+ and runs somewhat slower. but is quite inexpensive. As such it makes an excellent "first" word processor for users who aren't exactly sure if they need a big system. WORDPRO 4+, on the other hand, has just about every feature that you could possible want, but costs quite a bit more.

i have used PAPERMATE for several years now, but recently changed over to WORDPRO 4+. Needless to say, the two word processors employ considerably dif-

ferent methods for storing text files on disk and this presented something of a problem to me as an author. For example, recently I was writing a book, and half of the chapters were in PAPERMATE format while the other half were WORDPRO 4+ files. I clearly needed to organize the whole book under one format so that I could print out the entire manuscript using the global print command. One option was to retype all of PAPERMATE chapters by hand, WORDPRO 4+. This would be tedious task and besides, like most writers, I'm not a very good typist! The other, more sensible option, was to get the computer to somehow convert the files for me.

Here is a program which will do just that! It takes any PAPERMATE text file and converts it to WORDPRO 4+ format. Since be quite a bit larger PAPERMATE, it also splits the text automatically where needed into 100 line chunks suitable for loading by WORDPRO 4+. Operation of the program is convenient; simply specify the name of a file to be converted and start it going. In a bit, you will have a new file all set to load into WORDPRO 4+.

#### HOW THE CONVERTER WORKS

Even if you don't need a program like this, you will still want to look it over since it provides some insight into file handling, code conversion and disk drive methods. Refer to the program listing. Lines 250 through 320 take care of the file name setup. The program asks for the source file name (the original PAPERMATE file) which should be in Drive 0. Then it asks for the file name. The program destination ".WP" automatically tacks the characters onto the name so that you will know it's a WORDPRO 4+ file. Additionally, it also adds a number suffix (1,2,3,...) in case the original file needs to be split up. Thus, each "module" has the same name, with a differing suffix. This allows you to organize the modules in the proper order at a later date.

Note in line 290 that the PAPERMATE text is opened as a standard sequential file, while line 310 opens the WORDPRO 4+text as a program file. This is one of the main differences between the two formats: PAPERMATE texts are stored as sequential files while WORDPRO 4+ texts are stored as program files.

Another difference is that PAPERMATE files are stored as strings of ASCII characters, whereas WORDPRO 4+ stores the text in "screen code" form. Screen codes are the numbers that you POKE to the screen to create a graphic display. ASCII and screen codes are considerably different types of numbers, but fortunately there is a mathematical formula relating the two types of code. In line 440, you will find the for-

mula which will convert an ASCII character (signified by A) into a screen code, B. A character is read from the source file, converted to screen code form and then sent to the destination file.

Two small details still need to be taken care of. Every line in the PAPERMATE disk file is enclosed with quote marks. This is due to a property of sequential files and hence the quotes should be stripped off before sending the line to a WORDPRO 4+ file. Line 420 does this (a quote mark is ASCII 34). Also, the carriage return (ASCII 13) at the end of every sequential file line is stripped off as well, this time by program line 430.

Carriage returns are indicated in both word processors by the back-arrow (ASCII 95). However, unlike PAPERMATE, WORDPRO 4+ pads out the rest of the screen line with blanks. Line 460 detects the presence of the back-arrow and if one is found, control is sent to line 490. The variable C has kept track of the column position so far; to pad out the line merely requires that 80-C more blanks be printed to the disk. Line 490 performs this task.

Since PAPERMATE files can often exceed the memory limits of WORDPRO 4+, the variable R keeps track of the number of rows or lines that have been sent to the destination file. When this hits 100, a new file is opened and the conversion continues. Thus one PAPERMATE file might lead to two or three linked WORDPRO 4+ files.

Finally, note in line 380 that a particular code is sent at the start of the WORDPRO 4+ file. This code tells the file where to start loading, and as such represents an address. I found it by experimentation. It may be that other versions of WORDPRO use a different code, so if you're having trouble check this first.

This program was written for the CBM 8032 and 4040 disk drive, but can be easily modified for forty column PET's and other disk drives. For example, change numbers 81 and 80 in lines 470 and 490 to 41 and 40, respectively, for forty column

PET's. The disk error checks in lines 290 and 310 could be changed to the 2040 style, simply by replacing the references to DS with the normal "open the error channel" procedure for this disk drive. Likewise, line 580 could access the error message trom the channel and print it.

#### USING THE PROGRAM

Carefully enter the program into your computer using the listing as a guide. After punching it in, save it to disk. This is a utility program that you won't want to be without if you're currently changing over from PAPERMATE to WORDPRO 4+ so keep the program handy as you get through the transition stage.

Load the program and run it. First off, remove the program disk from the drive. Then insert the PAPERMATE file disk into Drive 0 and WORDPRO 4+ file disk into Drive 1. Now answer the file name questions as they are asked and sit back. In about 10 minutes even your longest file will be converted!Even though the GET#8 in line 410 is a slow command, the results are still faster than retyping the document.

You will have to change the imbedded formatting commands (left margin, right margin, etc.), by hand, but this only takes a minute or so. Likewise, the tab indicators, quote marks, and other trivial characters may have to be changed, but WORDPRO's "search and replace" command can take care of these for you.

Since PAPERMATE and WORDPRO 4+ are such popular word processors, I have a feeling that I'm not the only one who was caught in the plight of wishing to change files over from one system to another. If you're in the same boat, type this program in and let your computer do the work!

```
PAPERMATE TO WORDPRO 4+ CONVERTER
100 REM
110 REM
120 REM : PAPERMATE TO WORDPRO 4+ CONVERTER
130 REM
                  THOMAS HENRY
140 REM :
             TRANSONIC LABORATORIES
150 REM :
160 REM :
                249 NORTON STREET
170 REM
                MANKATO, MN 56001
180 REM
190 REM
200 REM
210 REM
220 REM *** FILE NAME SETUP ***
230 REM
240 REM
250 N=0: PRINT"[CLEAR]SOURCE FILE: [RVS]DRIVE 0"
260 PRINT"DESTINATION FILE: [RVS]DRIVE 1" 270 INPUT"[3 DOWN]SOURCE FILE NAME ";SF$
280 INPUT"DESTINATION FILE NAME ";DF$
290 OPEN8, 8, 8, "0:"+SF$+",S,R":IFDSTHEN570
300 N=N+1:CS$="1:"+DF$+".WP"+MID$(STR$(N),2)
310 OPEN7, 8, 7, CS$+",P, W":IFDSTHEN570
320 PRINT"CONVERTING [RVS]";CS$;"[OFF] NOW..."
330 REM
340 REM
350 REM *** MAIN CONVERSION LOOP***
360 REM
370 REM
380 PRINT#7, CHR$(16);CHR$(92);: R=1
390 C=1
400 IFS=64THEN590
410 GET#8, A$: S=ST: A=ASC(A$)
420 IFA=34THEN400
430 IFA=13THEN400
440 B=(((AAND128)/2)OR(AAND63))
450 PRINT#7, CHR$(B);
460 IFA=95THEN490
470 C=C+1: IFC=81THENR=R+1: GOT0390
480 GOTO409
490 FORI=C+1TO80: PRINT#7,CHR$(32);:NEXT
500 R=R+1: IFR<100THEN390
510 CLOSE7: GOT0300
520 REM
530 REM
540 REM *** DISK ERROR CHECK***
550 REM
560 REM
570 PRINT"[RVS]DISK ERROR#[OFF]"
580 PRINTDS$
590 DCLOSE
```

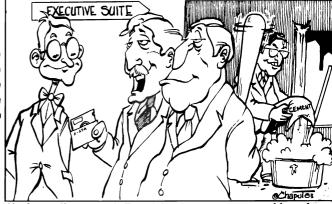

You're quite correct Fenwick, your program could replace three out of four of this firm's Vice Presidents.

# II"III SENSEILII

QUICK BROWN FOX

\$55.00

The Word Processor of this decade! For the VIC-20 and C-64

# COMMODORE 64®

Plus you receive a free QBF Word Processor valued at \$55.00

Write for **FREE** Catalog!

VIC-20®  $\mathbf{Q}\mathbf{Q}00$ 

When you buy our 6 Game Pac or 6 Finance Pack \$43.00

#### C-64 Software

| Pet Emulator<br>Editor Pac      | \$27.9<br>67.0 | 00 |
|---------------------------------|----------------|----|
| File Pac                        | 32.3<br>57.0   |    |
| Account Pac Farm Management I   | 57.0           | JU |
| (Agricultural Software)         | 47.2           | 25 |
| Home Budget                     | 29.9           |    |
|                                 |                | _  |
| Stock Investments               | 76.9           | _  |
| Calc Result                     | 140.0          | )0 |
| 650Z Professional Development   |                |    |
| System                          | 27.9           | €  |
| Mail List                       | 34.9           | €5 |
| Vic Easy Lesson & Easy Quiz     | 35.9           | 97 |
| Loan Calculator                 | 15.9           | 95 |
| Data Files                      | 14.9           | 95 |
| Research Assistant 2.0          | 28.0           | 00 |
| Total Label 2.6 (Mailing        |                |    |
| Lables)                         | Tape 19.9      | 95 |
| Labicsy                         | Disk 22.0      |    |
| Total Time Manager 2 6          | 37.0           |    |
| Total Time Manager 2.6          |                |    |
| Total Text (Word Processor) 2.6 | 40.0           | JU |
|                                 |                |    |

#### C-64 Games

| Flight 64 (Flight Simulator)  Gunslinger Spellathon Motor Mania Renassance Vic Clowns Radar Rat Race Jupiter Lander Temple of Apshai Upper Reaches of Apshai Curse of Ra | Tape<br>Disk | \$13.95<br>15.95<br>13.95<br>16.95<br>25.95<br>25.95<br>25.00<br>25.00<br>25.00<br>39.95<br>16.95<br>26.95 |
|----------------------------------------------------------------------------------------------------|--------------|----------------------------------------------------------------------------------------------------|
|                                                                                                    |              |                                                                                                    |
| oump man                                                                                                    |              |                                                                                                    |

#### VIC-20 & C-64 Hardware

| VIC-1541<br>VIC-1530 | Disk Drive<br>Datasette        | 3    | 347.00<br>67.50 |
|----------------------|--------------------------------|------|-----------------|
| VIC-1515             | Printer                        | 3    | 34.95           |
| VIC-1010             | <b>Expansion Module</b>        | 1    | 39.95           |
| VIC-1311             | Joystick                       |      | 9.95            |
|                      | Wico Joystick                  |      | 28.00           |
| VIC-1312             | Game Paddles                   |      | 19.95           |
|                      | Telephone Modem<br>Terminal    |      | 99.95           |
|                      | Emulator (64)                  | Tape | 9.95            |
|                      | 400F Tanada at                 | Disk | 15.95           |
|                      | 40x25 Terminal<br>Emulator VIC |      | 40.95           |

#### VIC-1210 VIC 3K Memory Expander Cart. 34.95 Plugs directly into the VIC's expansion port. Expands to

8K RAM total VIC-1110 VIC 8K Memory

52.50 Expander Cart. 8K RAM expansion cartridge plugs directly into the VI.

CM102 24K Memory Expander Cart. VIC-1011A RS232C Terminal

Interface 39.95 Provides interface between the VIC-20 and RS232 tele-communications modems. Connects to VIC's user port.

PETSPEED -140.00 Basic Compiler for Commodore Vic Rabbit Cartridge 35.00 **CBM 64 Rabbit** 35.00 Star G-10 Printer 360.00 Mura Modem 120.00 Smith Corona TP-1 Printer 650.00

#### CARDCO HARDWARE

| CARDBOARD 6                                                                                        | \$87.50 |
|----------------------------------------------------------------------------------------------------|---------|
| An expansion interface for the VIC-20.<br>40K or accepts up to six games. May<br>more versatility. |         |

**CARDBOARD 3** \$35.95 Economy expansion interface for the VIC-20.

CARD "?" CARD/PRINT \$76.00

Universal Centronics Parallel Printer Interface for the VIC-20 or CBM-64. Use an Epson MX-80 or OKIDATA or TANDY or just about any other. \$30.95 CARDETTE

Use any standard cassette player/recorder with your VIC-20 or QBM-64. LIGHT PEN \$29.95 with six good programs to use with your VIC-20

A light pen or CBM-64. 16K Memory Expander \$50.50 All CARDCO Products have a lifetime warranty.

#### **COMMODORE SOFTWARE**

VIC-1211A VIC-20 Super Expander \$55.00 Everything Commodore could pack into one cartridge — 3K RAM memory expansion, high resolution graphics plotting, color, paint and sound commands. Graphic, text, mul-

ticolor and music modes. 1024x1024 dot screen plotting.
All commands may be typed as new BASIC commands or accessed by hitting one of the VIC's special function keys.
Includes tutorial instruction book. Excellent for all pro-VIC-1212 Programmer's Aid

Cartridge More than 20 new BASIC commands help new and experienced programmers renumber, trace and edit BASIC programs. Trace any program line-by-line as it executes, pause to edit. Special KEY command lets programmers redefine function keys as BASIC commands, subroutines or new

#### VIC-1213 VICMON Machine Language \$48.99 Monitor

Helps machine code programmers write fast, efficient 6502 assembly language programs. Includes one line assembler/

#### VIC-20 Software

| for Business & Home Appli<br>6502 Professional Development |      |         |
|------------------------------------------------------------|------|---------|
| System                                                     |      | \$25.00 |
| Vic Forth (Advance Computer<br>Language)                   |      | 49.95   |
| Hess Mon (Machine Language Monitor)                        |      | 34.95   |
| Hess Writer (Word Processor)                               |      | 34.95   |
| Turtle Graphics                                            |      | 34.95   |
| Total Label 2.1                                            | Tape | 17.95   |
|                                                            | Disk | 22.00   |
| Total Time Manager 2.1                                     | Tape | 28.00   |
| _                                                          | Disk | 32.00   |
| Research Assistant 2.0                                     | Tape | 28.00   |
|                                                            | Disk | 32.00   |
| Total Text 2.5                                             | Tape | 30.00   |
| Encoder                                                    | •    | 34.95   |
| Acct. Payable & Receivable                                 | Tape | 29.00   |
|                                                            | Disk | 35.00   |

| VIC-20 Games                    |         |
|---------------------------------|---------|
| Exterminator Plus (Excellent)   | \$17.95 |
| Anti Matter Splatter (Disaster) | 17.95   |
| Rescue From Nufon (Great)       | 12.95   |
| Tank Wars (War Game)            | 15.95   |
| Simon (Great for kids)          | 13.45   |
| Dam Bomber (Avoid the enemy)    | 13.45   |
| Breakout                        | 7.95    |
| Snack Man (Pac Man)             | 17.95   |
| Defender on Tri                 | 17.95   |
| 7 1111-011                      | 23.95   |
| Cassette                        |         |
| Starfighter                     | 17.95   |
| Torg                            | 15.95   |
| Gridrunner                      | 34.95   |
| Invasion Orion                  | 20.95   |
| 8K Backgammon                   | 19.95   |

TO ORDER P.O. BOX 768 WICHITA, KS 67201 (316) 263-1095

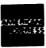

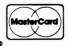

Handling charges \$2.00 C.O.D. (Add \$2.00)

rsonal checks allow 3 week deliver VIC-20® is a registered trademark of Commodore Prices subject to change

\$45.99

Smith-Corona introduces the first printer with real character at the unreal price of \$1095.

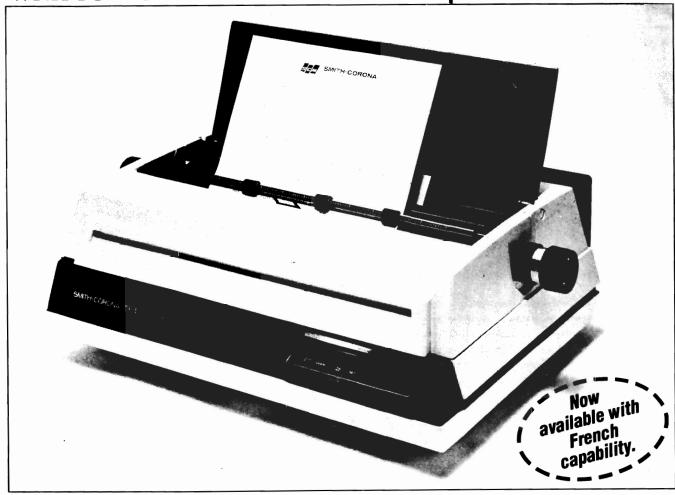

## The Smith-Corona Daisy Wheel Printer

Until now, if you wanted to include a reasonablypriced printer as part of your computer or word processing system, you had to use a dot matrix printer. Daisy wheel printers were just too expensive.

Not anymore. Now Smith-Corona\* offers a daisy wheel printer at such an incredibly low price, you can't afford not to include it. That means that even the smallest installation or business can now have letter quality printing capabilities at every work station.

The Smith-Corona printer operates with microprocessor-controlled daisy wheel technology, and is available with industry standard serial or parallel data interfaces.

Best of all, it produces results identical to those of our very finest office typewriters – printing with real character. So it can be used to create letters or documents that have to look perfect. As well as financial statements, inventory reports, direct mail campaigns - anything that requires quality printing.

And it's easy to use - just turn on the power, load the

paper and away it goes. (It works equally beautifully with letterhead bond or fanfold paper.) There are drop-in ribbon

page 60 **TORPET August 83**  cassettes and a choice of easy-to-change, snap-on daisy print wheels for a variety of fonts.

So why not get your hands on a real bargain: letterperfect printing at an amazingly low price. Because, thanks to Smith-Corona, a printer with real character is no longer expensive.

## Ask for it by name. Smith-Corona

\*suggested retail price

DIVISION OF ECM (CANADA) LIMITED

| Please send me r | nore informa                       | tion o | n the Smith-Corona da | isy |
|------------------|------------------------------------|--------|-----------------------|-----|
| Name             |                                    |        |                       |     |
| Title            |                                    |        |                       |     |
| Company Name     |                                    |        |                       |     |
| Business Address |                                    |        |                       |     |
| City             | Prov                               |        | Postal Code           |     |
| Type of Business |                                    |        |                       |     |
|                  | Mail coupe<br>Education<br>Smith-0 | Direc  | ctor,                 |     |
| l 29 Gervais     | Drive, Don I<br>(416) 44           |        | Ontario M3C 1Z1<br>34 | T   |

## FOR THE

A PRODUCTS RESOURCE GUIDE FOR THE COMMODORE 64™ COMPUTER

Over 125 pages of PROGRAMS & SOFTWARE, PERIPHERALS, INTERFACES, BOOK TITLES, MAGAZINES catering to the 64. \$15.00 + \$2.00 shipping.(Florida add 5%).

Prices quoted in U.S. dollars WHAT'S FOR THE 64 3494 Chickasaw Circle, Lake Worth, Florida 33463

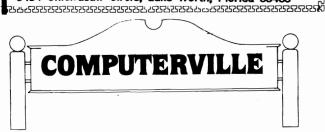

COMMODORE 64......\$649.00

334 LAKESHORE ROAD E., OAKVILLE, ONTARIO L6J 1J4 416-845-4988

### \* \* \* PRINTERS \* \* \*

#### **PRINTERS**

 Mannesmann Tally **Epson** Okidata FIO Printmaster Prowriter Centronics Smith-Corona TP-1 Daisywriter Diablo 630

#### MANNESMANN TALLY

¥ 160 CPS Serial & Parallel Interfaces 2K Buffer and tractor Reverse field graphics Front panel programming Microcomputer controlled

MT 1601 \$849.

() Correspondence Quality

MT 160L \$1,095. also

COMPUTERS

**Line Printers** 

ÇiXerox 820 Ⅱ Epson HX-20 DEE II Compatible Q VIC-20 \$199.00 Monitors

Q Ribbons cables etc.

All equipment fully warranted in Canada. Immediate delivery, leasing available.

GUARDIAN

(416)665-4920

#### MW-302: VIC-20/64

Parallel Printer Interface.

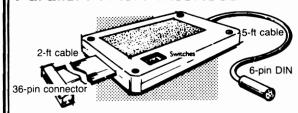

Works with all centronics type parallel matrix & letter printers and plotters-Epson, C.Itoh, Okidata, Nec, Gemini 10, TP-I Smith Corona, and most others. Hardware driven; works off the serial port. Quality construction: Steel DIN connectors & Shielded cables. Has these switch selectable options: Device 4, 5, 6 or 7; ASCII or PET ASCII; 7-bit or 8-bit output; upper & lower case or upper Recommended by PROFESSIONAL SOFTWARE for WordPro 3 Plus for the 64, and by City Software for PaperClip.

MW-302 . . . . Canadian \$189.95

#### Micro World Electronix, Inc.

3333 S. Wadsworth Blvd. #C105, Lakewood, CO 80227 (303) 987-2671

#### CANADIAN DEALERS

#### **ALBERTA**

Computer Shop of Calgary 3515 18th St. S.W. Calgary, T2T 4T9 (403) 243-4356

Hindson Computer Systems, Ltd. 7144 Fisher St. S.E. Calgary, T2H 0W5 (403) 252-9576

TJB Micro Systems, Ltd. 10991 124th St. Edmonton, T5M 0H9 (403) 433-3161

#### **BRITISH COLUMBIA**

Conti Electronics 7204 Main Street Vancouver, V5X 3Y4 (604) 324-0505

#### ONTARIO

MGI Computer Corp. 1501 Carling Ave. Ottawa, T1Z 7M1 (613) 722-1000

Richvale Telecommunications 10610 Bayview (Bayview Plaza) Richmond Hill, L4C 3N8 (416)884-4165

#### SASKATCHEWAN

Micro Shack of West Canada 607 45th St. West Saskatoon, S7L 5W5 (306) 244-6909

## **Commercial Applications For Small Business Computers**

- General Ledger
- Accounts Receivable
- Inventory
- Job Costing \*
- Payroll
- Property Management \*
- Micrograph
- Law Office Acct.

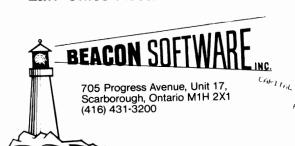

FORMERLY BPI MICRO SYSTEMS INC.

CASH UN HAND HAMI KECEL WHILE INVENTURY PREFAID EXPENSE FRID EXPLNSE TUTAL CURRENT ASSETS FIXED ASSETS (2, 633, 77) 29, 633, 77) 24, 970, 58 24, 91, 81 4, 493, 65 LAMD BUILDING FURTH TURE & FIXTURES TUTAL FIXED ASSETS WIHER AUSEIS 36,083.93 30,755.11 3,139.56 2,137.10 DOUDWILL TUTAL ASSETS LIMILLITIES
CURRENT LIMITLITIES
HANN LUAN
GERMAUNT 1.00 ALCOUNT . LUNG TERM LIA MORTUAGES DUE TO SHA LUAN FAYAL Featuring: Provincial Payroll A comprehensive payroll package ICITAL

for small businesses with up to 200 employees. Cheque printing and T4 preparation included.

SHARE CAPTIAL SHARE CAPTIAL FETAINED EARHINGS TOTAL CAPTIAL TOTAL LIABILITIES &

TOTAL L

66, 137.06 319,558.41 100.00

255.

74,115

24.748.1

21.35

MAZING!!!

lim Butterfield's machine language spelling checker for WordPro 4+ on CBM 8032

- simple to use
- works fast; only seconds to check every word on a full page
- •fully WordPro 4+ compatible for quick spelling corrections
- Use existing WordPro 4+ documents to easily update the SpellPro dictionary
- •up to 80,000 word dictionary on a CBM 8050 disk

only \$179.95 from your local Commodore dealer.
For your nearest dealer call:

(416) 273-6350 PRO·LINE BEINSOFTWARE

755 THE QUEENSWAY EAST, UNIT 8, MISSISSAUGA, ONTARIO L4Y 4C5

#### C64-FORTH for the Commodore 64 FORTH SOFTWARE FOR THE COMMODORE 64

C64-FORTH (TM) for the Commodore 64 - \$99.95
• Fig Forth-79 implementation with extensions

- Full feature screen editor and macro assembler
- Trace feature for easy debugging
- 320x200, 2 color bit mapped graphics 16 color sprite and character graphics
- Compatible with VIC peripherals including disks, data set, modem,
- printer and cartridges

  Extensive 144 page manual with examples and application screens

  "SAVETURNKEY" normally allows application program distribution without licensing or royalties

C64-XTEND (TM) FORTH Extension for C64-FORTH - \$59.95 (Requires original C64-FORTH copy)

• Fully compatible floating point package including arithmetic, relational, logical and transcendental functions

- Floating point range of 1E+38 to 2E-39
- String extensions including LEFT\$, RIGHT\$, and MID\$
- BCD functions for 10 digit numbers including multiply, divide, and percentage. BCD numbers may by used for DOLLAR.CENTS calculations without the round-off error inherent in BASIC real numbers.
- Special words are provided for inputting and outputting DOLLAR.CENTS values
- Detailed manual with examples and applications screens

(Commodore 64 is a trademark of Commodore)

TO ORDER - Specify disk or cassette version

- Check, money order, bank card, COD's add \$1.50
- Add \$4.00 postage and handling in USA and Canada
- Mass. orders add 5% sales tax
- Foreign orders add 20% shipping and handling
- Dealer inquiries welcome

#### PERFORMANCE MICRO PRODUCTS

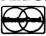

770 Dedham Street. S-2 Canton, MA 02021 (617) 828-1209

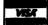

## **COMMODORE-64**

## The Smart 64 Terminel

## by Robert A. Chandler

La Mesa, CA

Are you tired of not being able to upload, and download from your terminal program? Have you had bad experiences with so called fast running programs that actually give you enough time to get a cup of coffee in the time it takes to print a screen? After scrounging up the money to buy your hardware, do you find yourself leery of spending big bucks trying to find a terminal program that will do what it is supposed to do, and will run on your C-64? Then friends what you need is the Smart 64 Terminal program.

That may sound like a pitch from an old medicine show, but it pretty well describes how I felt before I found The Smart 64 Terminal.

Now for the technical stuff. The Smart 64 Terminal is a menu driven program, that I found to be extremely user friendly, a grave necessity for a person with my limited knowledge. The program is available on either disk, or tape, and is accompanied by a twenty-four 8 1/2 by 11 inch page manual. The manual is relatively complete, and instructs the user in the building of a custom system disk. Though I feel the program was designed with Compuserve type systems in mind. The building of a custom system disk allows the user to tailor the disk for use with whatever system he wishes to log on.

When you first build, and run your system disk, you will be asked to set the colours that you want to see (border, screen, and character). Once set these will be permanent, unless you choose to change them via the menu. Next you will be asked to define each of four function keys, that you can set up to print repetative commands. I have one disk set up with all of the passwords I use on the local systems in my area. Once you have done this you will be asked to set your I.D. and password function keys. After setting these the I.D. will print on the screen, but the

password will not be seen, an added security measure for those times when other eyes are watching your screen. There is also a printer option that you will be asked to define. This is to allow the program to be used with a 1515, or 1525 printer with upgraded ROMS

Once all of that is done you are ready to start. After loading the program via the boot, the screen will show the various loading functions taking place, and when tinally loaded you are presented with the function menu. The menu gives the user fifteen options to select from. They are as follows:

- 1 Online: pretty self explanatory.
- 2 New File: this allows the user to reopen the download file.
- 3 Close File: allows closing of the download file, and empties the buffer to allow for extracting, changing disks etc.
- 4 Print File: gives you a hard copy of what you have downloaded.
- 5 Extract: this gives you the ability to create individual files from the downloaded text.
- 6 Text to BASIC: lets you create a BASIC program from a downloaded sequential file so you don't have to type it out.
- 7 BASIC to Text: the opposite of the above. Will allow you to transmit the file in PETSCII if you name the file with the first letter being an "x".
- 8 Editor Link: will load an editor or word processor to allow you to create upload files.
- 9 User I.D./Password: lets you change your password and I.D. number.
- 10 Function Keys: lets you change the user defined function keys.

## **COMMODORE-64**

- 11 Colours: Gives you the ability to change the colours you have set.
- 12 **Printer**: lets you change your printer set up.
- 13 **Modem**: This is pre set to the standard defaults, but selection of this function will allow you to change the defaults to whatever you need.
- 14 **Disk Commands**: selection of this gives you the ability to manipulate your disk with the DOS 5.1 commands (C-64 wedge).
- 15 **End**: this is an exit from the program. It is necessary to use this to make sure any open files are closed properly.

Well there it is. Seems like a lot doesn't it. Hold on though because there is more.

Included in the user's manual is a program that will allow the user to define and customize the transmit and receive tables used by the program. This means you can define your keyboard to transmit whatever you want it to, within ASCII limitations of course, and that you can set up the program to read incoming data that may be exclusive to a particular system you use. Standard control key functions are pre-implemented but this also allows you to change these if you wish.

The program is compiled via PETspeed. and in my opinion runs faster than some of the machine language programs I have tried. The download buffer is 28k big, and gives you the choice of either allowing auto-dump to the disk, or selective clearing it you don't want to keep what you have downloaded. The buffer is also dynamic, allowing you to turn it on and off as you desire. On is signified by a little box with a down arrow in the upper right corner of the screen. Another little nicety, (if you are a tightwad like me) is a timer you can set. This counts down your online time, and upon expiration signals you with an audible tone, and a flashing box in the center of the screen that says "Time To Quit".

In all honesty however, I do have to admit that I find having to create my upload files with an outside word processor to be somewhat of an inconvenience. Also I found that not all word processors will create the right type of files compatible with the upload feature. I use Wordpro 3+/64, and find that it works perfectly. This is a small inconvenience, and I feel is off set by the many other features the program offers.

CUSTOMER SUPPORT: I know this may be a term that you Commodore users have lost touch with. I can't start closing this review without throwing in a word along this line though. My experience in computing is still at the novice stage, and being so, I find that at times the simplest solution to a problem can be completely out of sight. I found the creator of Smart 64 Terminal receptive to all of my questions, good or bad, and willing to give me unlimited assistance with whatever my problem was. In my experience, this type of CUSTOMER SUPPORT is very hard to find these days.

At this point I was going to include a few lines about the updated version, planned for release around the first of July. However after just getting off the phone with creator Joe O'hara, I think the updated version will deserve a review of its own. So, for now I'll just tell you that it will have all of power I've just told you about, and many more new and exciting tools as well.

On a scale of one to ten, I give The Smart 64 Terminal eight stars.

THE SMART 64 TERMINAL \$24.95/TAPE-\$27.95/DISK FROM MICROTECHNIC SOLUTIONS INC. NEW HAVEN, CONN.

## WORLD'S WORST COMPUTER PUN a Ylimaki

If you can't figure out what the HEX is wrong with your M.L. program, leave it in first CRASH condition.

## VIC

## ROMPACKER -- a review

## by William E. Wilbur

ROMPACKER System and User Cartridges

From: Business Computer Systems of New England, P.O. Box 2285, Springfield, MA 01101, U.S.A. Tel. (413) 567-8584.

To quote from the user manual introduction; "The ROMPACKER SYSTEM was conceived as a powerful tool to enable the Commodore VIC-20 computer to be used in dedicated stand alone applications". After several months of working with and using this system, I' have to say that the opening quote was an understatement!

The ROMPACKER User Cartridge is designed to fit into the VIC-20 memory expansion port. The cartridge measures about 5 1/2" by 2 3/4" with sockets for six (6) 2532 EPROMS. The cartridge is well made, protective coated, and double-sided with plated thru holes. The cartridge retails for \$39.95 and includes one (1) 2532 which is programmed (1K) with the BCS ROMPACKER Menu and Auto-start program; this leaves about 3k for the first user program.

The ROMPACKER Starter System, which retails for \$179.95, includes the above User Cartridge, a 2532 EPROM Programmer which installs in the VIC-20 user port, one(1) 2532 programmed with the EPROM Programmer Manager Program, and one(1) blank 2532.

One's first thought is "So what, I can't program in machine language! What does this do for me?" Well, here is one of the beauties of this system; it allows you to save your BASIC, that's right, BASIC, programs in EPROM. Not only that, but you can chain, link, and overlay (while passing variables) these same BASIC programs! the result of this is that one can run a 23K program in a 3.5K VIC-20. You can also have a program load and run automatically on power-up or system reset. The program load and run speed must be experienced to be believed.

## Kittery, Maine

Let's take a look at some of the operating features of this system. For the purposes of this review, I'll assume that we are using the full starter system.

First step is to turn off the VIC-20. Then we install the ROMPACKER Eprom Programmer on the VIC user port, then plug the User Cartride into the VIC's memory expansion socket. Now turn on the VIC.

The first display on your screen is the BCS ROMPACKER Menu. At this stage of the game we will have only two(2) selections, 1-Menu and 2-BCS Copyright. Hit the "2" key and almost instantly the Copyright program is loaded, run, and we have a "ready" and a flashing cursor. So far, so good.

Now comes the fun part! Load your favourite game or utility program using the standard VIC loading procedures. Then enter SYS30720, following the screen prompts, install the blank 2532 Eprom in the ZIF socket of the Eprom Programmer. Hit "return", enter the program name, and stand by. After a short period of time (about 2 1/2 minutes for 4K) you will be instructed to remove the Eprom from the Programmer. Please do so.

Now turn off the VIC and remove the User cartridge from the memory expansion socket. Carefully, install your newly programmed Eprom in one of the user Cartridge's open sockets. Re-insert the User Cartridge.

Turn the VIC back on, and you should now have three(3) items listed on the Menu: 1 - your program, 2 - Menu, and 3 - BCS Copyright. Hit the "1" key. Your program is loaded and run in the blink of an eye!

If your program is larger than 3.5K, no problem, the fully populated User Cartridge leaves Block 1 (\$2000 to \$3FFF) open so

TORPET August 83 page 65

## VIC

you can install an 8K RAM cartridge. The User Cartridge is addressed to Blocks 2,3,and 5.

The 2532's can be programmed two(2) different ways with this system. The first, and easiest way to make changes, is one program per Eprom. By starting a program on one 2532 and continuing on another, make maximum can use programming space available. Programming can be in BASIC or machine language. If the ML program is not relocatable, then that Eprom MUST reside at the proper address on the User Cartridge! If a program starts on one Eprom and continues on to another, then those Eproms MUST reside in adjacent sockets on the User Cartridge.

The uses of this system are endless (almost). One amateur radio group I am involved with developed a radio repeater con-

trol program, in BASIC and is using a VIC-20 (local discount \$149.00) and a ROMPACKER User cartridge to replace a dedicated repeater controller that cost over \$950.00!!! When the group wants to alter their program, they just erase the existing EPROM and burn in the new program. Of course, if you have a program in any 2532 compatible chip, all you have to do is plug it into the cartridge, call up the EPROM Manager, and tell it to duplicate that socket.

The ROMPACKER System User's Manual is well written and full of hints and very complete operating instructions. About the only complaint I've heard was that the manual was printed using a dot-matrix printer!

Overall, I rate this product as excellent. This device allows you to fully exploit the capabilities of the VIC-20 in a very easy, simple manner.

## Game Reviews

## by Bonnar Beach and David Hill

Fire - Put out the fire before it spreads too much and before the time runs out. Fire has really good graphic and sound, but is simple to play. It is too difficult for really young players and becomes boring for older ones.

Draw - Draw a Hi-Res portrait of anything you want. It's as simple as drawing a line with a pencil. We had lots of fun with this one.

Race - It takes some skill to collect a lot of points. This game has good graphics and is a lot of fun for anyone.

VOL 2

Safari - Shoot the natives and animals with your camera. Isn't that nice! This game has great graphics but the game is so easy that it's probably a good game for a five-year-old.

Super Font - A great program for designing characters using Joystick or Keyboard. Results can be stored on tape. This program is a utility for the advanced programmer.

## Horning's Mills, Ont.

Quix - A game of memory--you must remember a series of colour and sound and replay them. The series gets longer and longer. Fun for a while.

Warp - You fly a space ship through a warp tunnel without hitting the walls, which get closer on the way. It has good graphics and good sound, a lot like ski, and we prefer it to ski.

Fifteen - Try to get the numbers from 1 to 15 in order (fairly difficult). Has good sound and graphics.

Rail - WOW! This is a great game for a party. We had lots of fun! You must control twelve switches to get a train to its destination. It starts with one train and ends with eight. Playing this game by yourself would be impossible, and with four people (to watch the screen) it is still hard. It has excellent graphics and good sound.

Rail, Race and Draw, in that order, were our favourites,

## MACHINE LANGUAGE

# Differential Relocation of Machine Code

## by Harold Anderson

Oakville, Ont.

Any person who has tried to relocate a sizeable block of machine code without the benefit of a source listing knows that this can be nearly impossible. There are some obvious fixes required, such as changing the destination address of jump statements so that they go to the same place in the relocated code as they did in the original code. You can, in fact, easily write a program to do this for you.

In practice, most machine code contains far more subtle problem points than this. For example, there may be a table of destination addresses which are used in indirect jumps. The table will not even disassemble! In the face of this or similar problems, I suggest that you had better find something more sophisticated than brute force editing of the code.

One of the solutions which works in some cases is what I call "differential relocation". Given two versions of a block of machine code assembled to run at different locations, it is possible to generate a third version to run at any desired location. The only limiting factor is that all three blocks of machine code must be separated by an integral number of pages. For example, if one block of code starts at an address equal to 47 + 51 x 256, then the other blocks must start at 47 + N X 256 where N is an integer. This limitation is not a significant impediment.

One good example of where this would be useful is for generating a ROM version of Supermon. (Supermon is a public domain, extended machine language monitor for the PET.) This program comes with a relocator which will allow you to generate a version which will run anywhere in RAM. This is not much help if you want a ROM version to run at \$9000, a location where there is no RAM. Use of the program listed in this article allows you to generate a version to run at \$9000, starting from two versions assembled to run at \$7000

and \$6000. (\$9000 is a ROM location whose decimal address is 9 x 4096. \$7000 and \$6000 are RAM locations whose decimal addresses are at 7 x 4096 and 6 x 4096.) Even better the version to run at \$9000 can be parked wherever you want it, (in RAM) so that you can save it, and then take it to your friendly neighbourhood EPROM burner.

The listing is pretty well documented with its own remark statements. A brief discussion of the philosophy may be of some help. The program looks at corresponding bytes in the two initial blocks of machine code. If the bytes are the same, (test made in line 205), it assumes that the value of the byte is not dependent on the address at which the code is assembled to run. It then puts this byte value in the corresponding location in the code being generated. When the program discovers a pair of corresponding locations, initial blocks of code, that contain different byte values, it assumes that the value of the byte is dependent on the address at which the code is assembled to run. In this case it calculates the value for the code being generated by using a linear extrapolation. (Extrapolation done in line 210.) Before storing the byte, it checks that it is a legal byte value, i.e. between 0 and 255. This is done in line 220. If the value is not an acceptable byte it prints unresolvable byte at ....... on the printer and the screen. This usually indicates that the byte is past the end of the assembled code or is a meaningless inclusion in the code and can be ignored.

The listing of the program in this article is set to work with two initial blocks of code, 1400 bytes long, starting at \$7000 (7 x 4096) and \$7800 (7.5 x 4096). The code produced is parked at \$5000 (5 x 4096) and also runs at that location. Edit lines 120 to 160 to handle different configurations. The program as shown here was used to generate a version of code to

## MACHINE LANGUAGE

run at \$5000 which happened to be impossible to do with the asembler I was using, since it landed in the middle of the source code.

I have used this program about five times to relocate quite sizeable blocks of code. So far it has worked 100% of the time. One caution: The two initial blocks of code must be IDENTICAL in all respects except running location, otherwise you will get garbage.

100 REM PROGRAM NAME =DIFFRELOCATE

105 REM WRITTEN BY HAROLD ANDERSON MARCH 18,1983

110 REM THIS PROGRAM IS DESIGNED TO PRODUCE A THIRD RELOCATED VERSION OF A

REM PIECE OF MACHINE CODE FROM TWO BLOCKS PROPERLY ASSEMBLED TO RUN AT

118 POKE53,64:REM LOWER TOP OF MEMORY

119 OPEN4.4

120 A1=7.0\*4096+00:REM ADDRESS OF FIRST BLOCK

130 A2=7.5\*4096+00:REM ADDRESS OF SECOND BLO CK 140 AR=5\*4096+00:REM ADDRESS AT WHICH MODIFIED

CODE WILL RUN

150 AP=5\*4096+00:REM ADDRESS AT WHICH MODIFIED CODE WILL BE PUT

160 LN=1400 :REM LENGTH OF BLOCK OF CODE

200 FOR X=OTO LN-1

205 BY=PEEK(A1+X):IF PEEK(A2+X)=BY THEN 225

BY=BY+(PEEK(A2+X)-PEEK(A1+X))\*(AR-A1)/(A2-A1) 210

IF BY>=0 AND BY<=255 THEN 225 220

PRINT#4."UNRESOLVEABLE BYTE AT X=":X

222 PRINT"UNRESOLVEABLE BYTE AT X=":X

223 BY=0

225 POKE(AP+X),BY

230 PRINTX: NEXT X

240 END

READY

Hardware Hacker

by Hank Mraczkowski

DIVE! DIVE! OOOGha-OOCGha\_The VIC-20 went Jown again. The latest price is BELCW 5100. Specifically, the VIC was sold for 898 from two discounters this week. Now, considering that the C-64 costs leas than the VIC to manufacture (\$20 to 35 are popular guesses). I speculate that the C-64 will undergo a board change to accommodate either the VIC-20 chip set or the C-64 chip set. Then Commodore only has to stuff the printed circuit board with the appropriate parts for the model produced. Did you follow that?

OK then, where does that put the MAX? It's very unlikely that Commodore, who is going through growing pains, will divert the already short supply of the large scale integrated circuits used in the MAX from the C-64. Nor do they have the floor space or the personnel to spare! The MAX can't compete with their own VIC, Atari's 400 or the Times/Sinclair 1000. It say MAX died.

Did you just ask where I got this preposterous adea of redesigning a higher end producet for a lower priced one.why, from Commodore, or course. They had produced the PET 4032 and the CBM 8032 until someone discovered that it was costing \$50 more to build a computer that sold for less! Thus, the FAT-40 was born and the PET 4032 died. Commodore redesigned both the forty column and the eighty column machines with one common printed circuit board. That's why you can convert your FAT-40 to an eighty column machines. Still following?

Page 68 TORPET August 83

## **CLUB ACTIVITIES**

## TPUG Central Meeting June 1983

## by Ian A. Wright

Toronto, Ont.

The last meeting for the Central Group of TPUG for this year started with a greeting to ..."the GREEN SCREEN AFICIONADOS". Mike Bonnycastle welcomed the newcomers and explained the monthly disk process which was well underway at the front of the auditorium. We now have over 200 disks in the club library, which comes out to more than one program per member. In the two days of the May Conference over 8,000 disks copies were made! The Conference organizers under Gord Campbell did an outstanding job.

The date for the C-64 meeting is June 14, a Tuesday, and there will be a series of meetings in July and August primarily for new users of VICs and C-64s. These meetings will be by pre-registration and more data is to be available in the TORPET.

TRACE is one of the oldest (1976) computer clubs in the Toronto area and they will be presenting "Computerfest '83" at Harbourtront from July 8-10. Seminars, workshops, demonstrations, and exhibits will appeal to a wide variety of people. 19 Toronto area clubs (including TPUG) will be participating along with other Canadian clubs and those from MACC (the Midwest Affiliation of Computer Clubs). This sounds like a major event in summertime computing for only \$3.00 at the gate ... for more information call Paul Swift at 626-0115/621-9941.

The 8000'th TPUG member is a Canadian woman!

The first annual TPUG programming contest has been judged, and Mike explained that the process was very difficult. The disk of program entries was released at the May Conference, and is available from the library. There were a large number of cassette programs and over 20 disks submitted. Many of these submissions had more than one program on them. In deciding the winners, Mike said that the judges found that there were a number of

problem areas and made the following suggestions:

- 1. Lack of documentation was a major failing of some of the programs. Listing would produce the author's name, but no explanation of the program. Mike suggested that rem statements be added to the start (or end) for this purpose. If written material was submitted, the paper was easily mislaid, and this did not provide a reliable source of documentation. One good program could not be used until it was discovered that a joystick was needed.
- 2. Several "business-type" programs did not work on all their functions. Updating, revising, rewriting files must all work reliably in an application and it is the responsibility of the programmer to be sure that this is the case.
- 3. Some games lacked a clear objective to aim for. Adventure games, for example need to start out easy, and get progressively harder. One game had an impossible first move!
- 4. Load errors on tape, and drive errors on disk can be avoided by sending two verified copies of each program. A program that cannot be loaded is very difficult to assess.
- 5. Some programs were expansions of existing programs, or were judged to be re-doing material that is already available. This is an area that is very subjective, but originality is important.
- 6. Programs were submitted that could have used a machine-language subroutine to speed up slow actions. One was disqualified for crediting Jim Butterfield with part of the program.
- 7. Many excellent programs were submitted, and the difficulty came in picking the winners from among these.

## **CLUB ACTIVITIES**

Mike then demonstrated the outstanding teatures of Graphic Aid 4.0 which is designed to provide a series of 18 extensions to BASIC. The program is on this month's disk along with its instructions. Following the presentation, Richard Bradley suggested that since the program was entirely in machine code, it did not fit the contest requirements. Mike countered that the program had been so well conceived and presented that it was worthy of its prize.

Just before break there were a series of announcements. The first business meeting is to be on October 6th. There is information on a variety of computer camps available at the TPUG office (782–9252). Submissions to the various hints, helps, and answers columns in the TORPET should be sent c/o Ms. Bradley, P.O. Box 100 Station S, Toronto M5M 4L6.

There was food left after the break! For those that remember the Central meetings of last year, this may come as a shock.

Gord Campbell made a presentation on how to add hardware to the PET. Although many found this topic beyond them, Gord made it sound easy! Did you know that of the 100 pins in a PET, 54 are ground? If you want to add a 6850 UART you will need to know this and a great deal more. This information is found in the program called "Expansion Pres" along with a listing of the functions of the various pinouts.

Chris Bennett had just (at break!) arrived back from three days at C.E.S. the computer show in the Although he gave lots of specific information on new products and prices, that is to be covered in a separate article. Some general statements, however, were that the Cdn. prices of many Commodore products have been cut by a third (e.g. 8032 & 4040) and the U.S. prices by a half. Commodore has set itself the aim to be #1 in software in the coming year, and there have been more changes to the B-series. looking foreward to a report from Chris soon.

Mike Bonnycastle ended the meeting with thanks to the various executive members for a very productive and enjoyable year. See you in September.

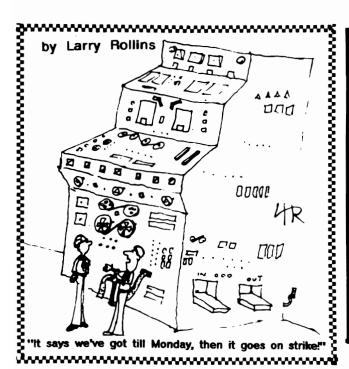

#### a Ylimaki

One has to be a sailor of the I.C.'s to fathom the VIC-64. It's even named after a navy man, a COMMODORE. He's in charge of a whole fleet of CHIPS.

- the 6510 CHIP is sort of a c.p.U- Boat. Its maneuvers are called SUBroutines.
- the 6566 Video Chip carries the fleet's colours. It's a SPRITE for sore eyes!
- watch out for waves around the SID CHIP. Listen to its beautiful sounds but don't get lost in the high C's.
- follow a CURRENT back to PORT.
   Don't collide with any FLOATING numbers.

page 70

# PICNIC VIC-NIC The Whole PET

The Word Processor designed especially

for your VIC-20.

You will love it.

Machine language. Files

compatible with WordPro,

Paperclip and Final Word.

Comes on tape and works

with unexpanded VIC.

Especially useful

Catalog

for new VIC owners

only \$10

## In California Contact

#### Northern California

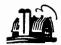

S. Mark Vanderbilt
COMPUTER BARN

SALINAS (408) 757-0788

319 MAIN ST. STALL 2 SALINAS. CA 93901

West United States
(202)521-8750
Eastern U.S. Call or write for information or to order:
VIC-NIC Word Processor \$19.95
Whole PET Catalog \$10.00
Postage paid if shipped to U.S.

Southern California

COMPUSOUND

DONALD E. DIETZ

4620 E. Chapman Ave. Orange, CA. 92669

(714) 639-0880

(714) 639-7511

Prices quoted in U.S. dollars

## THE TORPET

\$20.00 per page

We also pay for pictures

Now that The Torpet is twice the size we need twice as many articles.

Horning's Mills, Ontario LON 1J0 Canada (519) 925-5376

## **CARTOONISTS**

We are especially looking for a cartoonist to draw a regular monthly strip.

## **TPUG**

## (Toronto PET Users Group Inc.) 1912A Avenue Rd.Suite 1, Toronto, Ont. M5M 4A1

# Information and August/83 Library List

## Membership Fees

The membership fees for 12 months have been set as follows:

Regular member (attends meetings) \$30 Can. Student member (full-time, " " ) \$20 Can. Associate (Canada) \$20 Can.

Associate (U.S.A.) \$20 U.S.

Associate (Overseas) \$30 U.S.

A regular member attends monthly meetings in the Toronto area and is the only type of member with voting privileges at the annual meeting. A student member by definition is a full-time student at a public or high school, a community college or a university and attends the regular meetings around Toronto.

Associate members, because of distance and/or time restrictions, are not able to attend regular meetings. Fees are in U.S. funds, except in Canada, where they are in Canadian funds.

The fees for visitors attending a regular meeting are \$5 for adults and \$2 for students. Family members accompanying a regular or student member to a meeting pay \$2 each.

All members receive 10 issues of the TORPET annually. The TORPET (an independent Commodore magazine published by The Publisher) is the official magazine of the Toronto PET Users Group.

Also, members have access to the club horary of programs on disk or tape. There are several ways of obtaining these disks or tapes:

 Take a blank disk to the club meetings and have that night's programs copied onto it.

- Attend the annual conference where most club disks are available.
- 3. Find a friend or dealer etc. and copy their disks.
- 4. Order disks or tapes through the mail from the club office (see p.76)

#### **CLUB CHAPTERS**

In response to the many requests from other users groups, we now have two ways in which other Commodore clubs can associate with TPUG.

The first is to take out an associate membership for the club at \$20 per year. In this case, the club will receive 1 issue of the TORPET each month and the club will have access to TPUG's library of over 3,000 programs.

The second way is to have a number of your members join TPUG at one time (covered by one cheque). The associate membership fee in this case is only \$15 per person. Then a copy of TORPET will be mailed to each individual member who will also have individual access to the library. If 25 or more people join at one time, then we will supply the club with one tree monthly disk each month. This can be cither the VIC-20, the Commodore-64 or the PET/CBM disk. If 45 or more people join at the same time, then 2 free disks are sent out. If 60 or more members are enrolled, then all 3 monthly disks are supplied. All disks are sent Air Mail for speedy service.

We hope that this group rate will enable other clubs to serve their members better. Many clubs are putting out their own newsletters. Each of these may have only one very good article written by a local

member. If, on the other hand, these articles are also sent to the TORPET all clubs who contribute will benefit by providing a wider variety of high quality articles. TORPET policy is that articles in the magazine are in the public domain and can be used by any other club for reprinting in their own publication.

Another advantage of TPUG is the centralized pooling of programs for all the Commodore machines. This will result in a much larger program library since many good programs are only distributed locally whereas the TPUG library is distributed all over the world.

More than 350 members of the Windsor PET Educators Group, London Commodore Users Club. Genesee County Area Pet Group (Michigan), Indian Affairs Users Michigan Computers, Teachers Using Commodore 64 Users Group, Sacramento Club and Commodore Computer Edmonton Commodore Users Group are currently taking advantage of the group rate.

# History of Commodore

Commodore currently offers a highly diversified range of microcomputers. This was not always the case. In 1977, Commodore came out with a home computer called the PET 2001. PET stood for Personal Electronic Transactor and consisted of a very small calculator keyboard, a 9-inch screen and a built-in cassette drive—all in one package. Also included were 8K of RAM and a 16K BASIC in ROM. This BASIC is now known as BASIC 1.0 or original ROM.

Commodore then refeased a large keyboard PET with an external cassette. Some small changes were made to the BASIC to fix bugs and allow a disk drive to be added. This BASIC is now known as upgrade ROM or BASIC 2.0 (BASIC 3.0 in some parts of the world).

The next Commodore was the CBM 8032, an 80-column business computer with BASIC 4.0 in 20K of ROM. This improved version had some extra disk commands added and an improved string collection routine (garbage collect). Along with the CBM 8032 came the CBM 4032 compage 74 TORPET August 83

puter, a 40-column PET with BASIC 4.0 and a 9-inch screen. A little later, the 4032 arrived with a 12-inch screen (this is now called the FAT 40). There are subtle difterences between the two versions of the 4032, mostly with programs that use machine language. The final release of this series is the SuperPET, an 8032 with an additional 6809 processor, 96K and five programming languages.

The VIC 20 was Commodore's entry into the mass marketing of home computers. With a 22-column screen and only 5K of memory, many of us did not take it seriously. However, now it is the largest selling computer in the world with over one million sold in 1982 and two million to be sold in 1983. This machine comes with BASIC 2.0 similar to the old 'upgrade' ROM PETs. This means no built-in disk commands and the return of slow 'garbage collection'.

in 1982, Commodore introduced the Commodore 64 which, like the VIC 20, has BASIC 2.0, but comes with a full 64K of RAM. Also new is the "B" series which is Commodore's latest generation of computers. These machines contain either 128K or 256K of RAM and an extended BASIC 4.0.

Programs that run on one machine do not necessarily run on another. Because of this fact, our library has been divided into 5 sub-libraries:

- "C" Commodore 64 "V" VIC-20
- "P" PET/CBM "S" SuperPET
- "O" Old TPUG prior to March/83

If you wish to order disks or tapes from our library, please make sure that the programs you order are compatible with the machine you own.

#### **DISK IDENTIFICATION**

The disks within a library are organized according to a two-character code. The first character is the CATEGORY code (B for business, U for utility, etc.) The second character is a sequence number to separate all the disks in the same group. For example, E1 is Education disk number one, G9 is Games disk nine and GA is Games disk ten. The LIBRARY to which a disk belongs is indicated by a library code in brackets. For example (C)B3 would be the 3rd Business disk in the Commodore-64 library.

#### The Category Codes are:

- A Assembler/Machine language
- **B** Business
- C Communications
- D Misc. Commodore 64
- E Education
- G Games
- L Language
- N Mathematics/Science
- S Music
- T TPUG Monthly Releases
- **U** Utilities
- X Best of Series
- Z Miscellaneous

To further document programs on disk or tape, there are PROGRAM CODES on all the releases since February 1983. A period plus the program code is appended to the end of each program name on the disk or tape.

#### The Program Codes are:

- .Z All Commodore machines or unspecified
- .P All PET/CBM machines
- .4 40-column PET/CBM, 9" screen
- .F Fat Forty, 40-column PET/CBM 12" screen
- .8 80-column CBM
- .S SuperPET/S9000
- .V VIC-20 program
- .C C-64 program
- .B B series (available soon)
- .D Data or Sequential files
- .L List-Me file (one-line documentation)
- .W Word processing files

All disks described in this catalogue tollow these conventions except for the Commodore Educational disks/tapes (see p. 87),

# Format of Commodore disks

Over the last few years, Commodore has released a number of disk drives for their wide variety of computers. These include the 2040, 4040, 2031, 8050, 1540, 1541, 8250 and 2031SL.

These drives can be divided into two major groups. One is the 35-track, 170K disk drive found in the 2040, 4040, 2031,

1540 and 1541. The second is the 77-track, 500K disk drive found in the 8050 and 8250.

The 8250 is a double-sided version of the 8050 and the 8250 can read an 8050 disk. Since the 8250 disk takes twice as long as the 8050 disk to format, WE ONLY DISTRIBUTE 8050 DISKS IN THE 77-TRACK FORMAT.

The 2040 disk drive is the original version available for the PET. It contained DOS version 1.0. The 4040 came out next with DOS 2.0 and uses 6 less sectors than the 2040. THIS 4040 FORMAT IS NOW THE STANDARD WHICH WE USE IN COPYING DISKS AND CAN BE READ BY THE 2031, 1540, 1541 AND 2031SL. However, it is possible that some of these single disk drives MAY not be able to WRITE programs onto one of our disks because of a difference in timing. They should all be read-compatible.

#### TAPE/DISK OF THE MONTH CLUB

There are now three libraries which have monthly additions: VIC-20, Commodore-64, PET/CBM

(The SuperPET library often has a monthly release as well.)

At each club meeting there is a copy session for 4040 disks so that members may acquire the programs demonstrated that evening. Also included on that disk is a selection of programs submitted by members from all around the world. (At the VIC-20 meeting a taped version is available for \$5.00.)

These tapes and disks of the month may be obtained individually by members trom the club office. To save the necessity of constantly having to order the current monthly disk/tape, members can order any number of months in advance and the disks or tapes will be sent automatically.

The request must include:

- Whether tape or disk is desired (format of disk)
  - 2. Which library is desired.
- 3. Sufficient payment for the # of disks or tapes ordered.

These monthly disks/tapes are coded with a "T". The series from T1 through TJ covered meetings up to May 1982 and have now been retired and their contents merged into the appropriate category disks.

#### HOW TO SUBMIT PROGRAMS

Programs for the PET, CBM, VIC and Commodore 64 can be sent to us either on disk or tape. It you submit a disk, it will be returned to you containing "the disk of your choice" from the TPUG library. If you submit a tape, "the tape of your choice" will be sent. It is a good idea to put your membership number directly on the tape or disk you submit just in case it gets separated from its letter or envelope.

Send all submissions to: TORONTO PET USERS GROUP 1912A Avenue Road, Suite #1 Toronto, Ontario, Canada M5M 4A1

## ORDERING INFORMATION Disks

To order club disks by mail, send \$10 for each 4040 / 2031 / 1540 / 1541 disk and \$12 for each 8050/8250 disk (payable in advance). This includes the price of the diskette, the labour involved in copying it, and all postage and packaging charges. Do not send us diskettes.

#### **Tapes**

To order VIC-20 or C-64 library tapes, send \$6.00 for each tape. Do not send us tapes.

To order PET/CBM, SuperPET or Commodore Educational Series tapes, check tirst with the disk/tape listings. TWO tapes are required for each listing unless the listing indicates "(one tape)". Send \$6.00 per tape required.

Send all orders to:

TORONTO PET USERS GROUP 1912A Avenue Road, Suite #1 Toronto, Ontario, Canada M5M 4A1

#### include:

- 1. Membership number.
- 2. Return address.
- 3. Computer (disk drive).
- 4. Payment by cheque or money order.

#### TORPET BACK ISSUES

Back issues of the TORPET are avairable for \$2.00 each from the club office (except for issues #1,#2, and #3 which are \$1.00 and issues #7, #12 and #14 which are \$3.50). Our first issues were relatively small: #1,#2 and #3 - 4 pages; #4 - 8 pages; #5 - 16 pages. All the rest include 24 or more pages.

As of July 1983, there have been 21 issues of the TORPET. New issues are mailed out about the 15th of the previous month. The September 1983 issue (#23) will be sent approximately August 15th.

## PET/CBM Libraries "O" and "P"

Librarian - Mike Donegan, 416/632-0392

#### Programs for the PET

The majority of the programs currently in the "O" and "P" libraries will run on a 40-column PET. It you read the HISTORY OF COMMODORE in this catalogue, you will note that there are the following four different versions of the PET:

- 1. PET 2001 BASIC 1.0 original ROM. This is the version of BASIC that came with the small keyboard PET in 1977.
- 2 PET 2001 BASIC 20 upgrade ROM. The first large keyboard PET had BASIC 20 inside. The original PET could be upgraded to BASIC 20 by changing the ROM set.
- 3. CBM 4032 BASIC 4.0. This version of the PET had a 9-inch screen with BASIC 4.0. Previous large keyboard machines can be upgraded to BASIC 4.0 from BASIC 2.0. The original small keyboard PET can not be upgraded to BASIC 4.0.
- 4. CBM 4032 FAT 40, BASIC 4.0. This version of the PET has a 12-inch screen and a slightly different version of BASIC 4.0. This machine also has the same screen controller as the 8032

page 76 TORPET August 83

Most of the programs in the "O" PET library will work on all of the above machines. However, programs written in machine language or programs with PEEKs and POKEs to the operating system, will only run on the machine for which they are written. These special programs are divided into three groups. These are: BASIC 2.0, BASIC 4.0 and DASIC 4.0 (FAT 40), MOST DISKS CONTAIN VERSIONS FOR EACH TYPE OF COMPUTER. The one exception is the DEST OF TPUG series for the PET (X). X3 is only for BASIC 2 machines, X4 is only for BASIC 4 machines, X7 is only for BASIC 4, FAT 40 machines.

Programs on disks and tapes in the "P" library (released since February 1983) have a Program Code. A period plus the Program Code is appended to the end of each program name on the disk. See page 75 to complete list.

Also, please note that the "K" series of Commodore Education programs will all run on all BASIC 20 and 4.0 PETs.

#### Programs for the CBM 8032

Many of the programs in the TPUG library will run on the CBM 8032. Some of the machine language programs. tor example, are available in an 8032 version. These include Basic Aid (BAID480A & BAID480P) on disk X1 and Adventure on X5. Many of the games written for the 40-column PET can run on the 8032 but will require the 40column simulator found on X1 (CBM 4032 v2.1). Just load in CBM 4032 v2.1 and RUN. You now will have a 40-column screen on your 8032.

Programs that will NOT run on the CBM 8032 include the following:

- 1. Many of the programs written in machine language.
- 2. Most VIC and Commodore-64 programs.

Some good choices of disks for the 8032 include: B2,C1,C2,G7,N1,N2,N3,X1,X2,X5,X6 or Z1.

Also, please note that the "K" series of Commodore Educational programs will all run on the 8032 (CBM 4032 y2.1 is included with each disk).

## Assembler

|                     | 77.                 | 33 CIIINI C         |                  |                 |
|---------------------|---------------------|---------------------|------------------|-----------------|
| (O)A1 - ASSEMBLER 1 | EXMON.M04           | SC1,S - OLD         | MICROMON.M04     | MICROMON.M09B   |
| 2 tapes             | EXMON,M05           | BMBSTRINGTHING      | MICROMON,M05     | MICROMON,M10B   |
| UNIVERSAL WEDGE     | EXMON.M06           |                     | MICROMON,M06     | MICROMON.M11B   |
| COPY ALL            | EXMON,M07           | (O)A3 - ASSEMBLER 3 | MICROMON,M07A    | MICROMON.CT+    |
| MAE/DOS             | EXMON,M08           | 1 tape              | MICROMON,M08A    | MICROMON.M01+   |
| EXTRAMON.EXE9.0B    | EXMON,M09           | UNIVERSAL WEDGE     | MICROMON,M09     | MICROMON.M02+   |
| EXTRAMON.EXE9.0G    | EXMON.MOA           | COPY ALL            | MICROMON,M10     | MICROMON.M03+   |
| DOS,ASM             | MAE, PAT, ASM       | BASIC AID 4         | MICROMON.M10.5B  | MICROMON.M04+   |
| MAE/DOS.ASM         |                     | AID INSTRUCTIONS    | MICROMON,M11B    | BASIC-AID.CT    |
| MLMACROS.MLIB       | (O)A2 - ASSEMBLER 2 | BAID4.CT            | LITTLEMON.ASM    | BASIC-AID,M1A   |
| PET.LIB             | 1 tape              | BAID4.M1            | WEDGE/BASIC4,ASM | BASIC-AID,M1B   |
| IEEE.LIB            | UNIVERSAL WEDGE     | BAID4.M2            | PGMR.UNIV.ASM    | BASIC-AID,M2A   |
| KEYSORT,ASM         | COPY ALL            | BAID4.M3            | PRINT TIME, ASM  | BASIC-AID.M2B   |
| SECTOR,CTL          | MAE/DOS             | BAID4.M3+           | TIM.CTL          | BASIC-AID.M3A   |
| SECTOR.PGM          | BASIC.AID.EXE       | BAID4.DOS           | TIM.MO1          | BASIC-AID.M3B   |
| SECTOR.EXE          | AID,CT              | BAID4.M4            | TIM,M02          | BASIC-AID.M3C   |
| L.C.LISTER.ASM      | AID.M01             | ERIC ASSM           | USEIZE.ASM       | BASIC-AID.DOS   |
| PET16.ASM           | AID.M02             | LITTLEMON.ASM       | AID4,ASM         | BASIC-AID.ROLLA |
| PET16,MAC           | AID.M03             | LITTLEMON+.CT       | KEY.PRINT3&4.ASM | BASIC-AID,ROLLB |
| UART.CT             | USERS.LETTER        | LITTLEMON.M01       | L.C.LISTER.ASM   | BASIC-AID.M4    |
| UART.M01            | EXTRAMON9.3B        | MUSICASM            | MEAN 14/PETASM   | BASIC-AID.ASM   |
| LEARNING.AID1       | EXTRAMON9.3G        | INSTRUCTIONS        | SET.KEY.ASM      | TOKEN ML SOURCE |
| LEARNING.AID2       | APPEND.ASM          | UNASSEMBLER         | SRC.EX HELLO.ASM | WP LISTER,SRC   |
| LEARNING,AID3       | APPLE.LOADER.ASM    | UNASSEMBLER/C       | MXCL.SRCE        | ADDCOMS.PAL     |
| LEARNING,AID4       | BASIC,AID,INS       | UNASSEMBLER.MAE     | NECCL.SRCE       |                 |
| LEARNING,AID5       | PGMR.UNIV.ASM       | UNASSEMBLER.CBM     | ASM CONV MOS     |                 |
| LEARNING,AID6       | PGMR4.0.EXE         |                     | COM              |                 |
| LEARNING,AID7       | SCREENPRINT.ASM     | (O)A4 - ASSEMBLER 4 | APP LOAD SOURCE  |                 |
| UNASSEMBLER/CBM     | SCREENPRINT.EXE     | 2 tapes             |                  |                 |
| UNASSEMBLER/MAE     | UN-NEW.ASM          | UNIVERSAL WEDGE     | (O)A5 - TPUG-    |                 |
| CBM.TO.MAE          | UNASS.EXE6OC        | COPY ALL            | ASSEMBLER 5      |                 |
| MAE.TO.CBM          | UNASS.INS.WP        | FORMS.M1            | 1 tape           |                 |
| EPROM.PRGM.ASM      | MINI-COMPILER       | FORMS.M2            | UNIVERSAL WEDGE  |                 |
| EPROM.PRGM.EXE      | TINY.PILOT.ASM      | FORMS.CT            | MICROMON,CTC     |                 |
| EPROM.PRGM.INS      | TINY.PILOT.EXE      | REAL.CT             | MICROMON.M01     |                 |
| 3D.PLOT.ASM         | TINY.PILOT.INS      | REAL1               | MICROMON.M02B    |                 |
| FREQ.CTR.ASM        | V40.2S              | REAL2               | MICROMON.M03     |                 |
| UART.M02            | <b>V40.4.</b> S     | JUMPTABLE           | MICROMON.M04     |                 |
| UART.M03            | <b>V80.4</b> .S     | JUMP2               | MICROMON,M05B    |                 |
| EXMON.CT            | <b>V40</b> .2.0     | MICROMON,CTB        | MICROMON.M06     |                 |
| EXMON.M01           | V40.4.O             | MICROMON,M01        | MICROMON.M07A    |                 |
| EXMON.M02           | V80.4.O             | MICROMON.M02B       | MICROMON,M08A    |                 |
| EXMON.M03           | SC1.S I/O FIX       | MICROMON.M03        | MICROMON.M09.5   |                 |

## Business

#### (O)B1 - BUSINESS 1

2 tapes UNIVERSAL WEDGE MORTGAGE-BTTRFLD DATES-BTTRFLD MILEAGE-BTTRFLD MARKS-BTTRFLD PORTFOLIO-BTRFLD TAX ONT 1978 V3 **GROWTH RATE** FINANCIAL CALCS DAY OF THE WEEK TAX 79 ONT VQ2 APARTMENT.INCOME BUS.PR\CASH\ROI CAR.COST\MILE DECISION, MAKER STOCK, OPTION, VAL **GROWTH.CALC** INVESTMENT.ALT IRREG.CASH.FLOW LOAN,ALT

CURRENCY.CONV STOCK.LIST RECIPE.SIZER TYPEWRITER.ALT-0 TYPER.ALT2 TYPING TEST PRICE.LIST HOME.ACCOUNTS.IN HOME.ACCOUNTS.SU **JAN 80 FEB 80 MAR 80** APR 80 **MAY 80** DYNATEXT **DYNATEXT.INS Y40.2.B** V40.4.B

**Y80.4.B** 

**DEMO 8032** 

E.G SET-UP 80COL

WP3/4 INST1 WP3/4 INST2 TEXT EDITOR TEXT **TAX 80 ONT V1.0** 

(O)B2 - BUSINESS 2 1 tape UNIVERSAL WEDGE MAIL LIST 4.1 MAIL LIST 20 **FORMAT UPDATE PRINT** MENU MAIL BACKUP **JOURNAL TAX 80 ONT V3.0** 

4040 PRINT 4040 MENU MAIL LIST 8050 8050 FORMAT 8050 UPDATE 8050 MENU 8050 PRINT INTEREST

(O)B3 - BUSINESS 3 1 tape UNIVERSAL WEDGE **MORTGAGE** MORT SCHED MORT CALC TAX 81 ONT V1.0 CRITICAL PATH LUMP-SUM INV 82 **BKEEPING.ALT** 

**FINANCE** 

INTEREST

INVENTORY CONTRO WORD PROCESSOR **MINIWORDPRO** 

## Communication

MAIL LIST 4040

4040 UPDATE

4040 FORMAT

#### (O)C1 - COMMUNIC, 1 1 tape

SALES, ANAL-OP

UNIVERSAL WEDGE MORSE-BTTRFLD TNW488/103A TELE DIALER MORSE TUTOR PC.NET.MODEM **CBM 8010** 8010 MODEM DRIVR **TERMINAL.IEEE** TERMINAL.RS232 TERM.IEEE TERM.RS232 INTELCOM4 **INTELCOM3** MODEM LOG RS232-300@4096 RS232-1200@4096 **BBS PROGRAM** 

**TERMINAL ED-TERM** COMMUNICATE TEST

#### (O)C2 - COMMUNIC 2 1 tape

UNIVERSAL WEDGE **BRASS POUNDER 2 TERMINALIEEE** TERMINAL.RS232 TERM.IEEE **TERM.RS232** INTELCOM4 **INTELCOM3** STP 488 TOKEN - 32K **FOKEN - SUPERPET** PET PUNEI **300 ANS** 

CORESEND TELE DIALER PETCOM **ED-TERM UTP RS232** TERMINAL.112 TERMINAL.R12 TERM.I12 TERM.R12

#### (P)C3 - DATA COMMUN,P

#### 1 tape

**AUTODIAL TERM** AUTODIAL ML INTELCOM3/40 **INTELCOM3** INTELCOM4 TERM.R12 RS232 DOC

**AUTOTERM/16** TERM,R12A/16 TERMINAL.R12 TERMINAL.S12 SUPERCOM FREQ GENERATOR! VT52,BIN YT52BASIC **CBM 8010** COMM PRIMER 8010 MODEM DRIVR LOGGER TERM INST.WP 1 TERM INST.WP 2 MORSE TUTOR MORSE-BTTRFLD TERMINAL DOC INTELCOM LIST-ME.C3.L.V0 TERMINAL.112

TERM.I12 LIST-ME.C3.L.V1 LIST-ME.C3.L.V2

## TPUG Education

DISPLAY

**HISTOGRAM** 

#### (O)E1 - EDUCATION 1 2 tapes UNIVERSAL WEDGE AFRICA & ASIA

EASY ADD & SUBTR 20 QUESTIONS SPEED.READING ADDITION GAME ASK BIG MATH 1,1 CASH REGISTER CRYPTOGRAM **DONUTS ELIZA EUROPE FRACTIONS** FRENCH VERBS GRAMMAR HAIKU 5 **HANGMAN** HANGMAN(HJS) page 78 **TORPET August 83** 

MATH DICE MATH TUTOR MISSING NUMBER NO PETS SPELLING BEE+FIL STATES&CAPITALS **TACHISTOSCOPE** US PRESIDENT QUI WORLD CAPITAL QU TYPING DRILL VOCAB 1 HIDDEN.WORDS

ANIMAL READER STORY.PROBLEMS MATH.QUIZ ANIMAL.DATA NOT.SO.EASY SPELLING.TEST Q'S & Z'S

**EDU-TILITIES** EUROPEAN CAPITOL **FISHERY** FLASH CARDS **FRENCH** GLOBAL ICE CREAM PAR MATH IQ HANGMAN 2

(O)E2 - CEAB 1 2 tapes UNIVERSAL WEDGE **DUM 3.2** DISK DATA HEAT SOLVER 8K HEAT SOLVER 16K METRIC A V OR MINERAL

DART MATRIX SOLUTION SMALL MATH TIC-TAC-PET TITRATION **HANGMAN** CAPITALS HYPO SIMULATOR PRIME NUMBER 16K POLLUTION TRIANGLE SOLVING GRAPH SNAPSHOT AMORT'N TABLES SOLVE BY GRAPH TRACE.REL SPEAK AND SPELL GRAVITY TIMER GEIGER COUNTER JOHN GRAPH REFLEX TIMER GRAPH SUBROUTINE MICROMATH DEMO MM1.1 SHERIDAN MM16.1

## (O)E3 - CEAB 2/3 2 tapes

UNIVERSAL WEDGE TICTACPET! HICALC **POINTS** TICTACARITH! PROBABILITY MACH **HURKLE!** POP **POLUT** YELLOW LIGHT WATER POLICY **USPOP** T-SPELL S-SPELL

T-HYPHEN S-HYPHEN T-PUNC S-PUNC PROJ-PLOT **POLAR** CURVE-FIT 2 NUMINT MULTIPLOT QUEUE Z-SCORE WORLD 2 CURVE-FIT **GEOGRAPHY CALENDAR HAMMURABI** HANGMAN LISSAJOUS CLOSED-3 SMOG SIMULATION RESULTANT **BEADS** HIST DRUNKARD **METCONV EXPECTANCY** TRACE.REL

#### (O)E4 - CEAB 4 2 tapes

UNIVERSAL WEDGE COPY DISK FILES A STORY BAIRSTOW NTH EQS BASIC STATISTICS BEST FIT(LEAST) COMBINATION WARS DRIVING TEST ELEMENT DRILL FFT FLIGHT SIMULATOR FOREST FIRE FRACTION GAME 20 **GRADES GRAPH PLOTTER** HANG MATH HANGMAN 3.0 HARMONIC DISPLAY **HELLO** 

JOTTO JULIAN CALENDER QUADRATIC LIFE EXPECTANCY LIFESTYLE LIN-PRO LISTENER LONG DIVISION MARBLESTAT MARKS(GRADING AI METRIC CONVER'N MORSE CODE MORSE DECODER MORTGAGE PRINTER OPTICAL ILLUSION **POLIFIY** PROGRAMMER RPN SIMPLE PENDULUM READABILTY REG'D PWR SUP DE ROOT FINDER SIMEQ SOLVER WEIGHT WATCH 4.0 SPEED READ WEIGH **PRIMES SCROLL** 80 COLUMN DEMO SIM INVENTORY

(O)E5 - CEAB 5 1 tape UNIVERSAL WEDGE **DDR** INTRO. TO PERCEN PERCENT LETTER SEQUENCES SYLLABLES INTRO. SYLLABLES INTRO. JACQUES JACQUES A JACQUES B BALANCING EQU GENERAL ANOVA MICROSCOPY **EARTHQUAKE** AMORTIZATION HEL **BONDS** EASY EDIT

BIG BINARY
HEX DEMO
AUTO FILE WRITER
LOCKEY
DEPRECIATE
PHOSYN
ENZYMC
DIET
FIFO

(O)E6 - CEAB 6 1 tape UNIVERSAL WEDGE **FWCI INTEGER TTT** CHEM NOMINCLATUR FRENCH VERBS FWC ADD&SUB PALKO'S AUDIT STOCK TICKER **FUNCTION GRAPH** RELATION SKETCH RELATION GRAPH **DYNALOGIC** STRUCTURE-BASIC **FACTORS** FACTOR RACE LIFE TABLES DATES ALPHA-LIST **CBM 8010** 8010 MODEM DRIVR TAX 80 ONT V20 AID4 AID2 SUPERMON 4.REL SUPERMON 2REL

(O)E7 - CEAB 7 2 tapes UNIVERSAL WEDGE INSTRUCTIONS VECTORS FRACTIONS DRILL WHOLE NUMBERS DIVISION SPELLING DRILL FLASHER

SUPERMON2/4 INS

COMPOSE

INTEGERS FACTORING WHOLES POWERS & ROOTS NICE TRIG RATIOS FACTORING DRILL 'PERCENT' DRILL MAT 250 MLA **DECIMALS** MLA--ARITHMETIC CAPITAL CITIES SKELETON DRILL WHOLES LINEAR SYSTEMS C-C'S CAN & EUR U.S. CAPITALS ASIAN CAPITALS AFRICAN CAPITALS C-C'S AUST & AME **MECHANICS PLANES** STRAIGHT LINE CENTRAL CONICS

(O)E8 - EDUCATION 2 2 tapes UNIVERSAL WEDGE SCARDIAC V7 POGO V7 POGO,INS,WP SCARDIAC 7A.INS DOC-SCARDIAC 7B TURTLE ANTONYMS! PUZZLE.ENTER PUZZLE.BOX TRACE,A,WORD MARTIAN.HUNT LIMERICKS **RATIONAL** PI.CALCULATOR HANGMATH/O'H WORD.SEARCH+ BASE CONV.ALT BALANCING EQU CHEMISTRY CALC ENGLISH GRAMMAR MATH IQ MULT DRILL SOLAR SYSTEM

CHICK RESULTS
CHICK
PICTURES
WORD LADDER
MELODY CHANGES

#### (O)E9 - EDUCATION 9

UNIVERSAL WEDGE WORD INVADERS WORD INVADERS2 N1 COINS EXERCIS C2 WATER/ZEBRA L S1 COIN LOGIC PU STRUCTURE BASIC **MPAK** SCHOOL-MARM LEMONADE! MARKET NEW ELEMENT QZ 80COL ELEMENT QUIZZER CHEMIST DOG BITE NICHE NEW TAX COLLECTOR NE MATH QUIZ V2 VOLCANO INSTR VOLCANO SIM V2 PAK JANA QUAL INORG ANALY **OPERATIONS** COMBINATION WAR! **ENCHANTED HOUSE!** 

## Games

(O)G1 - SIMULATION 1 ADVF 26 ADVF 27 2 tapes ADVF 28 **ADVBOOT** A.DVF 29 ADVF 0 ADVF 31 ADVF 1 **ADVKEYS** ADVF 2 ADVF 3 **ADVSHOR** ADVF 4 ADVMAP **ADVITM** ADVF 5 ADVF 6 **ADVENTURE** ADVF 7 **HAMURABI** TOMBS A-BNNYCSTL ADVF 8 TOMBS B-BNNYCSTL ADVF 9 ADVF 10 **EXPLORE-BTTRFLD** ADVF 11 LIFE ADVF 12 ADV30 INTRO ADVF 13 ADV30 GAME ADVF 20 QUEST 3.0 ADVF 21 **HAMMURABI** ADVENTURE-M.B. ADVF 22 ADVENTURE GAME ADVF 23 ADVF 24 FISHERY ADVF 25 POLUT

POWER INSTRUCT POWER SIMULATION KINGDOM/PICS DOG.STAR.ADVEN DUNGEON 1.4 DUNGEON.ALT3

(O)G2 - SPACE GAME 1 2 tapes UNIVERSAL WEDGE OSC LUNAR

STAR WARS!
STAR TREK
LUNAR LANDER 1
LUNAR LANDER-BFD
STARTREK V18 #
SUPER STAR TREK
ELIZA
STAR WARS
KLINGON CAPTURE

KLINGON CAPTUR STARTREK.ALT4 EASY.DUNGEON! PLANET.PROBE C.C.STARWAR.INS
C.C.STARWAR
SUPERLANDER
SPACESHOOTER.ALT
HUNTER.SATELLITE
STARBASE&UFO!
DEEPSPACE 1.0
STAR WAR TRANINE
AFO WITH SOUND
ATARI II

(O)G3 - WORD/NUM 1

UNIVERSAL WEDGE BAGELSX2-BTTRFLD CRYPTO-BTTRFLD JOTTO-BTTRFLD REVERSE-PUNTER NIM-BUTTRFLD BAGELS-BUTTRFLD ANDROID NIM! BRAIN STRAIN PIGS **HANGMAN** HANGMATH MATH IQ **KENO** MAGIC.SQUARE CRAPS.ODDS MASTERMIND REVERSE.#S **BINGO** LETTER.15 SIMON! CONCENTRATION,7 HANGMAN.ALT FAMOUS PHRASES GUESS IT 3D TIC-TAC-TOE TIC-TAC-TOE 2.0 STARS

HANGMAN-2/PETS

TORPET August 83

page 79

(O)G4 - GAMES 1 z tapes UNIVERSAL WEDGE HORSE RACE ARROW-BTTRFLD POKER-PUNTER DEFLECTION BATTLESHIPS **BREAKOUT** PETALS ARND ROSE OTHELLO SOLITAIRE-PUNTER **BL JACK-PUNTER** ROBOT CHASE! CHASE/ROBOT SNAKES! TARGET-BUTTRFLD GO-MOKU CHECKERS 1 ROULETTE MOTORCYCLE CHECKERS 2 **AWARI BOWLING** LIFE WAR FLIGHT SIMULATOR **BLACK BOX!** INSP. CLEW-SO BOMBER BLACK JACK 4.1 **RACETRACK** PRO FOOTBALL **AIRPLANE** SKI DAMBUSTERS TOKER KENTUCKY DERBY LABYRINTH **PINBALL** DUCKSHOOT

(O)G5 - GAMES 2 2 tapes UNIVERSAL WEDGE KILLER BUNNIES FAWLTY OTHELLO CARD SNAP DEPTH CHARGE

**BLACKJACK!!** 

MOVMAZE1 MOVMAZE2 ARROW CARDS UTILITY **GRUNGY TOWERS BREAKOUT** CONCENTRATION **GUNNER OSERO** SNAKE 2 SUBMARINE! **TARGET** QUBIC.ALT MOUSEMAZE QUANDRY CLOUZOT! SNAKE.ALT SPADE, INSTRUCTS **SPADES** ANTI-AIR/BUS BATTLESHIP.ALT2 **BILLIARDS!** CLUE **DOMINOES** DRAW.POKER M.B.INSTRUCTIONS MILLE BOURNE DRAGON.MAZE! MADMAN.RACE DICE,PIG FIND.COLOR

(O)G6 - GAMES 3 2 tapes SIMON UNIVERSAL WEDGE TANK.WAR.ALT **HORSERACE** SNOWFLAKE WUMPUS.ALT **BOWLING** TREES SUBMARINE **BILLIARDS CHECKERS.ALT** TORPEDO.BOMBER **AWARI BLACKJACK.ALT** BOMBER.ALT TANK, BATTLE

KNIGHT.TOUR.SOL TAG WEIGH MUGWUMP IAN'S RACE (N) **BREAKOUT 3.1** BRIDGE BID TRAIN GOLF QUBIC REFLECTIONS SINNERS ARTILLERY TRAP BOXING DOT RACER HORSES HURKLE PONG POP SHOT ROAD RALLY SLOTS/JACKPOT YAHTZEE **BLACKBOX** BASKETBALL SOLITAIRE POKER **I.TENNIS BOGGLE** 

(O)G7 - SIMULATION 2 2 tapes ADVENTURE80 ADV9 0 ADV9 1 ADV9 2 ADV9 3 ADV9 4 ADV9 5 ADV9 6 ADV9 7 ADV9 8 ADV9 9 ADV9 10 ADV9 11 ADV9 12 ADV9 13 ADV9 20 ADV9 21 ADV9 22 ADV9 23 ADV9 24 ADV9 25

ADV9 26 ADV9 27 ADV9 28 ADV9 29 ADV9 31 ADVSH9 ADVSH8 **ADVKEYS** ADVMAP ADVITM UNIVERSAL WEDGE SWORDS & SORCERY BABY CARE NICHE **NEW WATER NEW ROM WARLORDS** NEW WARLORDS INS OLD WARLORDS INS OLD ROM WARLORDS LOST DUTCH GOLD SPELUNKER AFRICAN ADV-32K HS.OF.7.GABLES

(O)G8 - GAMES 4
1 tape
UNIVERSAL WEDGE
MISSION IMP
CAR RACE 4.0
BREAKOUT
BREAK80
STOCK
STOCK
STOCK 80 COL
ROULETTE
MONOPOLY
CRAZY 8'S

(O)G9 - SIMULATION 3
1 tape
OHARE'S #1
OHARE'S #2
OHARE'S #3
WIZARD'S.CASTLE
IRIP TO ATLANTIS
KING.TUT
SORCERERS.CASTLE

(O)GA - GAMES 5 2 tapes UNIVERSAL WEDGE BLACKJACK 80 COL

SLOT MACH 80 COL CYCLE JMP 80 COL DRAG RACE 80 COL **ASTEROIDS** BLOCKADE SEABATTLE INST SEABATTLE PIRATE ADVENTURE PINBALL WILL O' WISP PET NUC PWR PLNT PETMAN 5 BASEBALL 7.3 MONOPOLY SUPERTREK/16KNR **CONNECT 4** PI HUNT

(O)GB - GAMES 6 2 tapes UNIVERSAL WEDGE STOCK MARKET! WUMPUS II **RAGING ROBOTS 4** BIG LETTER BOGGL HANGMAN 7 CONCORD LANDER JUMBO JET LANDER QUBIC 4 SUPER 9X9 YAHTZEE IV **SLEUTH** YOTE **BATTLESHIP** DRAGSTER **CROSS WORD** 

## PET Language

(O)L1 - LANGUAGE 1 2 tapes UNIVERSAL WEDGE COMAL80+ COMAL80 GENERRORS-E GENERRORS-D ENROLL KEYS PRINTOUT ENTERMARKS WINDOW

CORRECTIONS
DELETE
OLSENMAIN
DELREC
AUNTIE
OTHELLO
STARTOTHELLO
OTHELINSTR
MAXO1
SQRT
HANNIBAL
QUICKSORT

FIXPERMUT TEXTSTAT02 TEXTSTAT01 EUCLID GROWSTRING FORWARD QUEENS DOUBLE DISK LOCAL VAR COMALERRORS STRIPVAR NYKLUB NYOPRET NYRETTE NYVISMEDL NYLISTMEDL NYSLETMEDL BINSEARCH VDU PGR05 COMAL EXPLAIN IFTEST (O)L3 - LANGUAGE 3 1 tape LOADER FORTH FORTH DISKO FORTH H75.6

## Math/Science

(O)N1 - MATH/SCI 1 2 tapes
UNIVERSAL WEDGE CURFIT-BTTRFLD
TRIANGLE-BTTRFLD
METRIC-BTTRFLD
TREND-BTTRFLD
FACTORS-BTTRFLD
MATH TEST-BTTRFL
METRIC TEACHER
SORT

**DEMO SORT** 

**EDU-TILITIES** 

**WEATHERMAN** 

GLOBAL

**HEAPSORT DEMO** 

LISTENER ELECTRONICS.CALC LAT+LON, DISTANCE **FUNCTION, MACHINE** ROULETTE.THEORY CROUT ALGORITHM **DERIVATIVE NEWTONS ZERO** QUADRATIC INTERMOD QUARTIC RANK CORRELATE REDUCTION 3D PLOT PRESSURE CURVE PROGRAMMER RPN

GRAPHICS.DEMOS-G METRIC CONVER'N REG'D PWR SUP DE ROOT FINDER OHMS LAW CRITICAL PATH 2A **PLOTTING** PLANET POSITION3 SORTING DEMO NATAL CHART **BIOPRINTER 6.3 BIORHYTHM 1.5** LEAST SQUARES **POLIFIY** SQUARE ROOT TEST SIMEQ SOLVER

CHI SQUARE LIFE EXPECTANCY WEIGHT WATCH 4.0

(O)N2 - MATH/SCI 2 1 tape UNIVERSAL WEDGE BAR GRAPH 24 FREQ GENERATOR! CRYPTARITHMETIC COMPLEX NUMBERS AUDIO DESIGNER FILTER POWER SUPPLY NET1 BONE TUMOR DIAGN PHYSIOLOGIC WT PLEURAL EFFUSION

(O)N3 - MATH/SCI 3 1 tape UNIVERSAL WEDGE CONVERSIONS A CONVERSIONS B PLANETS WEATHERCAST FAMILY GENES SUNRISE/SUNSET TANK VOLUME TRAVERSE

## **PET Music**

(O)S1 - MUSIC 1

UNIVERSAL WEDGE COPY ALL NEW ROM MUSIC OLD ROM MUSIC **76 TROMBONES** 1950'S MEDLEY ALLELUJ.4H BAMBOO TREE BARCAROLLE BAROQUE FANFARE **BLACKBIRD** BUMBLE BEE CANDY FAIRY COME SW DEATH DANSE CAPRICE **DUELIN BANJOS** 

**EASY WINNERS ELEANOR RIGBY ELEPHANT ENDLESS SCALE ESPANA FIDDLER FUGHETTA FUR ELISE GAVOTTE&MUSETTE INVENTION #4 INVENTION #5 INVENTION #8 INVENTION #11 INVENTION #14** JESU/JOY JET PLANE JINGLE BELLS LE TAMBOURIN

LOVE STORY MAPLE LEAF MARCHE MILITAIRE MIN.IN D MINUTE WALTZ MNT.GREENERY MUSETTE MUSIC BOX DANCER OB-LA-DI **OCTOPUS** ORGAN FUGUE **PALINDROME** POLONAISE IN BFL PRELUDE&FUGUE **PRISCILLA PROMENADE** REED FLUTES REEL

RICH MAN SILENCE SINFONIA SINFONIA #1 SINFONIA #2 SINFONIA #3 SINFONIA #10 SINFONIA B FL SKELETON DNCE SONATA L.82 SONATA RONDO SONATINA SPINNING SONG SPRING SONG STAIRWAY STARSPGL BANNER SYNC, CLOCK **TARENTELLA** 

TEN XMAS SNGS
THE ENTERTAINER
THREE TUNES
TWO GUITARS
VALSE TRISTE
WATER MUSIC
WEE MAN
WELL TEMPERED
WELLS FARGO
WHEN I'M 64
WONDERLAND
YAKKITY SAX
YELLOW SUB
YESTERDAY

## TPUG Monthly Releases

(O)TJ - JUNE 82

COPY/ALL FILE RETRIEVER 5TH SCOTTE.INST 5TH SCOTTE TEDDY-APRIL82 DAISY-APRIL82 TEDDY.INSTR **DAISY.INSTR** TINY FORTH NOTES TINY 4TH TCHR4.0 TINY.PILOT.INSTR TINY, PILOT, OBJ TEDDY.RENUM -DAVE WILLIAMS--DOUBLEPROG REL ML STOPKEY SEQ->PRG/MERGE DYNALOGIC **FUNCTION GRAPH EQUATION SOLVER** COMPUDATE STRUCTURE BASIC RELATION SKETCH RELATION GRAPH LISTER (SUPERPET) PHONE NUMBERS

TAPE PHONO-PHILE DISK PHONO-PHILE TABLE MATH DATA GENERATOR DISKLIST.APL (SUPER

(O)TK - SEPT 82

-BASIC 4.0 F40-**INVADERS 4.0** FAST INVADRS 4.0 ACROBAT F40 CAR RACE F40 MISSION IMP F40 NIGHT DRIVER F40 **BACKGAMMON F40** -- SEPT 82 -DISK MASTER V2 5TH SCOTTE.INST 5TH SCOTTE STRING THING TAPE PHONO-PHILE DISK PHONO-PHILE PHONE NUMBERS VIC TAPE INDEX MASTER TAPE LIBR wwv **WWVI** 

**WWVII WWVIII** WWIX WW WORD LIST CMPR MOSER SRCE STRING THING 64 SUPERSPEED SORT MARKSCALER FIXFILE POINTER SORT FILE ML DATA MAKER WWI WWII wwill WWIV SUPERMON64.V1 COMM64

(O)TL - OCT 82

COPY-ALL
HOLYHALTER 2
TERMINAL.SERIAL
TERM.SERIAL
VIC KEYSORT
VIC SORT.DEMO1
VIC SORT.DEMO2

RELREAD SOUP SPACEWAR 1 SPACEWAR 2 VIC JASPER VIC COLOR ROOS VIC POOKY VIC GARFIELD **DEMONSTRATIE, HI** VIC TRSHY PIC VIC DESIGN VIC DESIGN 2 VIC DESIGN 3 VIC DESIGN 4 VIC VIC DIGICLOCK HIRESFOURIER USA SONG SWAP 16/32K SWAP 8K MOCKINGBIRD HILL FINANCE 1.4 GASSER TIMETABLE(8032) BUTTERFIELD MUSIC LESSON MUSIC LESSON 2 40 ELEMENT QUIZZ

**80 ELEMENT QUIZZ** VIC AID4.REL VICMUSICS1201 V 76TROMBONES **V ENTERTAINER** V WONDERLAND STRING THING 64 **BRKOUT.PADL 64 MEMORY CHART** COPY-ALL64 NOS TRANSLATORS **PACMAN MULTI-INVADERS!** C-64 VICDISKFIX C-64 GRAPHER 64 H-R PLOT M/L BAS&ML COMBINER

(O)TM - NOV 82 PET

COPY-ALL
INSTRUCTIONS
PILOT TRANSLATOR
WATERMELON
FOOD
MAGIC SQUARE
SPREAD SHEET 40T
PRINT USING

TORPET August 83 page 81

PRINT USING&TEST WATCHMAN-40 SPREAD SHEET.80DT PRNT USING ML SCREEN ROUTINES BAS&ML COMBINER QUIET AFTERNOON Q-BACK CHALLENGE PIZZA CLASS ORGANIZER CM-CSP403 CN-CSP403 **CH-CSP403** CHEMDRILL2 CHEMDRILL1 **BACKUPDRILL2 BACKUPDRILL1 MULTI-INVADERS!** 

#### (O)TP - DEC 82

COPY-ALL COSMIC FIGHTER MUSIC INSTR FRERE JACQUES YANKEE DOODLE CHRISTMAS CHRISTMASMUSIC CHRISTMASCODE CHRISTMASROOT KEYBOARD RECORD **NEW ROM MUSIC** OLD ROM MUSIC **76 TROMBONES** JINGLE BELLS TEN XMAS SNGS JINGLE2 BOOT CHG LD ADDR V1.2 **HEX DUMPER 80** FACE INSTRUC FACE LOADER FACE OBJ FACE DRIVER PEDIGREE CHARTS MOVABLE FEASTS DRAGON DRAGON DRUGGIN **YECTORS** BIT MAP PLOT 64 BUGS 64 SPRITE MAKER 64 PI HUNT 64 PI HUNT 64.2 **MULTI-DICE** FIZZBIN FIZZBIN 8K RULES

FIZZBIN 8K GAME SPET 8050-2031 BANK SELECT 6502 PPORT COMMUN.

#### (O)TQ - JAN 83

**PUKMAN** 

STAR SYSTEM N.Z.QUIZ WARLORDS INSTR WARLORDS GAME **BLOCKADE** ALIEN BLASTER OUTPOST-ML3 OUTPOST **TOLL BRIDGES EAR** EYE REACTION HIGH Q MINEFIELD 2 STAR LANES WORD-SEARCH TV SATELLITES BILLBOARD Y JIM IN COLOUR VIC LOTTARIO VIC REL WRITE VIC PRG CHARS Y CHARS@\$1C00 VIC FUNCTION KEY VIC ZIG ZAG **Y ADDITION PRACT MULTIPLY PRACT** SUBTRACT PRACT ADDRESS FILE VIC GRAPH PLOT VIC UXB 1 VIC UXB 2 Y BACKGAMMON ... VIC-POLY-TURTL V ZAP VIC CHECKBOOK V MAILING EDITOR COMPLEX MATRIX V 555 TIMER **YIC FINANCE** Y LO PASS FILTER VIC FREE-FALL C64 PET SCREEN COL.PICT.BOOT DIANE.C64 DIANE, CDATA VISIBLE PET VISIBLE VIC VISIBLE C64

FACTORS, PET FACTORS, VIC64 CONTEXT INDEXER COLOR TEST

#### (O)TR - FEB 83

**GERMAN(64)BOMBER** LONE(64)RANGER DOCTOR 8032 DOCTOR.INS REVIVE BUDGET VIC.BUDGET BOWLING BALANCE ADD/SUB CUBE PGMABLE CHARSET CHAR DISPLAY C64 DRAW POKER C64 REVERSE C64 **ENTERPRISE C64** WEAVE **CHARACTER GEN 64** PETALS ARND ROSE DOMINOES M.B.INSTRUCTIONS MILLE BOURNE SPADE.INSTRUCTS SPADES LABYRINTH TOMBS C64 COPY-ALL **TAX 82 ONT V1.0** INVOICER BAS-PATCH.GEN IRQ-PATCH.GEN CONSTRICTOR.4 EXPANDER.4 COLOUR.PICT DIANE.C64 DIANE.CDATA PETLOAD 64 PRGM EASY DLOADER

#### (P)TS - MARCH 83.P

AUTODISK BOOT.Z WARLORDS INSTR.4 WARLORDS GAME.4 CUBE.4 LIST-ME.L GRADEBK-NAMES.Z GRADEBK-GRADES.Z DP106-3.Z SIMCAL INSTR.W SIMCAL.Z LOAN AMORT.8 LIST-ME2W
HIBYTE DEMO.G
SCOPY5.8
SCOPY INSTR.8
80 COLUMN TAX.8
40 COLUMN TAX.4
COPY-ALL+.G
LIST-ME-LIST-ME
FUNCTION GRAPH.G

#### (P)TT - APRIL 83.P

FAST INVADERS.8 CRYPTOGRAMS,P TURTLE.8 CBM 4032 V2P COPY-ALL.P WP BUSTER/PET.P LIST-ME APR83,W LIST-ME-LIST-ME DISK LOGGER.P SUPERMON INST.P SUPERMON1.REL.4 SUPERMON4.REL.P SUPERMON2.REL.P INITIALIZER SCREEN TO WORK CBM8010.Z LST TRUE ASCII.Z PRINT USING.Z IEEE WATCH 2Z MORTGAGE.Z DISASSEMBLER.P STRING THING.Z PROG CONVERTER.Z LIST-ME PTT.L WORK AREA - CRT STORY WRITER/V10 MANPLOT **MACTABLE** MUSS BOOTKONG 80KONGTUCK/POTT SCREEN1 SAVER

#### (P)TV - JUNE 83.P

LIST-ME PTU.L BOGGLE AP BOGGLEML B.P G O L F.P TRAIN - CHIEF.P KING.P POGO V7.8 EPIDEMIC.4 NAMING CMPDS.4 SCHOOLMARM255.P 255QUEST MAKER.P
PET AGENDA.4
SKI 4.F
TURTLE.8
SCROLL MESSAGE.P
ANY WINDOW SIZ.P
AUTO DATA HEX.P
STORYWRITERV11.P
GALACTIC GT.4
EXPANSION PRES.P
GRAPHIC AID 4.P
G.AID 4.P
GRAPH AID INST.P
STARS BAS PR.8
POWER SPECTRUM.P

## **PET Utilities**

#### (O)U1 - UTILITIES 1

UNIVERSAL WEDGE
COPY ALL
AID 21
SUPERMON2REL
SUPERMON1.REL
SUPERMON1/2/4INS
EXTRAMON9G@\$1000
EXTRAMON9B@\$1000
EXTRAMON INST
APPEND/RENUM.REL
ROM TEST--BTFLD
page 82 TG

1 TRACE.REL(BASIC)
RAMTEST@\$500
IE SCREEN PRINT
UN-NEW/SYS826
KEYSORT2\$7454
KEYSORT2-1DEMO
KEYSORT2-1DEMO
KEYSORT251C54
IS LOW CASE LIST
00 DISK APPEND
00 DISK MOD/V1
DISK ID CORRCTOR
EL DISK PEEK
VIEW BAM
TORPET August 83

BLOCK GET 1.0 BL GET @\$033A KEYPRINT/826 DISK NAME (R) COPYPROG KEYMAKE COPYDISK/SYS973 TAPE TEST # TAPE WRITE (#) COPYCATISYS934 COPYCATISYS934 AID INSTR7.6 (32K)BASIC-AID DISK LOGGER CATALOG SEARCH UTINSEL.REL AID4 COMPACTOR CASSETTE.TO.DISK DATAMAKER KEYSORT.EXE16/32 KEYSORT.DEMO1 KEYSORT.DEMO2 KEYSORT.EXE8K CROSS-REF BASIC.AID.EXE DISK APPEND-M.B. PRINT USING
DISK VIEW
READ.LINK
READ-WRITE.S/R'S
DIR.ACCESS.S/R'S
PORT.DISPLAY
DESCENDERS/2022
FLOPPY.DISPLAY
JOYSTICK.CTLR.
JOYSTICK.CRSRS
EXTRAMON.4.0B
EXTRAMON.4.0G
MAE/DOS FOR 4.0
USER.COOKBOOK

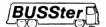

#### LABORATORY INTERFACES FOR COMPUTERS

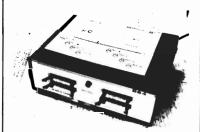

#### ANALOG AND DIGITAL INPUT/OUTOUT

The BUSSter interfaces provide analog and digital connections between any computer with an IEEE-488 or RS-232 interface and real world events. Each BUSSter product is self-contained, with its own case and power supply. They allow data acquisition while your computer is busy with other tasks. Built-in timer operates from .01 seconds to 48 hours.

#### BUSSter A64 -

64 channel digital input module to read 64 digital signals. Built-in buffer . . . . . . . . . . . . . . . \$495.00

#### BUSSter B64 —

64 channel digital output module to output 64 digital signals

#### BUSSter C64 —

64 channel digital input/output module to input 32 and output 32 digital signals. Built-in buffer .....\$495.00

#### BUSSTER D16 —

16 channel analog input module to read up to 16 analog signals with 8 bit resolution (1/4%). Built-in buffer.....\$495.00

#### BUSSter D32 -

32 analog channel version of the D16.....\$595.00

Add the suffix -G for IEEE-488 (GPIB) or -R for RS-232.

All prices are USA only. Prices and specifications subject to change without notice.

#### 30 DAY TRIAL -

**CmC** 

Purchase a BUSSter product, use it, and if you are not completely satisfied, return it within 30 days and receive a full refund.

US Dollars Quoted \$10.00 Shipping & Handling MASTERCARD / VISA

Prices in U.S. dollars

Connecticut microComputer, Inc. INSTRUMENT DIVISION

36 Del Mar Drive Brookfield, Ct.06804 (203) 775-4595 TWX: 710-456-0052

## **ARE YOUA SMART BUYER?**

For \$89.95 this is a smart buy if you're looking for a place to store your computer, peripherals, and accessories without spending a fortune.

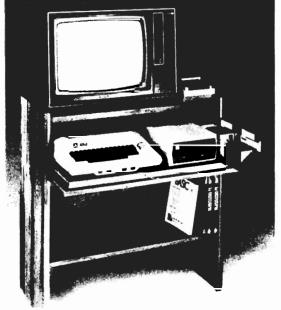

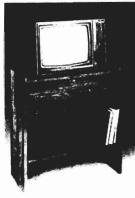

The CS 1632 computer storage cabinets compact yet functional design fits almost anywhere while housing your computer monitor, joysticks, software, books and peripherals all for only \$89.95. The slide out shelf puts the computer at the right height and position for easy comfortable operation.

The fold up locking door keeps unwanted fingers off the key board when not in use. To store joysticks just turn them upside down and slide them into the inverted storage rack. Twist tabs on the back of center panel allow for neat concealed grouping of wires, while power packs rest hidden behind center panel on shelf.

The slide out software tray has room for 14 cartridges or cassettes and up to 30 diskettes. Most brands of software will fit between the adjustable partitions with a convenient hook for the spare key at rear. Stand fits Atari 400 & 800, Commodore 64 & VIC 20, Ti 99/4A and TRS-80.

Cabinet dimensions overall 36" high x 33-7/8" wide x 16" deep. Cabinet comes unassembled. Assembly requires only a screwdriver, hammer, and a few minutes of your time.

Choice in simulated woodgrain, of warm golden oak or rich natural walnut finish.

To order CS1632, send \$89.95 to: P.O. Box 446 West Linn, OR 97068 For Fast Phone Orders Call Toll Free 1-500-547-3100

| SYSTEMS In                                                                               | side Oregon Call (503) 635-6667                   |
|------------------------------------------------------------------------------------------|---------------------------------------------------|
| Name                                                                                     |                                                   |
| Address                                                                                  |                                                   |
| City                                                                                     | StateZip                                          |
| Golden oak finish                                                                        | ☐ Natural walnut finish                           |
| My personal check, cashier                                                               | s check or money order is enclosed.               |
| ☐ Bill my VISA #                                                                         | Exp. Date                                         |
| ☐ Bill my Mastercard #                                                                   | Exp. Date                                         |
| Card Holders Signature                                                                   |                                                   |
| Immediate shipment if in stock. If persons<br>Prices subject to change. Shipment subject | t to availability. Cabinet shipped unassembled in |
| 2 cartons. Ships UPS frt. collect FOB Portle                                             | and Oregon Prices in U.S. dollars                 |

## *NEWS FLASH!*

INTERESTING SOFTWARE

AUGUST 1983

#### GRAFDOS NOW AVAILABLE FOR CBM-64

After a year of development, GRAF-DOS, an enhanced new disk operating system will make life easier for thousands of disk owners. No longer do you have to use the cumbersome wedge, GRAFDOS provides over 40 new commands for both DOS and BASIC Below is a list of new commands:

#### DOS COMMANDS

| LOAD"file name" | CATalog |
|-----------------|---------|
| SAVE"filename"  | INIT    |
| RUN"filename"   | WATCH   |
| BLOAD"filename" | OFF     |
| BSAVE"filename" | STAT    |
| RENAME          | CHAIN   |
| DELETE          |         |

#### BASIC COMMANDS - HIRES

| PLOT   | FLIP  |
|--------|-------|
| HGR    | WCHAR |
| SCREEN | DRAW  |
| ALT    | COPY  |
| NORM   | PIC   |
|        | PSAVE |
|        |       |

#### LORES

| LGR   | HLIN |
|-------|------|
| LCOL  | VLIN |
| LPLOT |      |

#### MISC. COMMANDS

| VTAB   |
|--------|
| HTAB   |
| HIMEM  |
| SPEED  |
| EXIT   |
| CTRL-G |
|        |

As an added bonus, GRAFDOS includes the MINI-MON, a powerful machine language monitor and mini-assembler with 20 commands! (See description below.)

The disk also comes with sample programs and demos including a music generator!

This is a DOS that every CBM-64 owner should have on every disk!

ORDER NOW! ONLY ...... \$39.95

#### MINI-MONITOR NOT SO MINI!

A powerful machine code monitor which is not so mini has 20 commands to:

Disassemble 6502 code Examine memory Text dump Move memory Hunt memory for a string Fill memory with any byte HEX - DEC conversion Edit code Mini-assembler Switch kernal to RAM

Switch BASIC to RAM

The only thing mini in this monitor is the price! VIC-20 version requires 8K expansion.

| Casset | te | \$15.95 |
|--------|----|---------|
| Disk   |    | \$19.95 |

### PROTECT YOUR INVESTMENT WITH ATTRACTIVE DUST COVERS!

After investing several hundred dollars in a computer or disk drive, protect it from harmful dust or liquid spills. Dust covers are made of durable, water resistant, brown canyas.

| For compu    | ter or disk |     | \$7.95 |
|--------------|-------------|-----|--------|
| Old style d  | atasette    |     | \$5.95 |
| New style of | latasette   |     | \$5.95 |
| MORE         | BOOKS       | BEC | OME    |

## AVAILABLE FOR VIC-20 Our selection of books is becoming

Our selection of books is becoming larger with special discounts for our customers!

OUR

DIST PRICE

|                    | LIST  | PRICE |
|--------------------|-------|-------|
| KIDS AND THE VIC   | 19.95 | 15.95 |
| VIC 20 USERS GUIDE | 15.95 | 11 95 |
| VIC GRAPHICS       | 12.45 | 449   |
| VIC REVEALED       | 12.95 | 9 45  |
| STIMULATING        |       |       |
| SIMULATIONS        | 6.50  | 4 95  |
| LSPEAK BASIC       |       |       |
| TO MY VIC          | X 45  | 6.75  |
|                    |       |       |

#### SUPER FAST GAMES FOR THE VIC 20

New aliens have been found invading thousands of VIC's. They come in all shapes and sizes terrorizing VIC owners everywhere. Now, you too, can shoot it out with these menaces!

|                |      | LIST  | PRIC |
|----------------|------|-------|------|
| SCORPION       | cart | 39 95 | 29.9 |
| DEADLY SKIES   | cart | 39.95 | 29.9 |
| GOLD FEVER     | cart | 39 95 | 29.9 |
| CRATER RAIDER  | cart | 34 95 | 26.9 |
| CYCLON         | cart | 34 95 | 26.9 |
| SIDEWINDER 8K  | cass | 29 95 | 19 9 |
| SWARM          | cass | 29 95 | 19.9 |
| GALACTIC BLITZ | cass | 24 95 | 16.9 |
| QUACKERS       | cass | 15 95 | 11.9 |
|                |      |       |      |

## PEN P.A.L. HELPS PROGRAMMERS

P.A.L., which stands for Programmers Aids and Logs, is a perfect complement with the Users and Reference manuals. It provides 95 pages of color coded tear-out worksheets including:

REFERENCE charts CHARACTER worksheets SCREEN layouts EZ GRAPH graphic aids FLOW CHARTING aids TRICKS AND HINTS TAPE CASSETTE log book BASIC dictionary

This is sure to become a MUST item for every programmer. Regularly \$9.95, our price is only \$7.95.

#### STELLAR TRIUMPH

A great new, all machine code game is now available for your CBM-64. Features exciting hires color graphics and spectacular sound effects. A two player game with many variations such as reverse gravity, bounce back, speed control, and more. Prepare yourself into an all-out space battle.

|    |    | From | ł | ł | A | ١. | ı | L |  | ļ | L | ě | 1 | b | , | , |  |  |         |  |
|----|----|------|---|---|---|----|---|---|--|---|---|---|---|---|---|---|--|--|---------|--|
| pe | or | disk |   |   |   |    |   |   |  |   |   |   |   |   |   |   |  |  | \$24.95 |  |

#### INTERESTING SOFTWARE

21101 S. Harvard Blvd. Torrance, CA 90501 (213) 328-9422

Visa/MC/Check/Money Order - Add \$2.00 CA residents add 61/2% sales tax. Dealer inquiries invited.

## Friendly DUO

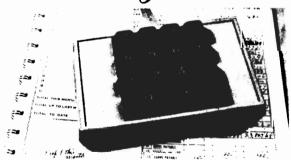

The CP Numeric Keypad is the best friendly companion of your Commodore 64 and VIC-20. It lets you enter the numeric data comfortably, quickly and more correctly than ever before. Now you can zip through your numeric work sheet faster and more easily than ever at only

\$69.95

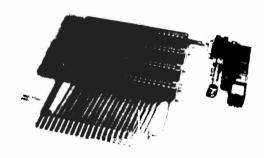

The CP VIC-20 Expander is the one you have been waiting for. It incorporates all the features you've ever asked for. For \$54.95, the CP VIC-20 Expander gives you: Four high quality connector slots with keys; Gold plated contact fingers for positive and long-lasting connection; On board master reset button; Four convenient ON-OFF individual slot control switches; External power supply hook-up provision with two-way power switch and overload fuse block.

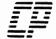

Computer Place (213) 325-4754

23914 Crenshaw Blvd., Torrance, CA 90505

Dealer inquiries welcome. Prices in U.S. dollars

Commodore 64 and VIC-20 are trademarks of Commodore Business Machines, Inc.

UTILITY 2.0 UTILITY 4.0 DEMO LIST LT2 LIST LT2X LIST GP2 LIST LP2 LIST LP2X LIST LP4 INS/DEL DEMO V40.2,B V40.4.B **V80.4.B** TAPE.TO.DISK RELREAD DUMP SEQ FILE WP TO UPPER

#### (O)U2 - UTILITIES 2

UNIVERSAL WEDGE COPY ALL MINI-COMPILER TINY.PILOT.EXE TINY.PILOT.INS SUPERMON2, REL SUPERMON4, REL SUPERMON1.REL SUPERMON1/2/4INS LISTER SCREEN DUMP TAPE GRAPH 21S UNLIST TAPE GRAPH# ROM BAM MAP CBMDSK TINY FORTH TCHR DISC MERGE/BASIC TINY FORTH NOTES LOWER CASE LIST SHIFT UP-LOW CAS **GRAPHIX INSTR GRAPHICS-LOADER GRAPHICS-DEMO ERIC ASSM** 8K **MICROMON.INS** BAID.X\$9000@2000 BAID4.INS MICROMON@4096 BAID4B@\$7000 MICMON4B@4096 MICMON4B9@1 BASIC AID 4 AID INSTRUCTIONS **CBM 4032** RELREAD DISK LOGGER UNASSEMBLER.MAE UNASSEMBLER.CBM **KEYPRINT2** KEYPRINT4@826 DUMP2 DUMP4 LOCKSMITH

#### (O)U3 - UTILITIES 3

UNIVERSAL WEDGE COPY ALL EASY EDIT/TAPE EASY EDIT/DISK EASY EDIT/C PAGE1 EZE EDIT PAGE2 EZE EDIT PAGE3 EZE EDIT PAGE4 EZE EDIT PAGE5 EZE EDIT PAGE6 EZE EDIT FAST SKIP 2022 STRINGTHING.BIN CONTENTS SIGNON **EXEC HELLO HELLO** BUILD HELLO NECCL MXCL **CROSS REF CRUNCH** APPLESOFT LOADER ERIC ASSM **8K** CATALOG+6 DISK DOCUMENTER

LIST DUPLICATES

STACK SNIFFER

AX-REF/SYS24576

WPRO BUSTER

EXTRA INSTR.

EXTRAMON9B(4)

EXTRAMON9G(4)

EXTRAMON9G(2)

EXTRAMON9B(2)

LITTLEMON.INS.WP

CHANGE/LADR.BAS

SYMBOLIC.DISASS

INSIDE.DOS1&2

MICROMONB@\$1

BAID4.EXE9@4

BAID4.INS

CRUNCH2

CRUNCH4.0

TINY MUSIC

QUADRA-PET

JEM SYS4111%

LC LISTER INST

(O)U4 - UTILITIES 4

UNIVERSAL WEDGE

DISK DOCTOR

COPY ALL

**JEM,INS** 

MICROMONB.INS+

DEC->FLOATING PT

DEFINE PTR. CHAR

**USEIZE.WP** 

MASTER+6

SEARCH+6

MASTER+6D

#### (O)U5 - UTILITIES 5

**VIA SCANNER** 

CASS, LABELER

KUSTOM KEY

UNIVERSAL WEDGE COPY ALL COPY/ALL **BASIC-AID, INST 1 BASIC-AID.INST2** BAID4F40C BAID4F40A BAID440C BAID440A BAID 240C BAID240A BAID480C BAID480A EP4 SYS32000/1 EP4XSYS32000/1 DELETE ALL EXTRA INSTR EXTRAMON9B(4) EXTRAMON9G(4) EXTRAMON9G(2) EXTRAMON9B(2) CBM 4032 V2 DIR LOADER 20 DIR LOADER 4.0 DIR CATALOG DIR UPDATE DIR PRINT DIR MERGE POWER MOD TAPE-DISK/REL MERGE 4.0 INST MERGE 4.0 SET/RESET.REL SET/RESET DEMO WORD PRO TH2058 READ WP2040

**VARIABLE RANDOM** 

HI MEMORY106 INSTRUCTIONS#7 WORD P DEMO WP TAPE 2058 READ WP TAPE 2040 WORD COUNT 9,0 WORD COUNT BASIC IEEE VIEW MICROMON@\$1000 MICROMON@\$7000 MICROMON80@\$1000 MICROMON80@\$7000 BACKUP 2031 1.0

#### (O)U6 - UTILITIES 6 UNIVERSAL WEDGE

MICROMON, INS1 MICROMON.INS2 MICROMON.ADD MICROMONC@\$1000 MICROMONC@\$7000 MICROMON++@\$5B00 MEMSEE.DEMO WORD PRO PRINTER CHANGE DISK DISK CHECK DISK VIEW DISK MOD DATABASE 2.0/4.0 UNDLOAD EASIER DLOAD EASIER WP LIST/SCREEN SUPERCAT@32000 SHL-MTZ LIB V2 SHL-MTZ LIB 20 LIBRARY INST SUPER1 V1.1 SHOW TOKENS CHEEP PRINT CHAR.SET.DEFN STUFFIT UNCOMPACTOR EASY EDIT/MX-80 EASY.EDIT.MX-82 MX-82.CHAR.DEFN MX82.PET.PRNT **YICLOAD4.REL YICLOAD2REL** SET-UP MARCH6 **GRAPHIC EDITOR** PRINT EDIT INFO AUTO DISK BOOT CBM 4032 V2.1 DATA WRITER LOCKDISK **FLOADER** MLOADER INS WATAID 4 F32 WATAID 4 F16 WATAID 4 S32 WATAID 4 S16 WATAID 4

POWAID4.RUN POWAID2.RUN

COPY-ALL

#### (O)U7 - UTILITIES 7

PROCEP.EDITOR PROCEP.EXAMPLE PROCEP.INS 1.WP PROCEP.INS2WP RELREAD SOUP **KEYWORD BASIC-AID.INST1** BASIC-AID.INST 2 CBM EDITOR.INST E-ROM, MON, 11 E-ROM,MON,12 POWER-AID.INST TEDDY-APRIL82 TEDDY.INSTR DAISY-APRIL82 DAISY.INSTR 5TH SCOTTE.INST 5TH SCOTTE ML STOPKEY TAPE PHONO-PHILE DISK PHONO-PHILE PHONE NUMBERS MASTER TAPE LIBR DATABANK.31! SUPERSPEED SORT **FIXFILE** POINTER SORT FILE STRING THING SUPERMON64.V1 STRING THING 64 NOS TRANSLATORS

## TPUG Best of PET/CBM

(O)X1 - BEST UTILI TIES 1 UNIVERSAL WEDGE COPY ALL COPY/ALL BAID4F40C

BAID4F40A BAID440C BAID440A BAID240C **BAID 240.**4 BAID480C

RAID4804 BASIC-AID.INST1 **BASIC-AID.INST2** AID4 AID2 CHANGE DISK

DISK MOD DISK CHECK DISK VIEW DISK NAME (R) DISK ID CORRCTOR DISK PEEK

8032 WATAID 4

BAM MAP APP/REN24.REL CASS.LABELER DISK FILE RECVRY KEYPRINT2@826 KEYPRINT4@826

| TAPE.TO.DISK           | PETMAN 5             | ADVF 29             | WP3/4 INST1          | PRINT USING&TEST    |
|------------------------|----------------------|---------------------|----------------------|---------------------|
| X-REF 24576.ML         | JOYSTICK INV 20      | ADVF 31             | WP3/4 INST2          |                     |
|                        | BLOCKADE             | ADV9 0              | WF5/4 114512         | PRNT USING ML       |
| WORD COUNT 9           |                      | ADV9 1              | 10007 0507 044450 4  | SCREEN ROUTINES     |
| DISK MASTER V2         | BASEBALL 7.3         |                     | (O)X7 - BEST GAMES 4 | BAS&ML COMBINER     |
| DELETE ALL             | OSC LUNAR            | ADV9 2              |                      | QUIET AFTERNOON     |
| EP4 SYS32000/1         | SUPER STARTREK       | ADV9 3              | -BASIC 4.0 F40-      | Q-BACK CHALLENGE    |
| CP4XSYS32000/1         | STAR WARS            | ADV9 4              | INVADERS 4.0         |                     |
| VICLOAD4.REL           | MASTERMIND           | ADV9 5              | FAST INVADRS 4.0     | COSMIC FIGHTER      |
|                        |                      | ADV9 6              |                      | HEX DUMPER 80       |
| VICLOAD2REL            | REVERSE-PUNTER       |                     | ACROBAT F40          | FIZZBIN             |
| VIC WEDGE              | ARROW                | ADV9 7              | CAR RACE F40         | FIZZBIN 8K RULES    |
| BACKUP 2031 1.0        | BLACK BOX!           | ADV9 8              | MISSION IMP F40      | FIZZBIN 8K GAME     |
| SET-UP                 | BLACK JACK           | ADV9 9              | NIGHT DRIVER F40     |                     |
| AUTO DISK BOOT         | BOMBER               | ADV9 10             | BACKGAMMON F40       | PUKMAN              |
|                        |                      |                     |                      | STAR SYSTEM         |
| CBM 4032 V21           | ROBOT CHASE!         | ADV9 11             | OTHELLO              | WARLORDS INSTR      |
| WORD PRO PRINTER       | SNAKE 2              | ADV9 12             | BREAKOUT             | WARLORDS GAME       |
| WP LIST/SCREEN         | YAHTZEE              | ADV9 13             | ASTEROIDS            | BLOCKADE            |
| DATA WRITER            | MOVMAZE2             | ADV9 20             | PINBALL              |                     |
|                        | MOTHINELE            | ADV9 21             | PETMAN 5             | ALIEN BLASTER       |
| LOCKDISK               |                      |                     |                      | OUTPOST-ML3         |
| LOWCASE LIST V3        | (O)X4 - BEST GAMES 2 |                     | JOYSTICK INV 4.0     | OUTPOST             |
| UN-NEW/SYS826          |                      | A.DV9 23            | BLOCKADE             | LIST-ME PX9.L       |
| COPYCAT!SYS934         | BASIC 4.0            | ADV9 24             | BASEBALL 7.3         |                     |
| COPYCAT'SYS934         | INVADERS 4.0         | ADV9 25             | OSC LUNAR            | MINEFIELD 2         |
|                        |                      |                     |                      |                     |
| COMPACTOR              | FAST INVADRS 4.0     | ADV9 26             | SUPER STARTREK       | (P)XA - BEST MISC.P |
| UNCOMPACTOR            | ACROBAT 4.0          | A.DV9 27            | STAR WARS            |                     |
| CROSS-REF              | CAR RACE 4.0         | ADV9 28             | MASTERMIND           | VISIBLE PET         |
| DISK APPEND-M.B.       | MISSION IMP 4.0      | ADV9 29             | REVERSE-PUNTER       |                     |
|                        |                      |                     | ARROW                | TOLL BRIDGES        |
| DUMP2/SYS826           | NIGHT DRIVER 4.0     | ADV9 31             |                      | STAR LANES          |
| DUMP4/SYS826           | BACKGAMMON 4.0       | ADVKEYS             | BLACK BOX!           | TV SATELLITES       |
| STRINGTHING,BIN        | OTHELLC              | ADVSHOR             | BLACK JACK           | BILLBOARD           |
| WPRO BUSTER            | BREAKOUT             | ADVSH8              | BOMBER               |                     |
|                        |                      |                     | ROBOT CHASE!         | DOCTOR 8032         |
| UTILITY 20             | ASTEROIDS            | ADVMAP              |                      | DOCTOR,INS          |
| UTILITY 4.0            | PINBALL              | ADVITM              | SNAKE 2              | BOWLING             |
| DEMO                   | PETMAN 5             | ADVENTURE           | YAHTZEE              | SIMCAL INSTR.W      |
|                        | JOYSTICK INV 4.0     | ADVENTURE80         | MOVMAZE2             |                     |
| (O)X2 - BEST UTILITIES |                      |                     |                      | SIMCAL.Z            |
|                        |                      | QUEST 3.0           | (P)X8 - BEST MISC.P  | LOAN AMORT,8        |
| 2                      | BASEBALL 7.3         | OHARE'S #3          | (F)AO - BEST MISC.F  | SCOPY5.8            |
| SUPERMON4.REL          | OSC LUNAR            |                     |                      | SCOPY INSTR.8       |
| SUPERMON2REL           | SUPER STARTREK       | (O)X6 - BEST MISC 1 | INVADERS 4.4         |                     |
| SUPERMON1.REL          | STAR WARS            | (0)                 | FAST INVADRS 4.4     | FAST INVADERS.8     |
|                        |                      | FACY FRITTARE       | ACROBAT.F            | CRYPTOGRAMS.P       |
| SUPERMON1/2/4INS       | MASTERMIND           | EASY EDIT/TAPE      |                      | TURTLE.8            |
| EXTRAMON4@\$7000       | REVERSE-PUNTER       | EASY EDIT/DISK      | CAR RACE,F           | CBM 4032 V2P        |
| EXTRAMON4@\$1000       | ARROW                | EASY EDIT/C         | MISSION IMP.F        | WP BUSTER/PET.P     |
| EXTRAMON2@\$7000       | BLACK BOX!           | EASY EDIT/MX-80     | NIGHT DRIVER.F       |                     |
| EXTRAMON2@\$1000       |                      | EASY.EDIT.MX-82     | BACKGAMMON.F         | DISK LOGGER.P       |
|                        | BLACK JACK           |                     | DISK MASTER V2P      | SUPERMON INST.P     |
| EXTRAMON,INS9,3        | BOMBER               | PAGE1 EZE EDIT      |                      | SUPERMON1.REL.4     |
| MICROMONC@\$1000       | ROBOT CHASE!         | PAGE2 EZE EDIT      | 5TH SCOTTE-INST.     | SUPERMON4.REL.P     |
| MICROMONC@\$7000       | SNAKE 2              | PAGE3 EZE EDIT      | 5TH SCOTTE,P         |                     |
| MICROMON++@\$5B00      | YAHTZEE              | PAGE4 EZE EDIT      | ML STOPKEY.P         | SUPERMON2.REL.P     |
| MICROMON.INS1          |                      | PAGE5 EZE EDIT      | TAPE PHONPHILE.P     | MORTGAGE.Z          |
|                        | MOVMAZE2             |                     | DISK PHONPHILE.P     | DISASSEMBLER.P      |
| MICROMON,INS2          |                      | PAGE6 EZE EDIT      |                      | PROG CONVERTER,Z    |
| MICROMON,ADD           | (O)X5 - BEST GAMES 3 | WORD PRO TH2058     | PHONE NUMBERS.P      | STORYWRITE/V10.P    |
| TINYMON1 FOR VIC       | disk only            | READ WP2040         | WWV.8                |                     |
| TINYMON INST           | ADVBOOT              | HI MEMORY106        | 8,IVWW               | LIST-ME PXA.L       |
| SUPER VICMON2          | ADVF 0               |                     | 8.IIVWW              |                     |
|                        |                      | INSTRUCTIONS#7      | WWVIII.8             | (P)XB - BEST EDUC.P |
| 8K                     | ADVF 1               | WORD P DEMO         |                      |                     |
| ERIC ASSM              | ADVF 2               | WP TAPE 2058        | WWIX.8               | SCREEN PRINT        |
| UNASSEMBLER.MAE        | ADVF 3               | READ WP TAPE 2040   | WW WORD LIST,D       |                     |
| UNASSEMBLER,CBM3       | ADVF 4               | TAX 81 ONT V1.0     | WWI,4                | FILE MAKER          |
| DATA WRITER            | ADVF 5               |                     | WWII.4               | Α                   |
|                        |                      | GRAPH.PRINTER       | WWIII.4              | В                   |
| WP LIST/SCREEN         | ADVF 6               | GRAPHIX INSTR       |                      | С                   |
|                        | ADVF 7               | GRAPHICS-LOADER     | WWIV.4               | Ď                   |
| (O)X3 - BEST GAMES 1   | ADVF 8               | GRAPHICS-DEMO       | SUPERSPEED SORT.     |                     |
| •-•                    | ADVF 9               | MAIL LIST 4040      | LIST-ME PX8.L        | E                   |
| BASIC 20               | ADVF 10              |                     | NOS TRANSLATORS      | F                   |
|                        |                      | 4040 UPDATE         | FINANCE 1.4          | Н                   |
| INVADERS 20            | ADVF 11              | 4040 FORMAT         |                      | i .                 |
| FAST INVADRS 20        | ADVF 12              | 4040 PRINT          | MUSIC LESSON         | •                   |
| ACROBAT 2.0            | ADVF 13              | 4040 MENU           | MUSIC LESSON 2       | J                   |
| CAR RACE 20            | ADVF 20              | MAIL LIST 8050      |                      | K                   |
|                        | ADVF 21              |                     | (P)X9 - BEST MISC.P  | L                   |
| MISSION IMP 2.0        |                      | 8050 FORMAT         | (LW3 - BEST MISOL)   | M                   |
| NIGHT DRIVER 20        | ADVF 22              | 8050 UPDATE         |                      | N.                  |
| BACKGAMMON 20          | ADVF 23              | 8050 MENU           | COPY-ALL             |                     |
|                        | ADVF 24              | 8050 PRINT          | MULTI-INVADERS!      | C                   |
| OTHELLO                | ADVF 25              | · ·                 | WATERMELON           | P                   |
| BREAKOUT               |                      | V40.2B              |                      | Q                   |
|                        | ADVF 26              | V40.4.B             | SPREAD SHEET 40T     | Ř                   |
| ASTEROIDS              | ADVF 27              | V80.4.B             | SPREAD SHEET80DT     |                     |
| PINBALL                | ADVF 28              | E.G SET-UP 80COL    | PRINT USING          | S                   |
|                        |                      |                     |                      | T                   |
| page 86 TOF            | RPET August 83       |                     |                      |                     |

U V W X Y Z SCREEN HOME ROW ALL ROWS G FLASH FILE MAKER II
HIGH WRIST
LOW WRIST
SHIFT LOCK
# SIGN
% SIGN
NUMBERS 1-5
NUMBERS 6-0
EACH NUMERAL
ALPHA PROGRESS

DUM 3.4 KEYBOARDING COVER LIST-ME PXB.L

## Miscellaneous

(O)Z1 - MISC PROG 1

UNIVERSAL WEDGE KALEIDOSCOPE SCRAMBLE-BTTRFLD PATTERN MAKER MYSTERY-BUTTRFLD PEOPLE MAZE PET CHARACTERS NIGHTMARE SCAN PHUZZY & WHUZZY DISPLAY LETTERS DRAGON LOVE

HALLOWE'EN **ABACUS** CANARY **FORMAT** CALENDAR-LOWNDES HALLOWE'EN2 CARTOON! HEART DRIVER MELODY CHANGES BAR.GRAPH.ALT CALENDAR.ALT SNOOPY.DANCING DARTH.VADER.PIC ETCH-A-SKETCH SCRAMBLED.MSG JULIAN CALENDER

GRAPH.PRINTER
PATTERNS
CASCADE
BIG LETTER ADS
GRAPHIX INSTR
GRAPHICS-LOADER
GRAPHICS-DEMO
ONELINE SQUIGGLE
MEMORY CALENDAR2
CANNATA
MEMO CALENDAR
CANBAL&MISSY.SOL
MEMORY MONITOR
TIMES SQUARE
BASIC.HUMOROUS

(O)Z2 - MISC 2

UNIVERSAL WEDGE
GRAPHICS
GRAPH SUBS
E-ROM DEMO
TWENTY QUESTIONS
WOTAG
RECIPE
SAUCE
INSULTER
GRAPHIX SORT
PEARL HARBOR
CLOCK
CLOCK 8032

PI DEMO 8032 SCROLL DEMO FINE-PLOT DEMO BANNER/R NEW LOTTARIO ESP WORLD CLOCK SCUBA ADVENTRUE MEMOCAL 22

## Contest

(P) CONTEST

GRAPHIC AID 4.0 G.AID 4.0 DOS HEX DUMPER DOS DISSASSEM. DISK HEX DUMPER CHANGE LOAD ADD.
HEADER CHANGER
GAID PROG#1.PAL
G.AID PROG#2.PAL
GRAPHIC AID.INST
I WRIGHT----PITS!

SCOTT ALLAN----SAFARI QUEST MAZE MAN TRIPLE YAHTZEE INTERCEPTOR MISSILE COMMAND CENTURION ULIRA ZAP
ESCAPE
W LEWANIAK----LIBRARY OVERDUE
LIB TEACH EDIT
LIBTCH 82/S2
LIB MARCH 16
R GERRARD-----

PHONE SOUNDS

PIRATE ADVENTURE STOCK TICKER G SCHWARTZ-----SEMI SEMI DOCUMENT. F ROSENTHAL---CYCLE!

# Commodore Educational Software (works on PET and C-64)

In September of 1982, TPUG received from Commodore Canada, a series of 642 educational programs. These programs are stored on 50 diskettes and are identified, in our library by a three-character ID starting with the letter K.

These programs are a subset of those worked on by the school boards in the Metro Toronto area. Many of them are updated versions of programs already in our library. ALL these programs have been modified to work on the following computers:

PET 2001 (BASIC 20), PET 4000 (BASIC 20 OR 4.0, 9 and 12-inch screens) CBM 8032 (use CBM 4032 v2) and the Commodore 64. The documentation for all of these programs is in TORPET #14 (\$3.50 from the office).

By the Fall, Commodore Canada will have upgraded and enlarged the series by one third, so unless you are in a hurry to get a specific disk, it might be advantageous to wait until then.

KAA - ADMINISTRATION EXAM 2C2

CBM 4032 V2.1 ANALYSIS 1.C2 ANALYSIS 2.C2 ANSWER BOX.C2 BONDS.C2 DOG.C2 EXAM 2C2 FIGHT.C2 GRADES.C2 LETTER.C2 MARKS.C2 MRK STATS.C2 NOTES.C2 SEX ED.C2 KBA - BUSINESS

CBM 4032 V2.1 ACCOUNTING.C2 AMORT'N TABLE.C2 BONDS.C2 BUDGETACCOUNT.C2 CALENDAR.C2 CREDIT UNION.C2 DATES.C2 DEPRECIATION.C2 FIFO.C2 GROSS PAY.C2 HISTORY QUIZ.C2 ICE CREAM.C2 INVESTMENTS.C2 LEMONADE.C2 LIFE TABLES.C2

KBB - BUSINESS 1 tape CBM .4032 V2.1 MARKET.C2 MONEY FLOW.C2

**TORPET August 83** 

page 87

MORTGAGE.C2
OBJECTIVE1.1.C2
PORTFOLIO.C2
SCHOOL-MARM.C2
SIMULATION.C2
STOCK MARKET2.C2
TAX ONT81V1.C2

#### KCA - COMPUTER SCIENCE

CBM 4032 V21 **BIG BINARY.C2** COMMANDS.C2 COMP. CONCEPT.C2 COMPUTING.C2 DISK CMD.C2 DISK LISTER.C2 **FEATURES QUIZ.C2** GRAPH SUBROUT.C2 HEX DEC.C2 HEX DEMO.C2 HISTORY QUIZ.C2 HYPO, AUTO,C2 KEYBOARD.C2 PLOTTING.C2 PRGM, LISTER.C2

## KCB - COMPUTER 1 tape SCIENCE

CBM 4032 V2.1 RND GENERATOR.C2 SIMULATION.C2 SOUND SUB.C2 STRINGS.C2 TURTLE 1.C2 TURTLE 2.C2

#### KEA - ENGLISH 1 tape

CBM 4032 V21 A OR AN.C2 A STORY.C2 ALPHA BETTER.C2 ALPHABETIZING.C2 ANTONYMS.C2 APHORISMS.C2 **B'BALL MADLIB.C2** COMP. POETRY.C2 CONC. WORDS.C2 CONCENTRATION,C2 **DEFMATCH.C2 ENG. MONSTER.C2** FLASHER.C2 **GRAMMAR 1.C2** HAIKU,C2

#### KEB - ENGLISH

CBM 4032 V2.1 HANGMAN 2C2 HANGMAN 1.C2 HANGMAN 3.C2 HOMOCONC.C2 **INIT DIGRAPH.C2** JOTTO.C2 LETTER SQUARE.C2 LETTER.C2 MACBETH QUIZ.C2 MADLIB.C2 MATCHING.C2 MEDIAL VOWELS.C2 MISSPELLING 5.C2 MISSPELLING 6.C2 MM 2LADVF.C2

#### **KEC - ENGLISH**

CBM 4032 V2.1
MM ADVBFORMS2C2
MM CRCOMP.C2
MM DARK WOOD.C2
MM HOMONYMS.C2
MM LADVF.C2
MM MUGS 2WM.C2
MM PUNCTUAT'N.C2
MM SADSTORY 2.C2
MM SHARE TIME.C2
MM VB FORMS 1.C2
MM VB FORMS 3.C2
MM VB FORMS 3.C2
MM VB FORMS 4.C2
MM VB FORMS 5.C2

#### KED - ENGLISH

CBM 4032 V2.1 MM VB FORMS 6.C2 MM VB FORMS 7.C2 MM VB FORMS 8.C2 MM VB FORMS 9,C2 MM WORD MEANS,C2 **NEW TACHISTO.C2** NOUNS.C2 P'BLEM P'NOUN.C2 PARTS SPEECH,C2 PETPITPATPOT.C2 PLURALS.C2 PRGM. LISTER.C2 READ LEV&EVAL.C2 READER,C2 **REMEMBERING.C2** 

#### KEE - ENGLISH

CBM 4032 V2.1 RHYMECONC.C2 RHYMING.C2 ROMEO&JULIET.C2 S'PG ERRORS 4.C2 S'PG ERRORS 5.C2 S'PG ERRORS 6.C2 S'PG ERRORS 8.C2 S-HYPHEN.C2 S-SPELL.C2 SCHOOL-MARM.C2 SCRAMBLE 4.C2 SCRAMBLE 5.C2 SCRAMBLE 6,C2 SCRAMBLE 7.C2 SCRAMBLE 8,C2

#### KEF - ENGLISH

CBM 4032 V2.1 SHAKESPEARE Q.C2 SNOWYDAYNOUNS.C2 SPD SPELLING2.C2 SPD SPELLING3.C2 SPD SPELLING4.C2 SPD SPELLING5.C2 SPD SPELLING6.C2 SPD SPELLING6.C2 SPD SPELLING8.C2 SPEED READ 2.C2 SPELL MEAN 5.C2 SPELL MEAN 6.C2

#### **KEG - ENGLISH**

CBM 4032 V21
SPELL MEAN 7.C2
SPELLING BEE2C2
SPELLINGTUTOR.C2
SWAP NEW ROM.C2
SYLLABLE.C2
SYNONYMS.C2
T-HYPHEN.C2
T-SPELL.C2
THEWORDMARKET.C2
TWENTY QUEST.C2
TWO TO TOO.C2
UNSCRAMBLE.C2
YOCAB.C2
VOCABULARY 3.C2

#### KEH - ENGLISH 1 tape

CBM 4032 V2.1 VOCABULARY 4.C2 VOWEL MAGIC.C2 WORD GAME.C2 WORD HUNT.C2 WORD LADDER.C2 WORD POWER.C2 WORD SEARCH 1.C2

#### KFA - FRANCAIS

CBM 4032 V2.1
DATES.C2
FR. SENTENCES.C2
FRENCH AID #1.C2
FRENCH DRILL.C2
FRENCH PWC.C2
FRENCH QUIZ.C2
FRENCH TEST.C2
FRENCH VERBS.C2
FRENCH VERBS.C2
FRENCH VERBS.C2
MELI-MELO.C2
SCHOOL-MARM.C2

#### KGA - GAMES

CBM 4032 V2.1 A BLOCK.C2 A-MAZING,C2 ABSTRACT.C2 ACCELERATION.C2 AFO,C2 APPAREIL JET.C2 ARROW!.C2 ARTILLERY.C2 ATARI II.C2 BAGEL.C2 BATTLESHIP.C2 BIORHYTHM.C2 BLACK BOX.C2 **BLACKJACKE.C2** BREAKOUT.C2

#### KGB - GAMES

CBM 4032 V2.1 CHASE.C2 CIVIL BATTLES.C2 CRAPS.C2 CRAZY BALLOON.C2 CYLON BATTLE.C2 DAM BUSTERS.C2 DUCK SHOOT.C2 ENGGAME.2C2 FLECHE.C2 FOX AND HOUND.C2 FROG RACE.C2 GAME 4.C2 GOLIWOG.C2 GUNNER 2.C2 HAMLET.C2

#### KGC - GAMES

CBM 4032 V2.1 HAMURABI,C2 HANGMAN 1.C2 HANGMAN 3.C2 HANGMAN 2C2 HANGMATH 1.C2 HANGMATH 2.C2 HELLO.C2 HI-Q.C2 IN ORDER.C2 JOTTO.C2 LAKES-ENG.C2 LE PERDU.C2 LOGIBLOCKS,C2 MAGIC SQUARE.C2 MASTER MIND1.C2

#### KGD - GAMES

CBM 4032 V2.1
MASTERMIND2C2
MASTERMIND3.C2
MATCHES.C2
METEOR.C2
MISSION IMPOS.C2
MUSE MAZE.C2
MUGWUMPS.C2
PETALS & ROSE.C2
PICTURES.C2
PIZZA.C2
PLANET PROBE.C2
PONG.C2
PUB SILLINESS.C2
PUZZLE.C2

#### KGE - GAMES

CBM 4032 V21
RAGING ROBOTS.C2
ROAD TRACK.C2
ROTATE 1.C2
SNAKES.C2
SNARK.C2
SNERD.C2
SNOOPY.C2
SPACE PILOT.C2
SPACE WEIGHTS.C2
STARTREK 2.C2
STARTREK.C2
STARTREK.C2
STARTREK.C2
STARTREK IV.C2
SUPERDRAW!.C2

#### CBM 4032 V2.1 FIC-TAC-PRO.C2 FORP BOMBER.C

1 tape

KGF - GAMES

TORP BOMBER.C2
TOWER.C2
TURTLE 1.C2
TURTLE 2.C2
TWENTY QUEST.C2
UP THE LADDER.C2
WAREHOUSE.C2
WESTWARD HO.C2
YELLOW LIGHT.C2

#### KHA - HISTORY 1 tape

CBM 4032 V21
ANCIENT HIST.C2
ELECTION.C2
FAMOUS PEOPLE.C2
HISTORY QUIZ.C2
MEDIEVAL HIST.C2
MODERN HISTOR.C2
PRESIDENT QUIZC2
TREND LINE.C2
WORLD WARS.C2

#### KMA - MATHEMATICS

CBM 4032 V2.1 ADD DRILL,C2 ADD & SUB,C2 ADDITION RACE,C2 ADDITION.C2 ADDS AND SUBS.C2 AGENT BLOTTO,C2 ALG. VECTORS.C2 AMORT'N TABLE.C2 ANALYSIS 1,C2 ANALYSIS 2C2 ANKOVA.C2 ANOVA,C2 ARITHMETIC,C2 ARTILLERTY,C2 ASTERIOD ADD.C2

#### KMB - MATHEMATICS

CBM 4032 V21 AUTO ADD TCHR.C2 B.T.C. ADD.C2 B.T.C. DECIML.C2 B.T.C. DIVIDE.C2 B.T.C. FRAC.C2 B.T.C. MULT.C2 B.T.C. PERCNT.C2 **BAIRSTOW NTH.C2 BALANCE.C2** BASE CHANGE.C2 BASIC STATIST.C2 **BATTLESHIP.C2** BEADS IN A JAC2 BIG ADD.C2 **BIG BINARY.C2 BIG DIVIDE.C2** 

#### KMC - MATHEMATICS

CBM 4032 V21
BIG MULTIPLY.C2
BIG SUBTRACT.C2
BIGTIME.C2
BINOMIAL DRIL.C2
BODMAS.C2
BOMB ADD.C2
BONDS.C2
BRAIN CRANE X.C2
BRAIN CRANE +.C2
BRAIN CRANE -.C2
BRAIN CRANE /.C2
CAR RACE MULT.C2
CHANGEMAKER.C2
CHOICES.C2

#### KMD - MATHEMATICS

CBM 4032 V21
CLOCK.C2
CO-ORDINATES .C2
COLLECTERM 1.C2
COLLECTERM 2.C2
COUNT 1 TO 10.C2
COUNT TEN.C2
COUNT-FIVE.C2
CURVE FIT 2.C2
DATES.C2
DECOMPOSITION.C2
DEPRECIATION.C2
DERIV POLY.C2

#### KME - MATHEMATICS

CBM 4032 V21 DICE THROW.C2 DIVISION DRIL,C2 DRILL SI.C2 DRILL.C2 DRILLS,C2 **ELLIPSE-TRANS.C2 ENGGAME.C2 EQN MANIPULAT.C2 EQUAIONS 1.C2 EQUATIONS 2C2 EXPONENT MULT.C2 EXPONENTS.C2** FACTEUR.C2 FACTOR TRINO .C2 FACTOR TRINOM,C2

#### KMF - MATHEMATICS

CBM 4032 V21 FACTOR WHOLES.C2 FACTORS,C2 FAST MATH.C2 FLIP PROBLEM.C2 FOIL PRACTICE FRAC EST/SOUN.C2 FRACTION GAME **FUN MACHINE.C2** FUNC PLOT.C2 **FUNCTION PLOT.C2** GAUSS REDUCT.C2 **GEOMETRY.C2** GEOMETRYTERMS,C2 **GRAPH PLOT.C2 GRAPHIQUE 1.C2** 

#### KMG - MATHEMATICS

CBM 4032 V21 **GUNNER.C2** HANGMATH.C2 HANGMATH 2C2 HEXDEC.C2 HI-CALC.C2 HI-LO.C2 HOW LONG.C2 HOW MANY.C2 **HURKLE.C2 HYPERBOLA.C2** INT. ADD FAST.C2 INTEGER & DEC.C2 INTEGER ADD.C2 INTEGER ARITH.C2 INTEGER LINES,C2

#### KMH - MATHEMATICS

CBM 4032 V2.1
INTEGERS.C2
INTEGRATION.C2
INTERSECT LIN.C2
IQ TEST.C2
LADDER MULT.C2
LAST BOTTLE.C2
LAZER MATH.C2
LIMIT CIRCLE.C2
LIMITS.C2
LINE GRAPH.C2
LINE OF BEST.C2
LINEAR EQUA.C2
LINEAR SYS.C2
LONG DIVISION.C2

#### KMI - MATHEMATICS

CBM - 4032 V2.1
MAGIC SQUARE.C2
MAKING CHANGE.C2
MATH DICE.C2
MATH DRILL.C2
MATHPACK.C2
MATH QUIZ.C2
MATH TUTOR.C2
MATRIX.C2
METER READING.C2
METRIC CCO).C2
METRIC CON.C2
METRIC.C2

#### KMJ - MATHEMATICS

CBM 4032 V2.1
MICROMATH +-.C2
MICROMATH.C2
MISSING NUMBR.C2
MIXED NUMBERS.C2
MLA ARITH.C2
MONOMIAL MULT.C2
MONSTER MULT.C2
MONSTER MULT.C2
MORTAGE.C2
MUNCHKIN MULT.C2
NUM RECOGNTN.C2
NUMBER GUESS.C2
OPERATIONS.C2
ORDERED PAIR.C2
PARABOLA.C2

#### KMK - MATHEMATICS

CBM 4032 V21 PERCENT DRILL,C2 PERCENT.C2 PERIMETERS.C2 PI CALCULATOR,C2 PIZZA,C2 PLACE VALUE#4.C2 PLANES.C2 PLOT.C2 PLOTTING.C2 POINTS.C2 POLAR COOR.C2 POLICE SUBT.C2 POLY PLOT BAS.C2 POLYGON SECT.C2 POWER-FACT.C2

#### KML - MATHEMATICS

CBM 4032 V2.1 PRIME-FACT.C2 PRIME NUMBER,C2 PROBABILITY.C2 PROJ-PLOT.C2 QUIZ ADD.C2 QUIZ MULT.C2 R-PLOT.C2 RATE 4.C2 REDUCING FRAC.C2 RESULTANTS.C2 **ROLLS TIL ONE.C2 ROMAN NUMERAL.C2 ROOT FINDER.C2 ROOTS QUIZ.C2** SAUCER MULT.C2 SC-NOTATION.C2

#### KMM - MATHEMATICS

CBM 4032 V2.1 SHAPES.C2 SIEVE.C2 SIG-DIGITS.C2 SIGHFCNT DIG.C2 SIMPLE SUBST.C2 SIMPLE SUBST.C2 SIMPLE SUBST.C2 SIPE GRAPH.C2 SLOPE AND INT.C2 SLOPE AND INT.C2 SLOPE/INTERCT.C2 SMALL MATH.C2 SNOOPY.C2 ST LINE PLOT.C2 STATISTICS.C2 SUBTRACTION.C2

#### KMN - MATHEMATICS

CBM 4032 V2.1
TABLES.C2
TIC TAC PET.C2
TIMES TABLE.C2
TIMES.C2
TRANSLATION.C2
TREASURE ADD.C2
TRI. SOLVING.C2
TRI.CLASS-ANG.C2
TRINOMIAL FAC.C2
UP THE LADDER.C2
VECTOR.C2
VERNIER SCALE.C2
ZERO IN.C2

#### KMS - MISCELLANEOUS

CBM 4032 V2.1 A OR AN.C2 BILINGUALSPEL.C2 FINGERSPELL.C2 LATIN 123.C2 SWAP NEW ROM.C2 SWEDISH QUIZ.C2 COMPOSE.C2 MUSIC THEORY.C2 PETUNIA INST.C2 EXPECTANCY.C2 HAMURABI.C2 CHILD ABUSE.C2 HOCKEY QUIZ.C2

## KMT - MISCELLANEOUS KSC - SCIENCE 1 tape

CBM 4032 V2.1 LIFESTYLES.C2 METEOR.C2 REFLEX TIMER.C2 STADIUM QUIZ.C2 MM ADVBFORMS1.C2

#### KRA - GEOGRAPHY

CBM 4032 V2.1
AFRICA & ASIA.C2
CANADA QUIZ.C2
CANADA.C2
CAPITALS.C2
CO-ORD DIST.C2
ENGLAND MAP.C2
FRENCH TOPICS.C2
GEOG.C2
GEOG.C2
GEOGRAPH QUIZ.C2
GEOGRAPHY.C2
ITALIAN QUIZ.C2

#### KRB - GEOGRAPHY

1 tape
CBM 4032 V2.1
KOPPEN.C2
LAKES-ENG.C2
MILEAGE.C2
MILEAGE.C2
NORTH EAST.C2
OCEAN QUIZ.C2
SLOPE(GEOG).C2
STATES & CAP.C2
STATES & REG.C2
WORLD CAPTALS.C2

#### KSA - SCIENCE

CBM 4032 V2.1
ACCELERATION.C2
ACTINIUM DECA.C2
AVORM.C2
AZIMUTH & ALT.C2
BALANCE CHEM.C2
BALLISTICS.C2
BERNIE TOWER.C2
BOHR ATOM.C2
BOYLE'S LAW.C2
BUOYANCY.C2
CAI MOMENTUM.C2
CASCADE.C2
CHARGE.C2

#### KSB - SCIENCE

CBM 4032 V2.1
CHEM 12.C2
CHEM EQUA.C2
CHEMIST QUIZ.C2
CHEMIST.C2
CIRCUITS.C2
COMPOUNDS 1.C2
COMPOUNDS 2.C2
CYLINDERS.C2
DEFECT.C2
E.M.T.C2
ELECTRICAL PR.C2
ELECTRO MAG 2.C2

CBM 4032 V21
ELEMENT.C2
ELEMENTS.C2
ENERGY.C2
ENV. PROFILE.C2
ENZYME.C2
EQUATIONS.C2
EQUIVALENTS.C2
FAMILY.C2
FISHERY.C2
FORCE CONV.C2
FOURIER PLOT.C2
FUSE.C2
GAS EQUATIONS.C2
GEIGERCOUNTER.C2

#### KSD - SCIENCE

CBM 4032 V21
GRAVITY QUIZ.C2
HALF LIFE.C2
HARMONICDSPLY.C2
HEAT SOLVER.C2
INORG CHEM.C2
INTERFERENCE.C2
ION.C2
KINEMATICS.C2
LOCKEY.C2
MALARIA.C2
MATBLE STAT.C2
METER READING.C2
METRIC VOLUME.C2

#### KSE - SCIENCE

CBM 4032 V2.1
MICROSCOPY.C2
MITOSIS.C2
MOLAR.C2
MOLECULE RACE.C2
MOLECULES.C2
MOLECULES.C2
MOMENTUM II.C2
MOTION PROB.C2
MOTORCYJUMP.C2
MULTIMICRO.C2
MUTANT.C2

#### KSF - SCIENCE

CBM 4032 V21
NICHE.C2
NOMENCLATURE.C2
OHM2C2
PEND 1.C2
PEND 2C2
PERCENT.C2
PERIODIC PROB.C2
PET NCL REACT.C2
PH PROBLEMS.C2
PHOTEL.C2
PHOTOSYNTHES.C2

#### KSG - SCIENCE

CBM 4032 V2.1
POLLUTION.C2
RATE 4.C2
REFLEX TIMER.C2
REG PWR SUP.C2
REMDL NOMENCL.C2
RESISTORS.C2
RESOLV'N TIME.C2
RESONANCE.C2
RUTHERFORD.C2
SC-NOTATION.C2
SHEILD EXPT.C2

#### KSH - SCIENCE

CBM 4032 V2.1 S.I. CONV.C2 SIG-DIGITS.C2 SMPLEPENDULUM.C2 SPECIFIC HEAT.C2 STOICH .C2 TEMP. CONVERT.C2 TITRATION.C2 TWENTY QUEST.C2 USPOP.C2 VERNIER SCALE.C2 WATER II.C2

WAVES 3.C2

#### WEATHER MAN.C2 YOUNG.C2

#### KTA - TECHNOLOGY

CBM 4032 V21
BIG OHM'S LAW.C2
CIRCUIT 1.C2
CIRCUIT 3.C2
CIRCUIT 4.C2
CIRCUITS.C2
DFW RESIST.C2
DRIVER EDUCAT.C2
ELECTRICAL PR.C2
FUSE.C2

#### METER READ.C2 MORSE CODE.C2 MORSE.C2 OHM2.C2 PHOTO LOG.C2

#### KTB - TECHNOLOGY 1 tape CBM 4032 V2.1 RESIST TEST V.C2

RESISTORS.C2

SIMULATION.C2

KUA - UTILITIES

CBM 4032 V2.1
ANALYSIS 1.C2
ANALYSIS 2.C2
BAIRSTOW NTH.C2
CHECK DISK.C2
COPY D FILES.C2
DISK LISTER.C2
DUM 5.0.C2
FEATURES QUIZ.C2
GRAPH PRINT.C2
GRAPH SUBRTN.C2
HOME ENERGY.C2
PLOT.C2
PRGM. LISTER.C2

## Commodore 64 Library

Librarians - David & Richard Bradley, 782-8900, 782-7320

The following disks and tapes are specifically for the C-64. In March, 1983, we started releasing a monthly C-64 disk and tape to coincide with our monthly C-64 meetings. Though the C-64 has been available for only a short time, the program library is building quickly. See p.75 for the complete list of disk and program codes.

NOTE: Only ONE TAPE is required for each C-64 listing.

All 50 disks of the K-series (see Commodore Educational disks and tapes p. 87) work on the C-64. Also the Best of TPUG disk X5 will run on a C-64 equipped with a disk drive, NOTE: The K-series is being upgraded and expanded this summer-- more details in September.

## Contest

(C) CONTEST D FRANCIS-----VOYAGER VI
D CAMPBELL----- 40 RADIUS
LIGHT CYCLES 64! 60 RADIUS

SPHERE.1 10 DEGREES 20 DEGREES 30 DEGREES 45 DEGREES 60 DEGREES 70 DEGREES 80 DEGREES 90 DEGREES

120 RADIUS 150 RADIUS 180 RADIUS ET.PLOT GLOBE

## Dealer/Demos

#### (C)D1 - C64 DEALER

C64 CDN DEMC
BOUNCE
SPRITEDATA.
SOUND11.1
SOUND/RING MOD.1
SOUND/PHASE.1
COLOUR TEST
DEMO.BOOT
DEMO.COOO
DEMO13
DEMO.GUTS1
C64-8023P.BAS
C64-8023P.B
KAREN
SUPERMON64.V1

SAMPLE SPRITES SPRITE INSTR. CHAR BOOT CHAR EDITOR ROTATE DATA STANDARD, SET CHAR INSTR. COMPUTER.SET 5 NUCLEAR DEMO DEMO.COOO BYTS AND BITES **BYTSPRITES** C64/REV3 BOUNCE SPRITE.DATA SOUND11 SOUND/RING MOD COLOUR TEST C64.MENU

(C)D2 - COMMODORE 64 DISK BACKUP

SPRITE BOOT SPRITE EDITOR SCROLLDATA

#### (C)D3 - 64 DEMOES

C64.MENU BOOT.UK1 BOOT.UK2 DOS BOOT COPY/64 1541 BACKUP DIRECTORY JACK **DEMO.GUTS1** DEMO13 **DEMO.C000** DOS 5.1 BAR CHART DEMO FIN BOOT 2 **SPRITES** SCROL **KEY HUFO** MUSIC2 MUSIC MATH

LAND DEMO BOOT.CLYDE MONOPOLE MAZE

#### (C)D4 C 64 PROGRAMS

LIST-ME D4.L
STRING THING,C
COPY-ALL.C
BIT MAP PLOT,C
BUGS,C
SPRITE MAKER.C
PI HUNT,C
VISIBLE,C
FACTORS,C
GERMAN BOMBER,C
LONE RANGER,C

CHAR DISPLAY.C
DRAW POKER.C
REVERSE.C
ENTERPRISE.C
DOMINOES.C
MILLE BOURNE.C
SPADE.INSTRUCT.C
SPADES.C
LABYRINTH.C
TOMBS.C
TAX 82 ONT V1.0.C
INVOICER.C
CONSTRICTOR.C

EXPANDER,C

## Education

(C)E1 - TUTORIALS.C

LIST ME (C)E1,L PONZO TUTOR-1,C PONZO TUTOR-2,C PONZO TUTOR-3,C PONZO TUTOR-4.C PONZO TUTOR-5.C PONZO TUTOR-6.C PONZO TUTOR-7.C (C)E2 - TUTORIALSC

LIST ME (C)E2L SPRITES TUT-1.C SPRITES TUT-2C GRAPHIC TUT-1.C GRAPHIC TUT-2C

## Games

(C)G1 - PICTURES 1.C FIG3

LIST-ME CG1.L CONT.LDR.ML HI RES LOADER **SCREEN** CONT.LDR.PAL SPIRAL.1 SUE **KAREN** SNOOPY **ALBERT DOLLAR** DIP SNAIL DES.1 7-3HILL MUSIC MAP DIANE WILLY

RACCOON

SINCOS1

WINSTON

MICROMETER

WATCH

NUDE

(C)G2 - PICTURES 2C DEEPSPACE

LIST-ME CG2L
CONT.LDR.ML
HI RES LOADER
SCREEN
CONT.LDR.PAL
SQUEEZE
TEX
HOPALONG
GUY
FIG1
FIG2
4HILL5

FIG3
MOUND2
EYES
FRIENDS
SINCOS2
SATELLITE
DONALD.DUCK
VM.THINGS
SESAME.ST
NUDE.REV
VIS.ROSETTE

(C)G3 - EMULATOR 1 tape GAMES 1 PET EMULATO LIST-ME.L OSC LUNAR STAR WARS STAR TREK LUNAR LANDER 1 **LUNAR LANDER 2** SUPER STAR TREK **ELIZA** KLINGON CAPTURE EASY DUNGEON PLANET PROBE AFO WITH SOUND

ATARI II STAR WARS TRANIN

(C)G4 - EMULATOR GAMES 2

PET EMULATOR LIST-ME HUNTER SATELLITE STARBASE&UFO SPACESHOOTER SUPERLANDER C.C.STARWARS INS C.C.STARWAR HANGMAN 1 HANGMAN 2 HANGMATH MATH IQ ANDROID NIM REVERSE 3D TIC-TAC-TOE NIM BAGELS REVERSE #S BINGO BAGELSX2

MASTERMIND CRYPTO KENO MAGIC SQUARE

**STARS** 

MAGIC SQUARE

(C)G5 - EMULATOR GAMES 3

PET EMULATOR LIST-ME.L **BRAIN STRAIN PIGS** CRAPS ODDS LETTER 15 CONCENTRATION **FAMOUS PHRASES GUESS IT** TIC-TAC-TOE JOTTO HORSE RACE **ARROW** POKER DEFLECTION **BATTLESHIPS BREAKOUT** ROBOT CHASE

BLACK JACK 2 BLACK JACK 3 SOLITAIRE

OTHELLO

(C)G6 - EMULATOR GAMES 4

TOKER KENTUCKY DERBY **RACETRACK** CHECKERS 1 CHECKERS 2 MOTORCYCLE PETALS ARND ROSE CHASE ROBOT **SNAKES TARGET** GO-MOKU ROULETTE **AWARI** LIFE WAR FLIGHT SIMULATOR BLACK BOX **BOMBER** PRO FOOTBALL SKI PINBALL DUCKSHOOT

(C)G7 - EMULATOR GAMES 5

PET EMULATOR
LIST ME.L
STOCK
CRAZY 8'S
KILLER BUNNIES
FAWLTY
CARD SNAP
DEPTH CHARGE
CARDS UTILITY
GRUNGY TOWERS

BREAKOUT DRAW.POKER SUBMARINE! BILLIARDS! CLUE DRAGON.MAZE! GUNNER DICE.PIG OSERC

(C)G8 - EMULATOR
GAMES 6

PET EMULATOR LIST ME.L YAHTZEE **BOWLING BLACKJACK.ALT HORSES** BRIDGE BID TRAIN SOLITAIRE POKER WUMPUS.ALT SLOTS/JACKPOT **TREES** KNIGHT.TOUR.SOL ARTILLERY TRAP **CHECKERS.ALT** BASKETBALL MUGWUMP SINNERS GOLF

## Music

(C)S1 - MUSIC/SOUND YESTERDAY.C

LIST-ME CS1.L THE KANON.C BACH FUGUE ENTERTAINER.C

XMAS, CARD.1

YESTERDAY.C BACH DUET.C ORGAN.C DIXIE.C TWINKLE.C YANKEE.C GUNFIRE.C PONG.C RAYGUN.C SIREN.C ALIEN.C BELL.C

DAMBUSTERS

**BLACK JACK 1** 

LABYRINTH

BOWLING

BOMB.C CLAP.C PIANO.C

## Monthly Releases

#### (C)TS - TPUG MARCH

LIST-ME CTS.L MONTANA,C MONOPOLE.C LABYRINTH,C PIANO,C DISKVIEW.C SPRITE-BOOT.C +SCROLL.C +SPRITE ED.C DOS.BOOT.C +DOS 5.1.C +DOS,INST,L COPY-ALL.C 1541 BACKUP.C SUPERMONV1.1.C SPRITE MANIP.C

TERMINAL.C

TERM.C

#### (C)TT - TPUG APRIL

LIST ME CTT.L PONZO TUTOR-1.C PONZO TUTOR-2C PONZO TUTOR-3.C PONZO TUTOR-4.C PROG CONVERT.C PADDL TEST.C PRNT PADDLES.C TERMINAL DOC.C LISTER.C 1525 CHAR.EDIT.C KAT \$ MOUSE.C CLIFFY.C MIN2.INS.C MINOTON 2C TIME VEN INST.C TIM VEN SETUP.C

TIME ADVENTURE.C

#### (C)TU - TPUG MAY 83.C

LIST ME CTU.L PONZO TUTOR-5.C PONZO TUTOR-6.C PONZO TUTOR-7.C BACH FUGUE.C **ENTERTAINER.C** TERMINAL.64,2C TERM.64.C NIGHTMARE PARK.C WHEEL FORTUNE,C YESTERDAY.C C-64 GRAPHER.C 64 H-R PLOT M/L **BLACKJACK.C** BIRTHDAY,C TWIN BAGELS.C SUBMARINES.C

## (C)TV - TPUG JUNE

LIST-ME (C)TV.L SLIDESHOW.C HRSUPP.D HRSUPP/BASIC.C HRSUPP.SRC.C HRTEST.C DRAGON.D TANK.D POLISH.D BLITHER.D UNCLE,D GLOCKENFLUTE.D RATRUN.C SPACE NIM,C BIO-COMPAT.C BIO-PLOTER,C **BIO-PRINTER.C** HANGMAN,C

A STORY,C SUPERMON.C SUPERMON INST.C SOUND HELPER,C

## VIC 20 Library

Librarian - Craig Bonner, 416/663-4025

The following disks and tapes are specifically for the VIC 20. Please see p.75 for complete list of codes. NOTE: Some VIC programs require an 8K/16K/3K memory expander (as indicated). Others require the Super Expander (coded SX) for the music and graphic commands, Only ONE TAPE is required for each VIC listing.

## Contest

#### (V) CONTEST

FALLING STAR THE HELICOPTER HELI, PART 2 FORT. HUNT, INST. FORTUNE HUNTER **UXB PART 1** 

**UXB PART 2** MINESLIDE SUB-SINK, INST SUB-SINK, MAIN INDEX

VIC TEXT EDITOR VIC-DATA BASE VIC SPIRAL

MINER-8K-INTRO MINER-8K-GAME SKI MEET CANADIAN MORTGAG STAR DESTROYER

**VIC ARTIST MATHOFF** POKER! INSTRNS ZARZON BASE **SNAKES & LADDERS** PLOW BY NUMBER DIANE'S NUMBERS TYPING TUTOR MARSTON CITY LUNAR LANDER MUSIC

MUSIC - J.B. POKER - VIC VIC ALARM CLOCK LABEL MAKER V3

## emos

#### V3 - VIC DEMOS 1

MERRY VIC-MAS VIC SOUND DEMO FRERE JACQUES **GRAPHICS+SOUND DEMO** SOUNDS VIC KEY **GRAPHDEMO GRAPHDEM1 GRAPHDEM3** VIC-DEMO **GENERAL DEMO** 

VIC-KALEIDOSCOPE LIGHT SHOW **KALEIDOSCOPE** COLOUR BARS

HIRES PLOT **CIRKELDEMO** MIAUW BUMBLEBEE

VIC SIL. NITE

ROBOTS MOSAIC **KALEIDOSCOOP** SNOOPY HIRES HIRES DEMO 1

SOUND DEMO KEYBOARD DEMO **MORSE** BIRDS DEMO **PIANO** DRAGON **GRAPHIC DEMO 1** HANDIC DEMO3 COMMODORE SYMBOL LOG & LOGO HI-RES CLOCK CALCULART VIC CLOCK

CANADIAN FLAG KINETIC ART TRIG PLOT BAR GRAPH

Y6 - VIC DEMO 2

VIC JASPER VIC COLOR ROOS VIC POOKY VIC GARFIELD **DEMONSTRATIE.HI** VIC TRSHY PIC VIC DESIGN

VIC DESIGN 2 VIC DESIGN 3 VIC DESIGN 4 VIC VIC DIGICLOCK HIRESFOURIER USA SONG

## Education

VIC LISSAJOUS

(V)E1 - EDUCATION.V

-LIST-ME (V) E1-VICAB1 8K.V VICAB2 8K,V

VICAB3 8K,V VICAB4 8K,V VICAB5 8K,V ARITH CHALLENG.V MATH SKILLS.V

GLOBE QUIZ.V VIC HANGMAN.V ALPHA, COMMAND,V

## Games

#### V1 - VIC GAMES 1

ROCKET COMMAND
INVADERS
ARTILLERY
DAM BUSTERS
DEPTH CHARGE
MASTERMIND
OTHELLO
CHECKERS
RACE
ARROW
GRAND PRIX
PINBALL
STAR CHASER
SAMU
TRAP

**BUSH TRAIL** UFO KILLER COMET LUNAR LANDER **BREAKOUT** RUGBY MUKADE DEFLECTION VIC SNAKE DRM BREAKOUT STAR WARS DRAGON MAZE FOREST DRIVER MAANLANDER TANK-UFO CAR RACE ARROW 2 **RIJTEST** 

BARRICADE
MEMORY
SCHUIFSPEL
REACTION TEST
LONG DIVISION
BANDIT 1
FIRING TANK
PING PONG
BIORHYTHM
PISTOLEN PAULTJE
VIC FREIGHTER
VICBREAK/PADL
MOONLANDER

#### V4 - VIC GAMES 2

BRKOUT.PADL MINIATURE GOLF TANK VS UFO JOY SPACEWAR 1 SPACEWAR 2 TANK VS UFO KEY SHOOTER JOY VIC CHASE JOY VIC CHASE KEY **BREAKOUT KEY** STEAL MONEY PING-PONG SUPEREVERSE VIC VIC 3 OF KIND WALL DESTROY VIC CHUCKALUCK VIC **LETTERSQUARES** VIC SQUIGGLE SLO VICMAN KEYB **MASTERMIND** 

CRAZY BALLOON ALIEN WASTER ASTEROIDS OUTPOST

## Monthly Releases

#### (V)TN - NOV/82 VIC

**BLACKJACK** 

COPY-ALL MINIATURE GOLF TANK VS UFO JOY TANK VS UFO KEY SHOOTER JOY VIC CHASE JOY VIC CHASE KEY **BREAKOUT KEY** STEAL MONEY PING-PONG SUPEREVERSE VIC VIC 3 OF KIND WALL DESTROY VIC CHUCKALUCK VIC **LETTERSQUARES** VIC SQUIGGLE SLO VICMAN KEYB **MASTERMIND** CRAZY BALLOON ALIEN WASTER **ASTEROIDS** VIC MAIL **OUTPOST BUDGET** SEPT 30 RANDOM WORDPRO 2 **VICTERM** CAT WIZZACALC DISKMEM B-RR1 DISKMEM INSTR. **VICWORD** VIC CONTROL KYBD VIC TRIANGULATOR JOYSTICK TEST

#### V7 - VIC DEC/82

**GUESSING GAME** WORD HUNT 8K VIC TAPE INDEX VIC KEYSORT VIC SORT.DEMO1 VIC SORT.DEMO2 VIC JASPER SX VIC COLOR ROOS S VIC POOKY SX VIC GARFIELD SX DEMO.HI SX VIC TRSHY PIC SX VIC DESIGN SX VIC DESIGN 2 SX VIC DESIGN 3 SX VIC DESIGN 4 SX VIC VIC DIGICLOCK VIC AID4.REL VICMUSIC\$1201 V 76TROMBONES V ENTERTAINER **V WONDERLAND** OUTPOST-LOAD OUTPOST

#### **V8 - VIC FEB/83**

VIC DT
ZAPEM
MAZE-CHASE
GUESS THE NUMBER
HIRES INSTR.
HIRES HARDCOPY1
HIRES HARDCOPY2
HIRES H/C DEMO
CUSTOM CARDS
V JIM IN COLOUR

VIC LOTTARIO
TURTLE BOOT DISK
TURTLE BOOT TAPE
PLOT ML
TURTLE PROTO
TL]FOTT
TL]STAR
VIC FUNCTION KEY

Y-TERM 5K INST

V-TERM 5K

#### (V)TS TPUG MAR 83.V

VIC SLOTS V TAX 82 ON V1.0 V TAX PART 2 V TAX PART 3 V 8K TAX 82 V RHINO V 8K-LOAD V 8K VICAB1 V 8K VICAB3 V 8K VICAB4 V 8K VICAB5 V BOMBER PILOT PAINT BY PEN CHINESE C'BOOK **THUNDERBIRD** V ARITH CHALLENG NOTONE DRUM MANIA v VICAB2 V BUSINESS DEMO --LIST ME----

#### (V)TT -TPUG APR 83.V

2 JOYSTICK VIC.Y AIR GUNNERS.V ??????QQQ SCROLLING INST.V SCROLLING.V
LABEL MAKER 8K.V
VIC DT
MAKE-A-SKETCH.V
HIDDENMAZE JOY.V
SNAKE.V
AUTO LINE#.V
MATH SKILLS.V
LOAN PROJECT.V
LOTTO.V
CAR COSTS.V
CALENDER.V
NIM.V

#### (V)TU TPUG MAY/83.V

LIST-ME VTU.V DR DEMENTIA IN.V DR DEMENTIA.V MORTGAGE.Z PRINT USING.Z ASTRO WARS.V DYNAMITE!.V BRAIN WARP.V GLOBE QUIZ.V VIC HANGMAN.V VIC X/O'S 8K.V VIC EDITYPE 8K.V TINY PLAN 8K.V R.B. SPEEDWAY.V VIC G.I.R. INS.V VIC G.I.R.V CAR RACE(T)3K.V ALPHA, COMMAND.V VIC PILOT 3K.V OVER THE R'BOW.V **GREENSLEEVES.V** ZIPPITYDOO-DAV VIC ORGAN.V

GRUNGY TOWERS 8K GOLDRUSH.V

#### (V)TV -TPUG JUNE 83.V

LIST-ME VTV.L DRIVE DISM CROWN 3D CALCULATE BASE,V ALPHA, SORTER,V METRIC CONVERT.V DATE FORMATER.V SPEED READING.V ENROL LIST 8K.V VISION TEST.V LONG DIVISION,V ONE ARM BANDIT,V TARGET SHOT.V STARSHIP 3K.V PING/PONG(T).V STATE CAPITAL.V USA SONG,V

## TPUG Best of VIC 20

(V)X1 - BEST UTILV

-LIST-ME (V) X1-VIC AID4.REL.V HIRES INSTR.V HIRES HRDCOPY1.V HIRES HRDCOPY2V HIRES H/C DEMO.V CUSTOM CARDS.V TURTLE BOOT DISK TURTLE BOOT TAPE PLOT ML TURTLE PROTO
TL]FOTT
TL]STAR
FUNCTION KEY.V
TERM 5K INST.V
TERMINAL 5K.V

VIC DT TINYMOI
CATALOG.Y VIC DIS
VICWORD VIC DIS
JOYSTICK TEST.Y VIC DIS
LABEL MAKER 8K.Y
TINYMON1 FOR VIC SUPER
TORPET August 83

TINYMON INST VIC DIS1 VIC DIS2 VIC DIS3 DISASM SUPER VICMON2

page 93

(V)X2 - BEST MUSIC.V

-LIST-ME (V) X2-OVER THE R'BOW,V GREENSLEEVES,V ZIPPITYDOO-DA,V VIC ORGAN,V V DRUM MANIA VICMUSIC\$1201 V 76TROMBONES V ENTERTAINER

**V WONDERLAND** 

MERRY VIC-MAS FRERE JACQUES VIC KEY VIC SIL. NITE BUMBLEBEE PIANC USA SONG

## **Utilities**

**V2 - VIC UTILITIES 1** 

TINYMON1 FOR VIC TINYMON INST PROGRAMBLE CHAR VIC CHAR GENR VIC CHAR DEMO BUTTERFIELD DEMO HISTOGRAM VICLOAD4.REL VICLOAD2.REL BASICODE READ BASICODE SEND ADDRESSES VIC DIS1 VIC DIS2 VIC DIS3 DISASM DIR VIEW BAM DISPLAY T&S CHECK DISK PERFORMANCE TEST SEQUENTIAL FILE RANDOM FILE VIC WEDGE SUPER VICMON2

Y5 - VIC UTIL 2

TERMINAL.SERIAL TERM.SERIAL VIC KEYSORT VIC SORT.DEMO1 VIC SORT.DEMO2 VICWORD
VIC CONTROL KYBD
VIC TRIANGULATOR
JOYSTICK TEST
VIC AID4.REL
VIC MAIL
VIC TAPE INDEX
BUDGET
SEPT 30 RANDOM
VICTERM
CAT

WIZZACALC

DISKMEM B-RR1 DISKMEM INSTR.

## SuperPet Library

Librarian - Gerry Gold, 416/225-8760

It you own a CBM 8096 or a SuperPet, you can use the disks designed for the CBM 8032 in the "O" and "P" libraries, (see p. 77) as well as those listed below. When using programs for the 40-column PET in conjunction with program CBM 4032 v2.1, you will have difficulty with the programs activated by the number pad. On the SuperPet and CBM 8096, the equivalent keys may be anywhere on the keyboard.

NOTE: The following listings are not available on tape.

(S)T1 - SP-APLS

BYTEAPR81PAL94 SCANS ETIMAR79PAGE24 HELP

HELP TUTORIAL PUBLICATIONS BYTEOCT80PAL92 BYTEJUL81PA331 APL.INDEX APL.EXAMPLES1 APL EXAMPLES1

APL.EXAMPLES2 APL.EXAMPLES3 APL.FILES APL.DOS

APL.MASTERMIND WSCREATE WSCONV.APLOLD DFCONV.APLOLD SEP27

PRINT PERT MATRIX APL.PLOT (S)T2 - SP.ASM/BAS/

FILES-WATERLOO MNEMONICS DIRECTIVES DEVELOPMENT DISAS.ASM DISAS.CMD

CRT.ASM CRT.B09 DISAS.B09 CRT.LIST

DISAS.LST DISAP.MAP DISAS.MOD DISAS.EXP SCREEN DUMP

SCREEN DUMP GET-KEYBOARD SCREEN-DUMP PLOT-8300P.WP PLOT-8300P

CHECKSUMS
CHECKSUM-RESULTS

SMOOTH.DAT PRINT.FILE RESAMPLE.FTN PERIODIC.FTN REGRESSION.FTN PERIODOGRAM.FTN SPECTRUM.FTN

INTEGRATION.FTN
(S)T3 - SP.EDS4.P

APLSORT
MASTERAPL
UTILITYAPL
STATSAPL
PRIMESAPL
TELECOMMAPL
APLCOPY
RAPL
SPETRS232
APL-ARTICLE-E
TOTALCOBOL
FORTRANPLOT
PRIMEFORTRAN
REALDIRECT

IMAGDIRECT

(S)T4 - SP 3/83.S

**ASTRO** DRIVER **SCRAMBLE** START BAID9 EDIT9 MENU9 MMON9 BAID INSTRUCTION MICROMON INS APL CHARS LISTER.BAS QUICKSORT.BAS KNIGHTS-TOUR.BAS CONCENTRATE.BAS **BLACK-JACK TIC-TAC-TOE** FIB.ASM FIB.CMD FIIIB.B09

FIB.MOD

TREESORT.PAS

HANOI.PAS
FIB.PAS
FACT.PAS
DIRECTORY.ASM
DIRECTORY.CMD
DIRECTORY.BOS
DIRECTORY.BOS
DIRECTORY.MAP
DIRECTORY
DIRECTORY.EXP
DIRECTORY.INS.WP
SUPERCAT@32000
DIRECTORY.MOD
INSANE

## <del>(200000</del>00000000<del>000000</del> CLASSIFIED ADS 0000000

5 Cents per word, with \$1.00 Minimum. Payment in advance to: TORPET CLASSIFIED P.O. Box 100 Station "S" Toronto, Ontario Canada M5M 4L6

#### FOR SALE

PET 4032 (32K w/FAT 40 and Sound Interface), 4040 Dual Disk Drive, 4022 P Dot Matrix printer, plus all cables manuals. All in excellent condition. \$2700. Call Neil, (416)789-4511,days; 636-8927, evenings.

1525 VIC GRAPHIC PRINTER for VIC or C-64. Like new. \$375. or best offer, 'Phone Bob Scott, (519) 756-9362 or (519) 471-3328.

VIC-20/64 DIGITIZER and GRAPHICS TABLET with 16"X20" drawing board, Connect THE HELPING HAND to the game port and use it to draw or to trace from paper directly onto your screen. A friendly alternative to the keyboard, the Helping Hand is more versatile than a joystick or paddles, and is a powerful mate for the VIC Super Expander cartridge. Two programmable function keys are mounted directly on the drawing board, so you can carry out additional operations like clearing the screen without using the keyboard. Includes demonstration programs, and is shipped in eay-to-assemble form (no soldering). \$39.95 plus \$6,00 shipping and handling from Persimmon Peripherals, Route 2, Box 2306A-TO, Clayton, GA 30525.

CBM 8032 with Waterloo BASIC Chip. Next to branc new.Will not sell separately. Asking \$2100.or any reasonable price. 'Phone (in Toronto (416)686-1868 between 9 - 5) ) or write Todd Wright, RR#1, ASHBURN, Ontario, CANADA LOB 1AO.

Commodore Business System CBM 8032, CBM 8050, CBM 4022, BPI General Ledger, Paperclip WordProcessor. Excellent condition with cables and manuals. David Fitkin 1428-29th. St., N.E. CEDAR RAPIDS, IA 52402, (319)363-1298. Complete system \$2995.

I HAVE A NEW BABY, AND GOTTA SELL THIS STUFF! McTerm software, ROM, and PET to modern cable: \$125.(cost me \$195.). BPI General Ledger and Accounts Receivable:\$400.(cost me \$600.). Interlink Mail-Er mailing list software: \$50.(cost me \$95.). Edco Soft-Rom (save roms to disk and then be able to use more than one rom in A000 or 9000): \$25,(cost me \$35,), All software is on the original disk, used only to make a working back-up. Call me at home (616) 471-5759, and use your VISA or MASTERCARD, or write to; Ric Bermele, 714 Cherry St., BERRIEN SPRINGS, MI 49103, U.S.A. and enclose a money order. Canadian funds are ok.

2 DOUBLE MUPETS - OLD MUPET system - \$100.each. Sieg Deleu, President, Kobetek Systems Limited, 1113 Commercial St., NEW MINAS, N.S., CANADA B4N 3E6, (902)678-9800.

Commodore 8032 computer with 2031 single disk drive, Manuals, including "Programming the PET/Com", cable and dust cover included. \$1700. Call Roy at (416)247-9791.

PET 2001 Series 8K, plus 16K Expanded, Skyles 24 Pir. updated BASIC, # signs Skyles big Keyboard, BASIC Programmers' Tool kit (PLLO Alto IC'S) Number 2 cassette recorder. 2022 Tractor Feed Printer and 1/2 box paper \$1500. U. S. Will ship to border town; you get from there. Call (714)683-7027, RIVERSIDE, CA.

VIC 20 and Commodore 64 educational software designed by teachers and tested by kids. Send for FREE CATALOG. One example is ALGEBRA. The program teaches a method of solving AXB=C for X, and then gives a quiz. \$6.95. 64 \$8.95. Shipping 727 Swarthmore Dr., Dept. T, ATHENA SOFTWARE, NEWARK, DE 19711 U.S.A.

SuperPET.List from APL on the 8023p printer APL functions complete with all the special APL symbols, print APL results, secondary addresses, printer commands for enhanced inverse, etc. Send \$29.95 for 8050 disk to J. Bos, 187 Dufferin Ave., Brantford, Ont., CANADA N3T 4R4.

"Commodore 8032 CBM - 90 days old and Commodore 4040 90 days old disk drive for sale - \$3000 for both some software available at extra cost. TELEPHONE CHUCK (514)683-8440 or 683-2291 day or night."

\_ \_ \_ \_ \_ \_ \_ \_ \_ \_ \_ \_ \_ \_ .

#### WANTED

Software: Inventory Control System with "point of sale: format" for a retail store. The system is required for a PET 4032 with 4040 Disk and 4022 Printer, Contact Jim Clefstad, Box 154, Mackenzie, B.C. VOJ 2C0

Has anyone seen or heard from Dr. Daley? Has anyone experienced and solved problems with Dr. Daley's Mail List version A.4 or newer? We invite correspondence in an effort to retain the utility of this versatile software. Call collect (201) 658-3133 or write L. K. Shick, Stampsoft, P.O. Dox 125, Pluckemin, NJ 07978.(1)

CREATIVE PROGRAMMERS! Original VIC 20 and Commodore 64 programs required by new software company. Programs of all kinds may be submitted on tape or 1541 disk with documentation and stamped, self-addressed mailer to: The Cintechs Company, P.O. Box 2220, Station A, LONDON, Ontario CANADA N6A 4C3. All submissions will be answered.

Learn the power of your C-64 Sid Chip! "Sounder" gives a menu-driven, easily used control of all functions. \$11.95 Tape, \$12.95 Disc from: Superior Shores Software, Inc.,P.O. Box 323, Grand Marais, MI 49839

One Word Pro 4 Plus complete package, hardly used, \$320, Call John Irvine or Joe Di Trapani at Bishop Ryan High School 166 Queenston Road, Hamilton, Ont. 547-2125, After 6P.M. call 388-5020."

"FOR SALE": COMMODORE 8032 microcomputer and 8050 dual disk drive (one megabyte capacity). like new. \$2500.00 for the pair. Will not sell separately. Write CS Design Inc. Box 602, Waterloo, Ontario, N2J 4B8."(1)

Are you a C-64 owner in need of AID? Well, we've got one for you. The C-64 programmers aid package adds 6 DOS wedge commands. (>@ / \ ) A simple extended M.L. monitor (;;RMGXLSFTHDP,A) plus 27 other additional programs and system management commands (Find, Change, PET, SETUP, COLOR SCREEN, DUMP, CONVERT, APPEND) to name only a few. RTC Link compatible. If you are interested in learning more about this program, send \$1.00 (refundable on purchase) to G.R. Walter, General Delivery, Proton Station, Ontario, Canada, NOC 1LO. if from outside Canada, send U.S. funds. Or if you want to get AID right away, send \$40.00 check or money order.

#### CATALOGS

PET/CBM ADDS-ON FREE CATALOG. ECX COMPUTER COMPANY has over 20 new add on circuits and software for your PET/CBM computer and peripherals. For a FREE CATALOG, send a self-addressed stamped envelope to ECX COMPUTER COMPANY, 2678 North Main Str., Walnut Creek, California, 94596

## Advertisers Index

| Accolade Computer  | ۲ | T | œ | U | C | ts |  |  |  |  |  |  |  |  |  | .24 |
|--------------------|---|---|---|---|---|----|--|--|--|--|--|--|--|--|--|-----|
| Apropos Technology | , |   |   |   |   |    |  |  |  |  |  |  |  |  |  | .12 |
| Beacon Software    |   |   |   |   |   |    |  |  |  |  |  |  |  |  |  | .62 |
| Cintechs           |   |   |   |   |   |    |  |  |  |  |  |  |  |  |  |     |
| Compu Sense        |   |   |   |   |   |    |  |  |  |  |  |  |  |  |  |     |
| Compusound         |   |   |   |   |   |    |  |  |  |  |  |  |  |  |  |     |

| Computer Barn               | 1 |
|-----------------------------|---|
| Computer Place              |   |
| Computerville               |   |
| ComStar                     |   |
| Connecticut microComputer   | í |
| CURSOR                      | Ś |
| Des-Soft                    |   |
| Education Circuit           |   |
| Electronics 2001            |   |
| French Silk                 |   |
| George Brown College        |   |
| Guardian                    | ï |
| Hewitt's National Wholesale |   |
| Hytec Systems               |   |
| IDS                         |   |
| Interesting Software        |   |
|                             |   |
| Jini Micro Systems          |   |
| King Microwre               |   |
| Memorex                     |   |
| Micro World Electronix      |   |
| Mirage Concepts             |   |
| Performance Micro Products  |   |
| Pro.Line                    |   |
| Quality Computer            |   |
| RTC                         |   |
| Sectore's                   |   |
| SIM                         |   |
| Skyles Electric Works       |   |
| Smith-Corona                | ) |
| Southwest Micro Systems     | ì |
| TORPET                      | 2 |
| TOTL                        | ŝ |
| TPUG                        | 2 |
| Tycor                       | 3 |
| ,                           |   |

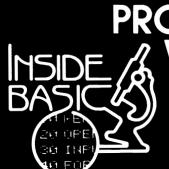

All programs come with listing, line by line description, variable chart, and suggested changes.

Great basic programs with machine language subroutines. Each INSIDE BASIC program allows you to enter the program and make changes. In the process you learn how to create your own programs.

**KENTUCKY DERBY - \$19.95** All the fun of a day at the This is the ideal program to races including high resolu- demonstrate the computer's tion graphics. You and your ability to present materials, friends can get hours of ask questions, and score betting on your favorite you can make a quiz for any horses and winning the big subject. bucks! You can even TASK ORGANIZER - \$24.95 horses for more fun.

FORM GENERATOR - \$19.95 anything from labels to in-lists jobs in priority order. voices.

QUIZ ME - \$14.95

enjoyment out of this game you. After learning this one,

change the names of the This useful program keeps you on top of your work schedule. Enter new tasks The preparation of forms can and projects with deadlines be a mess. With this handy and track them through program you can generate completion. Automatically

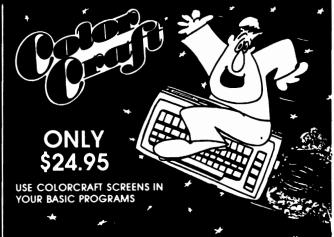

A powerful graphics animation program for business, education, or fun.

- Animation
  - Game Graphics
- Slide Shows
- Cartoons and Stories
- Rolling Displays
- Graphs and Charts

#### SEE YOUR DEALER OR ORDER DIRECT

Specify Comm 64 or VIC 20, cassette or disk (Add \$5.00 for disk). Send check or money order - add \$2.00 shipping and handling
PA. NJ residents add 6% sales tax
C O D and Credit Card call (215) 825- 4250 add \$1 50 service charge

Commodore 64 and VIC 20 are registered trademarks of Commodore **Business Machines** 

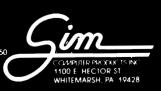

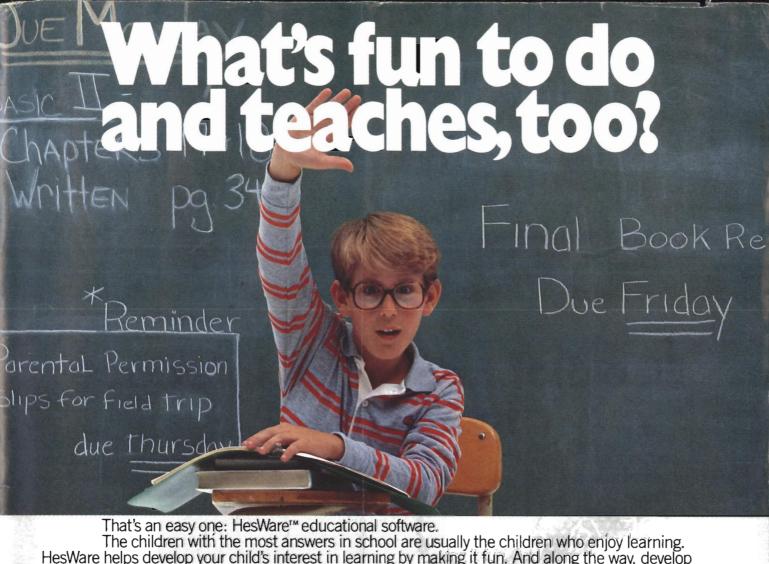

HesWare helps develop your child's interest in learning by making it fun. And along the way, develop familiarity and proficiency with computers—a skill that is becoming more and more essential to success.

HesWare educational software combines enjoyment with a creative learning experience. Unlike video games, HesWare educational programs involve your child—and that keeps their interest. Whether it's creating colorful and artistic pictures with Turtle Graphics, making up funny faces with Facemaker,™ or helping America's

favorite canine, Benji, save kidnapped scientists (and learn about the solar system in the process,) or any of the programs in our education library, HesWare gives your children a positive attitude toward learning and technology.

It's not expensive to give your child a headstart on the future. HesWare programs are available for most popular home computers, including the Commodore VIC 20,™ Commodore 64,™ Atari® and IBM®

HesWare educational software. Just one of the ways HesWare is expanding the computer experience. And expanding your child's horizons. Look for them at your favorite software retailer.

Human Engineered Software, 150 North Hill Drive, Brisbane, CA 94005 800-227-6703 (in California 800-632-7979) Dept. C20

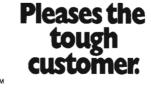

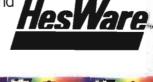

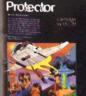

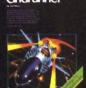

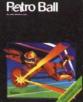

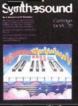

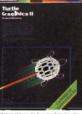

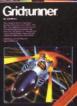

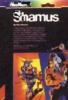

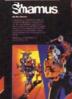

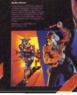

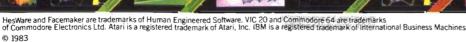

## **New From Cardco**

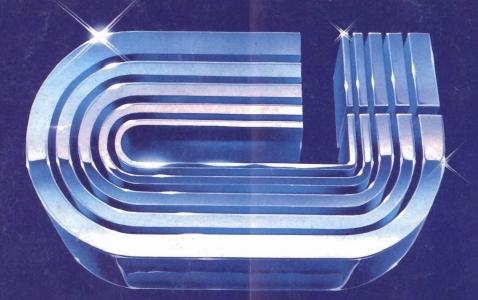

# Five Slot Expansion Interface for the C-64

The CARDBOARD/5 (CB/5) is an enclosed five slot, fully switch selectable, expansion interface for the Commodore 64<sup>™</sup>. This quality product allows the user to switch select any cartridge slot or combination of cartridge slots. Twenty-two color coded light emitting diodes give status indication. Each slot has four LEDs and two togale switches for indication and control. Two master togale switches allow the user to manually override any situation.

All Cardco products are individually tested to insure quality and reliability.

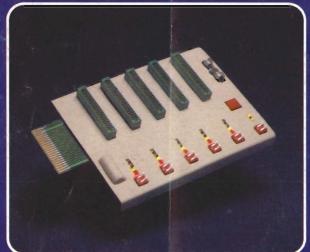

## Some of the features of the CARDBOARD/5 are:

- high quality glass/epoxy circuit board
- gold plated contacts
- logic lines are switched by solid state IC switches
- full LED status indication
- convenient toggle switches

- full support under the board to prevent flexing
- full plastic enclosure to insure safety
- fused to protect your computer
- convenient reset button
- CARDCO, Inc.'s exclusive Lifetime Guarantee

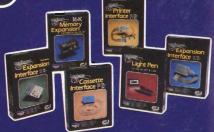

See a complete line of American made Cardco Products at a computer store near you, today.

313 Mathewson • Wichita, Kansas 67214 • (316) 267-6525

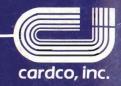